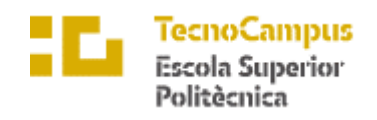

Centre adscrit a la

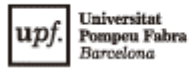

#### **Grau en Enginyeria Informàtica de Gestió i Sistemes d'Informació**

### **Desenvolupament full stack de plataforma software web i/o app en l'àmbit del reciclatge remunerat d'envasos**

**Memòria** 

**Joan Cahué Mayans TUTOR: Josep Roure Alcobé**

CURS ACADÈMIC 2022-2023

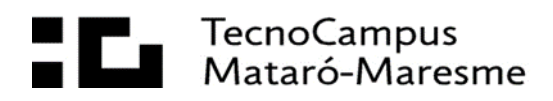

### **Agraïments**

Agrair tots els consells aportats per el meu tutor Josep Roure Alcobé durant tot aquest temps.

També m'agradaria agrair a la meva família tot el suport i paciència que han tingut durant aquesta etapa. Agrair especialment al meu pare, per haver proporcionat un compte amb un crèdit de 100\$ de l'acadèmia AWS per fer el desplegament de la plataforma.

Agrair la participació de la mostra seleccionada en la sessió de *testing.*

#### **Abstract**

The project aims to develop a platform as a minimum viable product for the paid recycling of packaging for customers and supermarket managers. The platform includes a mobile app for users to check nearby supermarkets, discount offers and manage discounts. It also allows supermarket managers to manage discounts and products. Testing the platform with different types of users will allow us to draw results and conclusions about this type of system, called SDR, and future improvements and extensions.

#### **Resum**

El projecte té com a objectiu desenvolupar una plataforma com a mínim producte viable per al reciclatge remunerat d'envasos per als clients i administradors de supermercats. La plataforma inclou una aplicació mòbil per als usuaris per consultar supermercats propers, ofertes de descomptes i gestionar els descomptes. També permet als administradors de supermercats gestionar descomptes i productes. La realització d'una sessió de *test* de la plataforma amb diferents tipus d'usuaris permet extreure resultats i conclusions sobre aquest tipus de sistemes, anomenats SDR, i futures millores i ampliacions.

#### **Resumen**

El proyecto tiene como objetivo desarrollar una plataforma como mínimo producto viable para el reciclaje remunerado de envases para clientes y administradores de supermercados. La plataforma incluye una aplicación móvil para los usuarios para consultar supermercados cercanos, ofertas de descuentos y gestionar los descuentos. También permite a los administradores de supermercados gestionar descuentos y productos. La realización de una sessión de *test* de la plataforma con distintos tipos de usuarios permitirá extraer resultados y conclusiones sobre este tipo de sistemas, llamados SDR, y futuras mejoras y ampliaciones.

# Índex

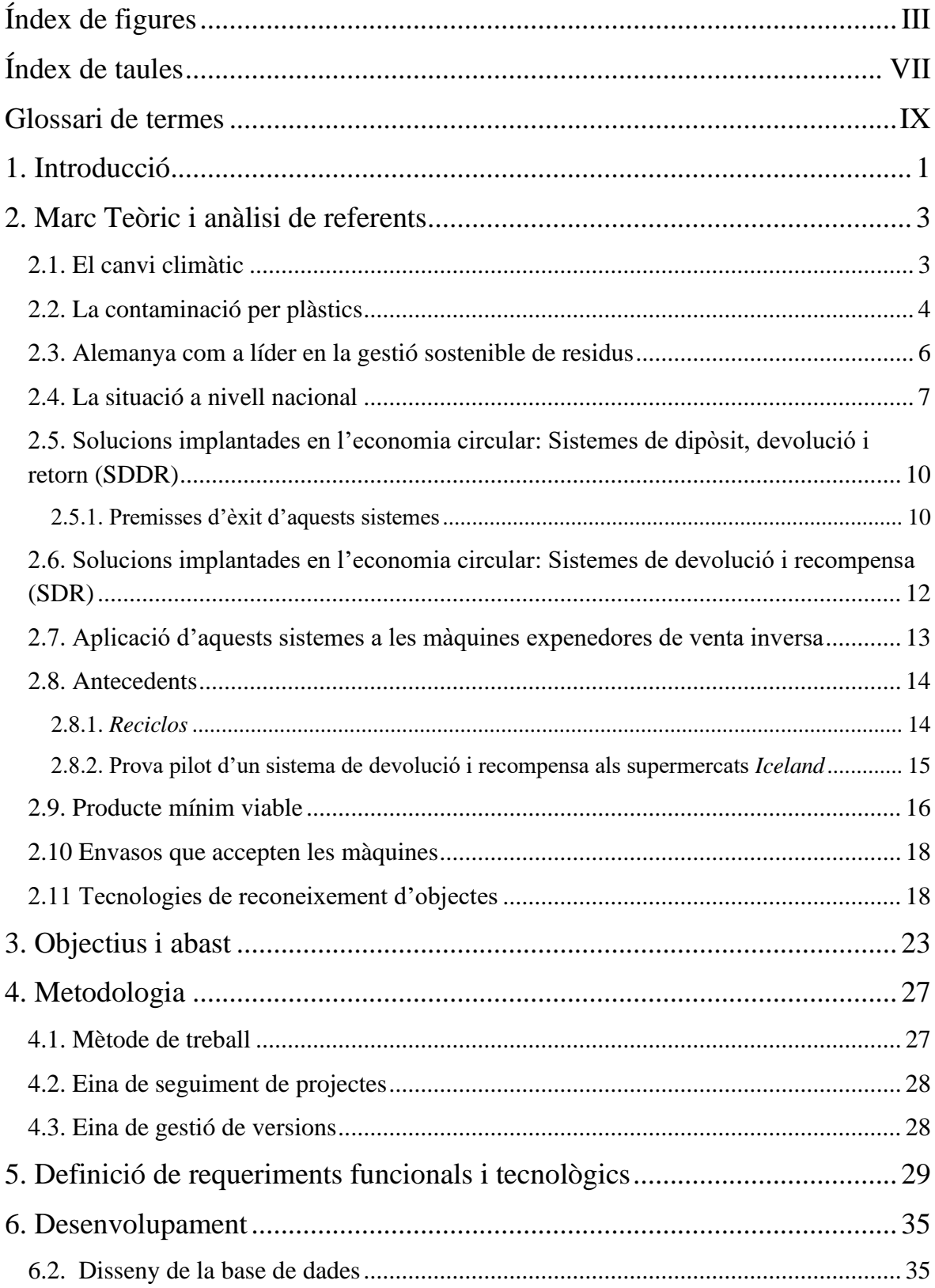

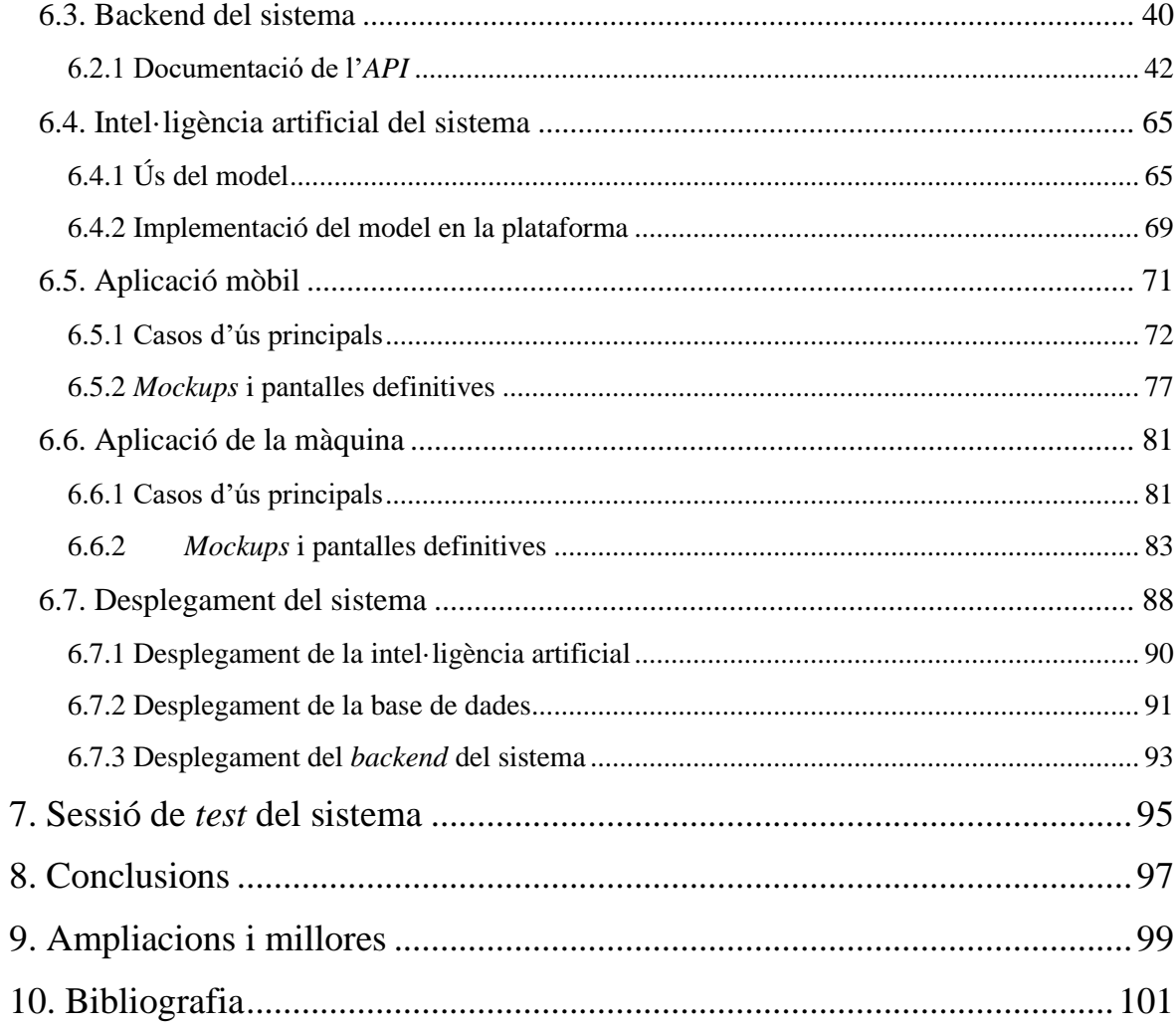

# <span id="page-8-0"></span>**Índex de figures**

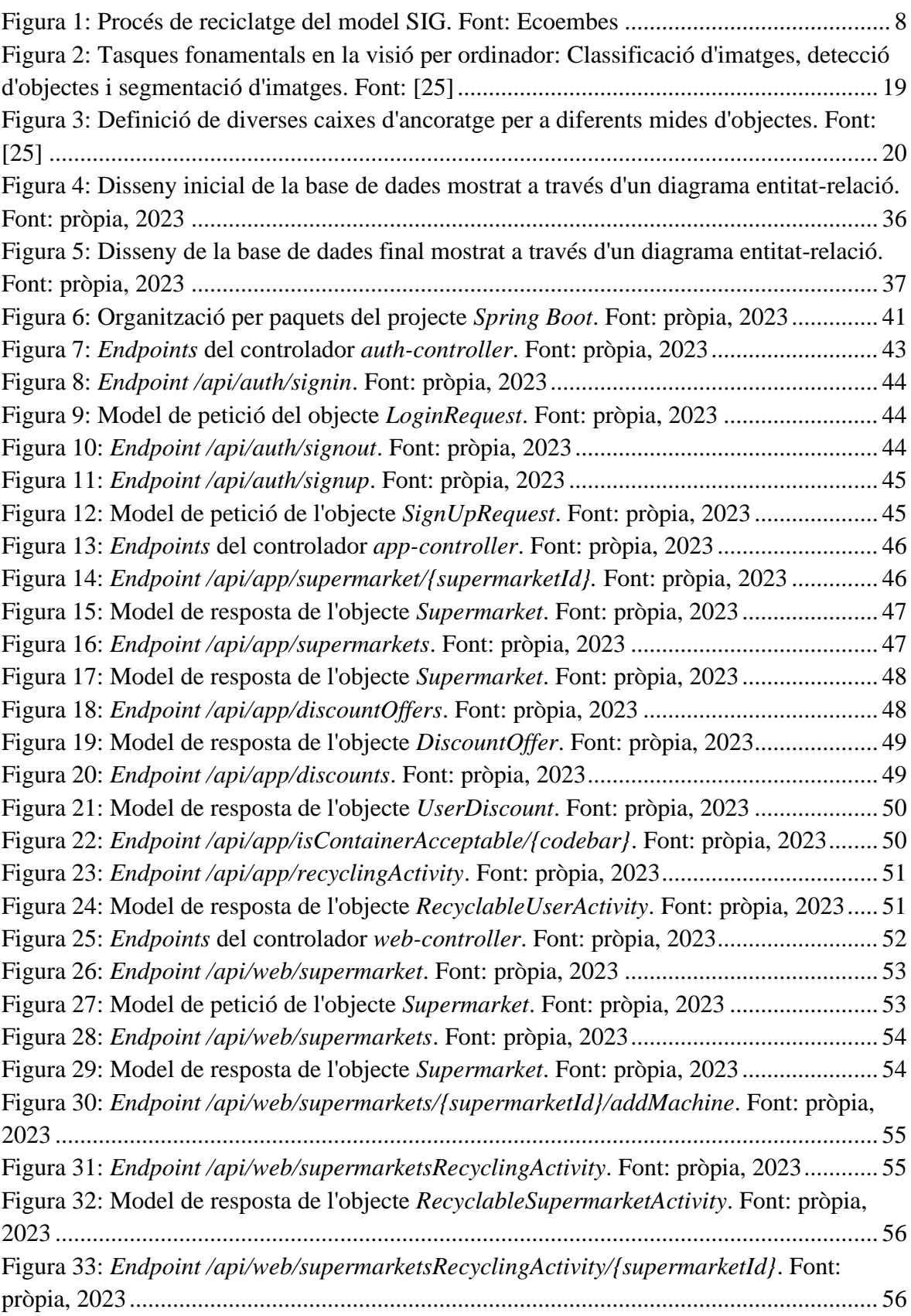

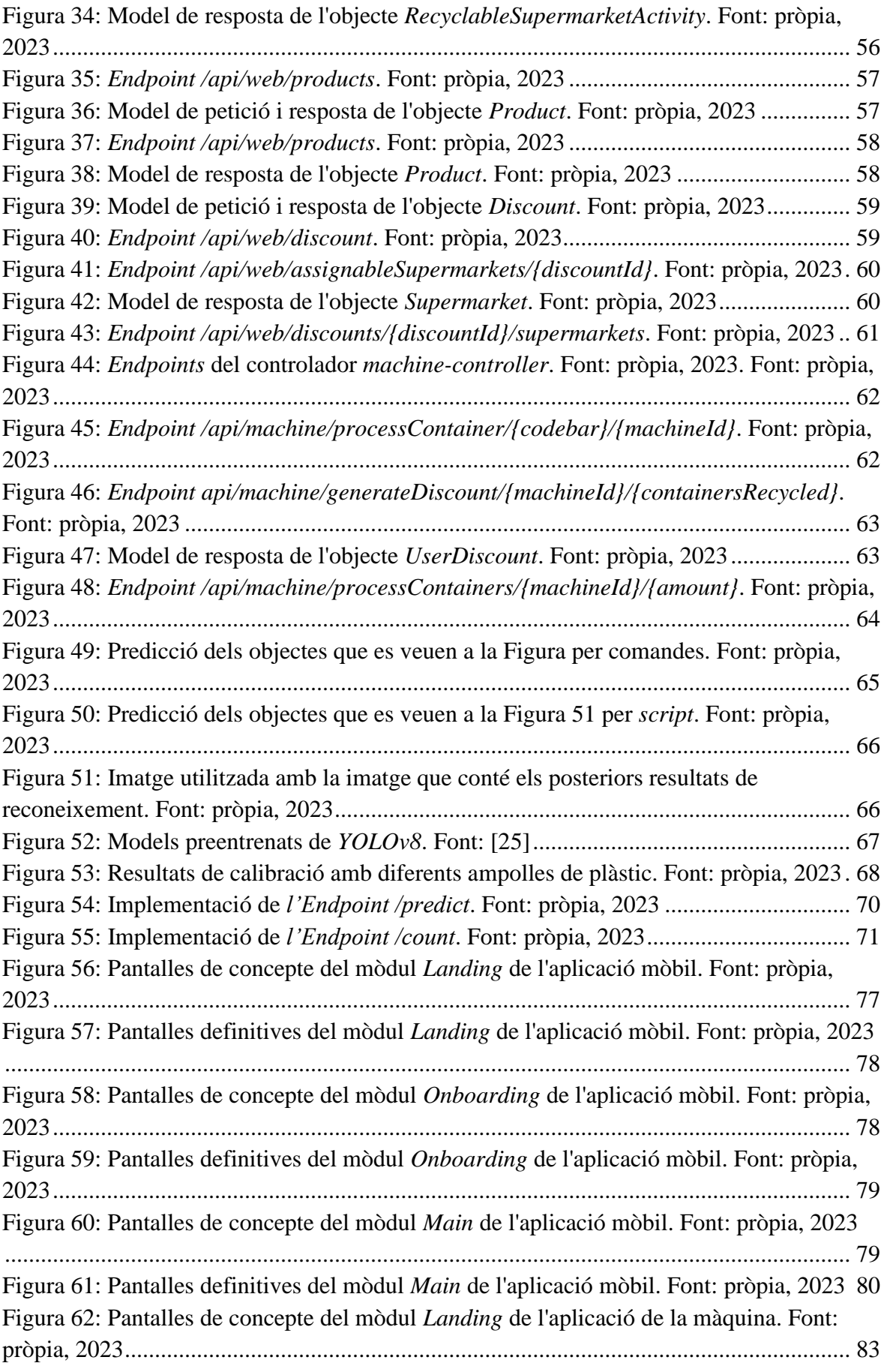

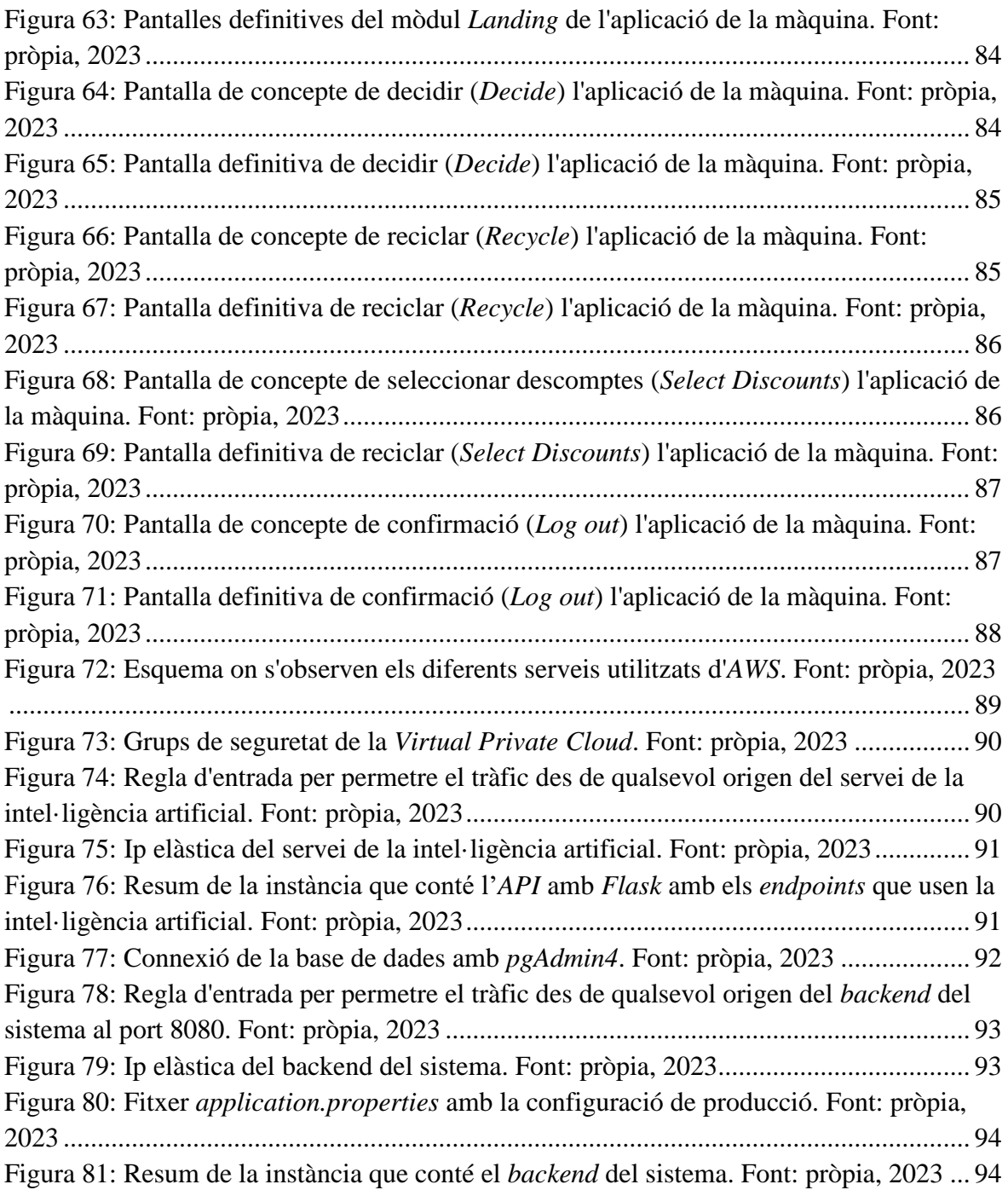

# <span id="page-12-0"></span>**Índex de taules**

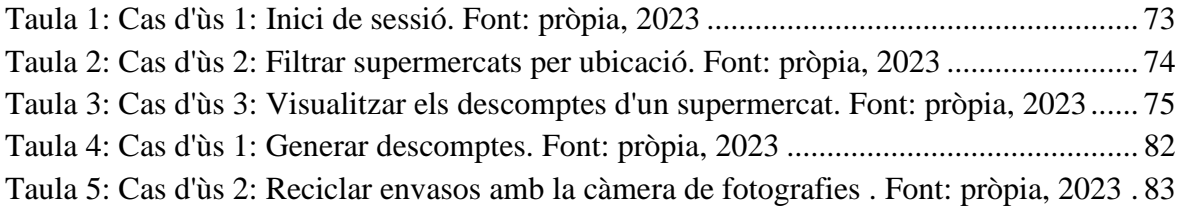

# <span id="page-14-0"></span>**Glossari de termes**

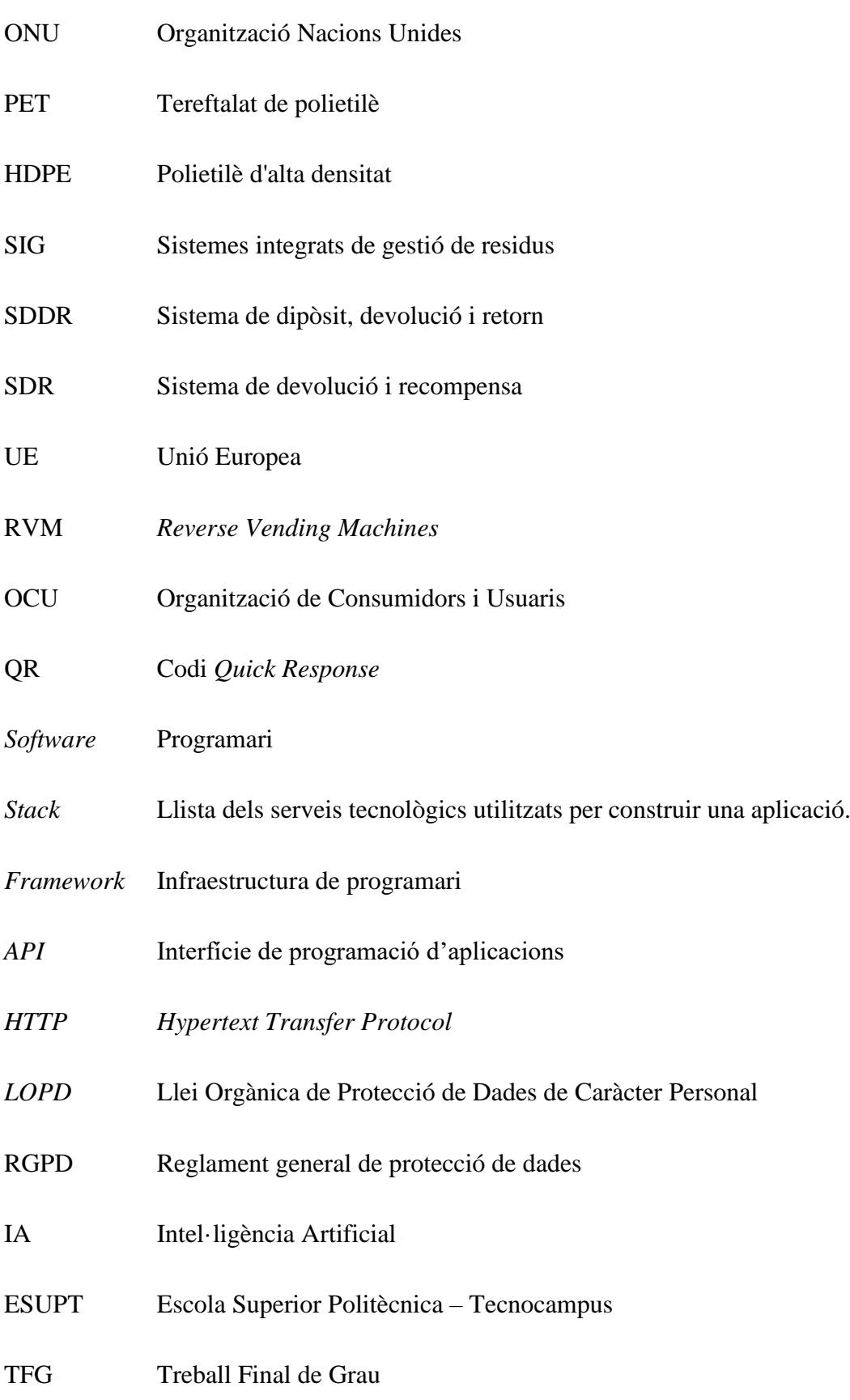

## <span id="page-16-0"></span>**1. Introducció**

L'objecte del projecte consisteix a desenvolupar una plataforma que fomenti i conscienciï sobre el procés de reciclatge de residus, en línia amb les premisses de l'economia circular i els sistemes de devolució i recompensa. La motivació per a aquest projecte es basa en la necessitat abordar el problema del canvi climàtic i els grans nivells d'emissions de metà generats pels residus. Segons l'agència Europea del Medi ambient, els europeus produeixen una mitjana de 481 quilos de residus urbans cada any [2]. Cal destacar la contaminació per plàstics, el qual es tracta d'un problema creixent, especialment als nostres oceans. Al voltant del 80% del plàstic oceànic prové de fonts terrestres i té un impacte devastador en la vida marina i en el canvi climàtic [3].

L'objectiu de la plataforma és augmentar la taxa de reciclatge per tornar el màxim nombre de residus al cicle de vida productiu i reduir el problema de la inflació a través de sistemes de recompensa per a les persones que reciclin. La plataforma que es proposa busca contribuir a la conscienciació i la millora del procés de reciclatge de residus, per evitar que grans quantitats de plàstic contaminin el medi ambient. La justificació d'aquest projecte rau en la necessitat d'abordar problemes ambientals globals com el canvi climàtic i la contaminació per plàstics, així com en l'oportunitat de fomentar pràctiques més sostenibles i respectuoses amb el medi ambient, alhora que es busca contrarestar els efectes de la inflació a l'economia mundial. El projecte s'inscriu en el marc de referència de l'economia circular i els sistemes de devolució i recompensa, que són enfocaments cada cop més utilitzats per abordar aquests problemes a nivell mundial.

### <span id="page-18-0"></span>**2. Marc Teòric i anàlisi de referents**

Aquest projecte incideix en la problemàtica del reciclatge de plàstic. Per comprendre millor aquest àmbit, és important contextualitzar la situació actual en la qual ens trobem. El projecte està en consonància amb l'enfocament de l'economia circular i els sistemes de devolució i recompensa, que estan guanyant terreny a nivell global per abordar aquesta problemàtica. Així, abans de profunditzar en els continguts específics que fan referència al reciclatge de plàstics, és necessari donar a conèixer el context i els enfocaments que s'estan utilitzant per afrontar aquest repte.

#### <span id="page-18-1"></span>**2.1. El canvi climàtic**

El canvi climàtic és un fenomen global que fa referència als canvis a llarg termini en les temperatures i els patrons climàtics. Segons l'organització de les Nacions Unides (ONU), aquests canvis poden ser naturals, com les variacions del cicle solar, però des del segle XIX, les activitats humanes han estat el principal motor del canvi climàtic. La causa principal és la crema de combustibles fòssils com el carbó, el petroli i el gas, ja que aquests generen emissions de gasos d'efecte hivernacle que actuen com una manta al voltant de la Terra, atrapant la calor del sol i elevant les temperatures [4].

La situació del planeta és alarmant i el canvi climàtic suposa un desafiament global que requereix la cooperació de tots els països. L'ésser humà és un dels responsables principals i la seva irresponsabilitat amb el planeta contribueix a fer més gran el problema. Algunes de les causes que afecten negativament al canvi climàtic són el consum excessiu dels recursos, l'ús de combustibles fòssils per generar energia, el transport i la tala de boscos. Aquestes accions creen canvis en el clima com sequeres, tempestes més intenses, incendis forestals, canvis als ecosistemes i l'augment del nivell del mar, entre d'altres.

Totes les conseqüències esmentades anteriorment fan que el canvi climàtic posi en perill la producció d'aliments bàsics, significant que les persones que s'encarreguen dels cultius ho perdin tot. Si escassegen les matèries primeres per realitzar els aliments, els preus es disparen. Llavors sorgeix el problema de la inflació, la qual ens afecta a tots d'una manera o un altre, però sobretot en els països on tenen índexs de pobresa més elevats.

A més de les accions humanes, també hi ha fenòmens naturals com l'activitat solar, l'activitat volcànica i els corrents oceànics que afecten en l'escalfament global del planeta. Tota l'emissió de gasos d'efecte hivernacle s'acumula a l'atmosfera, fent que aquesta acumulació de gasos contaminants augmenti cada cop més les temperatures i provoqui canvis en el clima.

Per combatre aquest problema cal la cooperació de tots els països i un canvi en els nostres estils de vida. És important reduir el consum de recursos, utilitzar energies netes, reduir l'ús de vehicles i protegir els boscos. També cal que les indústries i els governs prenguin mesures per reduir les emissions de gasos amb efecte d'hivernacle i adaptar-se als canvis climàtics.

L'enfocament del projecte amb el qual es vol minimitzar els efectes del canvi climàtic, és amb el foment i la millora del procés de reciclatge d'envasos de plàstic. Com s'ha comentat anteriorment, el nostre estil de vida té un gran impacte en el planeta. El nostre habitacle, l'ús que fem de l'energia, el que mengem, el que tirem, tots aquests factors afecten en l'emissió de gasos d'efecte hivernacle. La gran majoria de residus que consumim, acaben en vertaders, generant una gran quantitat de gasos.

El reciclatge és una part important d'un enfocament més ampli de solucions per abordar el problema. El reciclatge permet ajudar a reduir les emissions de gasos amb efecte d'hivernacle, en reduir la quantitat d'energia necessària per produir nous productes a partir de materials reciclats. També ajuda a reduir la quantitat de residus que acaben a abocadors, on emeten metà, un potent gas d'efecte hivernacle. A més de reduir les emissions de gasos amb efecte d'hivernacle, el reciclatge també pot ajudar a conservar els recursos naturals en reduir la quantitat de materials nous que es necessiten per produir productes.

#### <span id="page-19-0"></span>**2.2. La contaminació per plàstics**

El món s'enfronta a una crisi residus a causa de la creixent quantitat de contaminació per plàstics. Cada any, l'equivalent a un camió d'escombraries de plàstic acaba als oceans, i actualment s'estima que hi ha 5,25 bilions de peces de deixalles de plàstic als oceans. Si aquesta tendència continua, la quantitat de plàstic a l'oceà superarà el pes del peix l'any 2050. Malgrat els 78 milions de tones d'envasos de plàstic que es produeixen anualment, només es recicla una petita fracció, i només el dos per cent es recicla en un bucle per a la seva reutilització en envasos similars. La majoria, el 86%, acaben a abocadors, incineradores o com a residus [7].

Les ampolles de plàstic són una forma habitual d'embalatge per a molts tipus de begudes, com ara aigua, refrescs, sucs i begudes esportives. Com que són lleugers i fàcils de transportar, són populars tant entre els consumidors com els fabricants. No obstant això, el gran nombre d'ampolles produïdes cada any, cinc-cents mil milions, ha provocat una quantitat important de residus plàstics [7]. Les ampolles de plàstic són un dels elements d'escombraries que es troben amb més freqüència a les platges, als oceans i en altres entorns naturals.

El principal problema és que les ampolles de plàstic poden trigar centenars d'anys a descompondre's al medi ambient. Això vol dir que una vegada que es descarta una ampolla de plàstic, aquesta continua al medi ambient durant molt de temps, cosa que pot causar danys a la vida salvatge i altres organismes vius.

Tanmateix, la majoria d'ampolles de plàstic estan fetes de *PET* (tereftalat de polietilè) i HDPE (polietilè d'alta densitat), que són materials altament reciclables. Això vol dir que, en lloc de llençar-les, les ampolles de plàstic es poden recollir, processar i convertir en nous productes, com ara roba, catifes i encara més ampolles de plàstic. Mitjançant el reciclatge d'ampolles de plàstic, es pot reduir la necessitat de produir plàstic nou, cosa que ajuda a conservar recursos i reduir la quantitat de residus plàstics.

És important tenir en compte que la taxa de reciclatge d'ampolles de plàstic encara és baixa, això es deu a la manca d'una infraestructura adequada de recollida, classificació i reciclatge. A més, no tots els tipus d'ampolles de plàstic són fàcilment reciclables, i la contaminació per altres materials com els residus d'aliments també pot dificultar el reciclatge d'ampolles de plàstic. Per tant, el plàstic no s'ha de veure com un sol ús, sinó com un recurs valuós que es pot utilitzar diverses vegades si es recull, s'ordena i es recicla correctament.

La contaminació per plàstics té una àmplia gamma d'impactes negatius sobre el medi ambient i la vida salvatge. Els animals marins i els ocells poden quedar embolicats en restes de plàstic o confondre'ls amb menjar, cosa que pot provocar lesions o la mort. Els residus plàstics també es poden degradar en partícules més petites conegudes com a microplàstics, que poden ser ingerides per una varietat d'organismes i potencialment danyar la seva salut. Aquestes partícules es troben als oceans, rius i fins i tot a l'aire, i encara s'està estudiant el seu impacte en la salut humana. La contaminació per plàstic és un problema global que requereix una acció immediata de persones, empreses i governs per reduir la quantitat de plàstic produït i augmentar el reciclatge i l'eliminació adequada dels residus plàstics.

#### <span id="page-21-0"></span>**2.3. Alemanya com a líder en la gestió sostenible de residus**

Alemanya és un dels països líders en la gestió sostenible de residus, i és que té un dels sistemes de reciclatge més avançats del món, amb una taxa de reciclatge al voltant del 62% [9]. Alemanya ha implementat diverses polítiques i iniciatives per promoure l'economia circular, el qual pretén mantenir els recursos en ús durant el temps més gran possible, recuperant i regenerant productes i materials al final de la seva vida útil. L'objectiu de l'economia circular és reduir els residus i la contaminació, alhora que es fomenta el creixement econòmic i es crea noves oportunitats de negoci. Aquestes polítiques inclouen l'establiment d'objectius ambiciosos per a l'eficiència dels recursos, la promoció de la simbiosi industrial, el foment del disseny de productes amb principis d'economia circular, la promoció de la compra circular i el finançament i suport per a projectes d'economia circular. Aquestes polítiques han ajudat a crear un entorn favorable a l'economia circular a Alemanya i han donat lloc al desenvolupament de molts projectes i empreses d'economia circular amb èxit.

També, es tracta d'un país amb un fort compromís amb la sostenibilitat, i és que ha implementat una sèrie d'iniciatives i regulacions per promoure el reciclatge i la reducció de residus. Això inclou el *Dual System* de gestió de residus, el programa *Green Dot* i les lleis i normatives per garantir que els residus es gestionen de manera responsable amb el medi ambient.

La iniciativa *Dual System* de gestió de residus és una col·laboració entre el govern i el sector privat. Amb aquest sistema, els fabricants i importadors de materials d'embalatge estan obligats a pagar una taxa a una empresa privada, que s'encarrega de recollir i reciclar els residus d'envasos. Aquest sistema pretén garantir que el cost del reciclatge sigui a càrrec dels productors dels residus, més que dels contribuents.

Alemanya disposa d'un sistema de dipòsit ben establert, en concret per a ampolles i llaunes, que s'utilitza sovint en combinació amb màquines expenedores de venda inversa. La iniciativa *Dual System* també ha implantat un sistema nacional de màquines expenedores inverses que facilita als consumidors reciclar ampolles i llaunes i recuperar el seu dipòsit. Les màquines es col·loquen en supermercats i altres llocs públics, per la qual cosa és convenient que la gent pugui reciclar mentre estan a comprar. Quan un consumidor vol reciclar una ampolla o una llauna, simplement l'introdueix a la màquina, que escaneja el codi de barres del contenidor i després verifica que és un article apte per al reciclatge (normalment ha de ser una ampolla o llauna buida i neta). Un cop verificat l'envàs, la màquina l'accepta i facilita al consumidor un rebut o un crèdit que es podrà usar per a futures compres.

Una altra iniciativa és el programa *Green Dot*, que és una marca comercial que fa servir el *Dual System* per identificar els envasos que són reciclables. El símbol de punt verd es col·loca en els materials d'embalatge que han estat dissenyats per ser fàcilment reciclables, i es recomana als consumidors que reciclin aquests materials.

El govern alemany també ofereix incentius financers per fomentar el reciclatge i la reducció de residus. Per exemple, hi ha subvencions disponibles perquè els municipis inverteixin en infraestructures de reciclatge i perquè les llars adquireixin contenidors de reciclatge i equips de compostatge. També s'inverteix en campanyes que estan dirigides a diferents grups d'edat i públics i inclouen una sèrie d'activitats com ara programes escolars, tallers i esdeveniments comunitaris. Aquestes iniciatives pretenen educar la gent sobre la importància del reciclatge, com reciclar correctament i com reduir els residus mitjançant un consum sostenible. A més, les campanyes també se centren en la conscienciació sobre els beneficis ambientals i econòmics del reciclatge, així com l'impacte negatiu de no reciclar.

#### <span id="page-22-0"></span>**2.4. La situació a nivell nacional**

En general, el reciclatge a Espanya està en un bon camí, però encara hi ha desafiaments que cal superar per assolir taxes de reciclatge més altes i reduir l'impacte ambiental dels residus. A Espanya, actualment estan implantats els sistemes integrats de gestió de residus (SIG), els quals són una manera de manejar els productes que les empreses posen al mercat una vegada que han estat rebutjats. Segons la Llei 22/2011 de Residus i Sòls Contaminats, les empreses estan obligades a gestionar tots els residus generats pels seus productes i a assumir-ne els costos corresponents. Hi ha diverses opcions per gestionar aquests residus, incloent-hi el tractament per part de l'empresa, lliurar-los a un negociant registrat, o a una entitat pública o privada de recollida de residus. Moltes empreses opten per lliurar els residus a entitats d'economia social, ja que aquest procés és més econòmic i els tràmits són més simples i

ràpids. Les entitats d'economia social que manegen els SIG són organitzacions sense ànim de lucre que reben un pagament per part de les empreses productores. Aquests diners s'utilitzen per crear campanyes de sensibilització, gestionar la recollida de residus i processos de reciclatge.

L'entitat que s'encarrega pràcticament de la gestió dels envasos, plàstics i paper/cartó és Ecoembes, una organització sense ànim de lucre que usa el model SIG (Figura 1) per coordinar els esforços d'administracions públiques, la ciutadania i les empreses de reciclatge per assolir una gestió eficient i sostenible dels residus. El procés del reciclatge d'envasos domèstics varia lleugerament segons el tipus d'envàs i el lloc on es duu a terme. Un cop els productes han estat consumits, els envasos deixen de tenir la funció amb el que van ser creats i es converteixen en residus. En aquest moment és quan s'ha de recuperar els envasos perquè puguin ser reciclats. El procés de reciclatge d'envasos domèstics que duen a terme, conté les següents etapes:

- 1. **Recol·lecció:** Els envasos reciclables són recollits per mitjà de contenidors de reciclatge o mitjançant el servei de recollida d'escombraries.
- 2. **Transport:** Els envasos són transportats a una planta de reciclatge o centre de tractament de residus.
- 3. **Classificació:** Els envasos són classificats i separats segons el tipus i el material. Això es fa manualment o mitjançant l'ús de maquinària especialitzada.
- 4. **Neteja:** Els envasos són rentats i netejats per eliminar residus i brutícia.
- 5. **Trituració:** Els envasos són triturats i fragmentats en peces més petites.
- 6. **Reciclatge:** Els fragments d'envasos són processats i fosos per convertir-los en materials nous. En funció del material de l'envàs (*PET*, Metall, Paper o cartró), s'utilitzen diferents processos per a convertir-los en matèria primera reciclable.

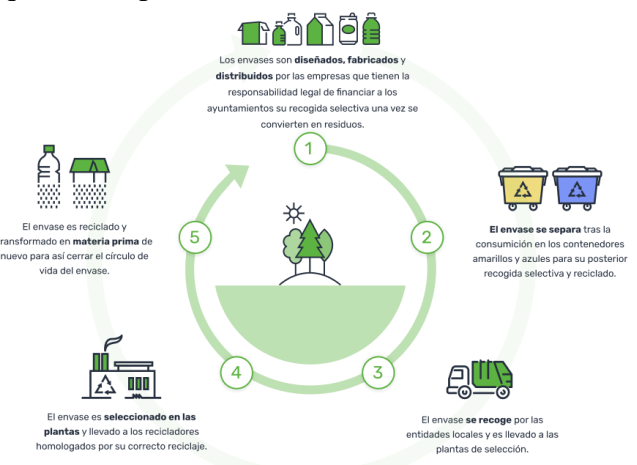

Figura 1: Procés de reciclatge del model SIG. Font: Ecoembes

7. **Producció de productes:** Els materials reciclats són emprats per produir una àmplia varietat de productes, com ara nous envasos, paper, oli, electricitat, etc.

És important tenir en compte que no tots els envasos són reciclables i que alguns requereixen processos de tractament especials. A més, és rellevant seguir les instruccions de reciclatge i separar adequadament els envasos per assegurar que puguin ser processats de manera eficient.

Espanya actualment no disposa d'un sistema generalitzat de dipòsit, devolució i retorn per a tots els tipus de productes i envasos. Tot i això, alguns productes específics, com les ampolles de plàstic i llaunes de begudes, ja compten amb sistemes de reciclatge i devolució en algunes regions. Aquests sistemes solen ser gestionats per empreses privades o per les mateixes empreses productores i distribuïdores dels productes.

Hi ha diverses raons per les quals a Espanya encara no s'ha implementat amb sistemes o iniciatives com *Dual System*. Una de les principals raons és la manca de regulació i planificació adequades per garantir que el sistema funcioni de manera eficient. La implementació d'un sistema d'aquest tipus requereix una regulació i una planificació detallades per garantir que es cobreixin tots els aspectes, des de la logística fins a la gestió financera i la conscienciació del públic. Una altra raó és el cost d'implementar i mantenir un sistema d'aquest tipus. El sistema requereix una inversió inicial significativa per establir la infraestructura i els processos necessaris, així com per cobrir els costos operatius a llarg termini. A més, també hi ha desafiaments quant a la col·laboració i cooperació entre els diferents actors involucrats, com les empreses productores, distribuïdores i recol·lectores, i el sector públic.

Tot i això, el Govern Espanyol ha aprovat una llei de residus i sòls que contempla la introducció de sistemes de dipòsit, devolució i retorn, així com un pla per assolir un alt percentatge de reciclatge, però encara no s'ha implementat.

# <span id="page-25-0"></span>**2.5. Solucions implantades en l'economia circular: Sistemes de dipòsit, devolució i retorn (SDDR)**

Els sistemes de dipòsit, devolució i retorn són un mecanisme on els consumidors paguen un petit import en comprar un producte, que se'ls reemborsa en tornar el residu generat al punt de recol·lecció per al seu reciclatge. Aquests sistemes s'utilitzen principalment per recol·lectar i reciclar envasos de plàstic, fusta, metall i vidre, ja que aquests residus es poden transformar fàcilment en primeres matèries secundàries. L'organització encarregada de la gestió del sistema supervisa el procés de recol·lecció i reciclatge i l'eficiència del circuit en relació amb la tarifa de dipòsit. Aquest sistema es basa en el principi de qui contamina paga, on les persones tenen incentius econòmics per reciclar en lloc de rebutjar, ja que l'addició d'un dipòsit al preu d'una beguda emfatitza el valor de l'envàs com a recurs, en lloc d'un simple tros d'escombraries. Aquests programes solen implementar-se mitjançant lleis aprovades pels governs estatals o nacionals. Aquesta política és coneguda per la seva eficàcia, ja que recupera més del 90% dels dipòsits dels envasos [17].

Els estudis han demostrat que els sistemes de retorn de dipòsits són molt efectius per augmentar les taxes de reciclatge. Per exemple, la taxa mitjana de recollida dels envasos de begudes de plàstic *PET* en els sistemes tradicionals de reciclatge de la vora és del 47%, en comparació amb un impressionant 94% a les zones amb sistemes de retorn de dipòsits [18]. A més, les regions amb SDDR al seu lloc veuen una reducció del 66% de la brossa dels contenidors de begudes [18]. A causa dels seus alts índexs de recollida, els SDDR s'estan plantejant com una solució al problema dels residus plàstics.

#### <span id="page-25-1"></span>**2.5.1. Premisses d'èxit d'aquests sistemes**

Les premisses perquè aquests sistemes funcionin amb el seu màxim rendiment, segons una de les principals multinacionals productores de màquines de venda inversa, *Tomra*, són:

• **Definir un ventall de begudes i envasos:** La legislació ha de definir quins tipus de begudes, materials i mides d'envasos s'inclouran en el programa de reciclatge. D'aquesta manera s'assegura que s'utilitzen totes les llaunes i ampolles reciclables. Nova York quan va afegir les ampolles d'aigua al seu programa de reciclatge, la quantitat d'envasos de plàstic recollits es va duplicar. A més, incloure més tipus de begudes al programa redueix la confusió dels consumidors.

- **Definició d'un valor de dipòsit:** Els sistemes de retorn de dipòsits són diferents d'altres programes de reciclatge perquè ofereixen incentius econòmics per reciclar. Els estudis han demostrat que com més gran sigui el valor del dipòsit, més probabilitats hi ha la gent de tornar els seus contenidors. Per exemple, Michigan té un dipòsit de 10 cèntims, que es tradueix en una taxa de retorn del 90%. Tanmateix, Connecticut té un dipòsit de cinc cèntims des de 1978, la qual cosa ha donat lloc a una taxa de retorn molt més baixa del 50% [19].
- **Establir objectius de taxa de retorn** és un aspecte important dels sistemes de devolució de dipòsits perquè estableix un objectiu específic per al reciclatge i anima els productors d'envasos a crear incentius i facilitar que la gent pugui bescanviar els seus envasos. Els reguladors controlen el rendiment i fan complir les regles del programa. Establir un objectiu també permet a les empreses dissenyar el programa d'una manera més flexible. Per exemple, a Oregon, les parts interessades van establir un objectiu el 2011 i quan la taxa de retorn va caure per sota del 80% durant dos anys consecutius, va provocar automàticament un augment del valor del dipòsit de cinc cèntims a deu cèntims, que al seu torn va augmentar la taxa de retorn del 64% el 2016 al 86% el 2019 [19].
- **Facilitar als consumidors la recuperació dels diners del dipòsit.** Els sistemes de dipòsit d'alt rendiment faciliten que la gent pugui bescanviar els seus envasos, i els minoristes i els productors tenen la responsabilitat de fer-ho possible. La manera més eficaç de fer-ho és mitjançant un sistema de retorn a la venda al detall, on els minoristes que venen begudes han de recuperar els envasos buits. Aquest és el mètode més comú i eficaç, i és utilitzat per nou de cada deu dels sistemes de devolució de dipòsits amb més rendiment del món, aconseguint una taxa de retorn mitjana del 91%. Alemanya, que té la taxa de retorn més alta amb un 98%, també fa servir aquest mètode [19].
- **Facilitar l'import del dipòsit en l'etiqueta de l'envàs.** El valor del dipòsit s'etiqueta als rebuts i als prestatges de les botigues. Els consumidors poden recuperar l'import

total del dipòsit quan tornen el contenidor. Això ajuda a mantenir l'incentiu financer per reciclar i comporta taxes de retorn més altes que els sistemes amb reemborsaments parcials. Els cinc sistemes de dipòsit amb millors rendiments del món, Alemanya, Països Baixos, Finlàndia, Dinamarca i Lituània, tenen tots els dipòsits totalment reemborsables i, en conjunt, tenen una taxa de retorn mitjana del 92% [19]. A més, separar clarament el valor del dipòsit del preu de venda tant als prestatges de les botigues com als rebuts ajuda a educar el consumidor i evitar confusions.

- **Facilitar el reconeixement dels envasos que són adequats per a un reemborsament del dipòsit.** Aquestes marques poden tenir la forma de text estàndard o de logotip i permeten que les ubicacions de bescanvi manual reconeguin fàcilment quins contenidors compleixen els requisits per a un dipòsit. A més, s'utilitzen els codis de barres per permetre que les màquines de bescanvi automatitzades reconeguin i comptin cada contenidor de dipòsit, cosa que proporciona pagaments precisos als consumidors, un nivell de seguretat bàsic i una comptabilitat financera justa i transparent.
- **El sistema ha de tenir una organització centralitzada i sense ànim de lucre encarregada de gestionar el programa.** D'aquesta manera, les responsabilitats de gestió del programa es reparteixen entre tots els productors, importadors, distribuïdors i minoristes que operen al mercat.
- **Compartir informació amb les entitats governamentals i el públic**. Compartir dades sobre el rendiment i el progrés del programa, així com educar el públic sobre com participar correctament en el programa.

# <span id="page-27-0"></span>**2.6. Solucions implantades en l'economia circular: Sistemes de devolució i recompensa (SDR)**

Els sistemes de devolució i recompensa (SDR) són iniciatives on els ajuntaments o entitats públiques col·loquen punts de recol·lecció d'envasos de begudes en llocs públics. Els ciutadans que lliuren aquests envasos són recompensats amb descomptes al transport públic, al comerç local o amb entrades a espectacles, entre d'altres. Els envasos són després recollits

pels camions d'escombraries regulars i portats a les plantes de tractament de residus. A diferència del Sistema de dipòsit, devolució i retorn, aquest no implica costos addicionals per al comerç o els consumidors, ni requereix la creació d'un sistema de recol·lecció addicional amb un gran nombre de camions contaminants ni la construcció de noves plantes de tractament de residus a tot el país. Tanmateix, es poden aplicar algunes de les premisses d'èxit comentades anteriorment en els sistemes de dipòsit, devolució i retorn com la definició dels envasos que es poden reciclar, la definició d'un valor del dipòsit, que en aquest cas no és un dipòsit com a tal sinó una remuneració per reciclar o indicar en els envasos sí són reciclables.

# <span id="page-28-0"></span>**2.7. Aplicació d'aquests sistemes a les màquines expenedores de venta inversa**

Per fer possible aquests sistemes, s'usen les màquines venda inversa conegudes com a *Reverse Vending Machines (RVM)*. Aquest tipus de màquina expenedora inversa permet a les persones dipositar envasos de begudes buits, com ampolles i llaunes, per reciclar-los. A canvi, la màquina ofereix un dipòsit o un reemborsament. Això la fa diferent d'una màquina expenedora tradicional, on s'introdueixen diners per rebre un producte. Els sistemes de venda inversa automatitzen el procés de recollida, classificació i manipulació de la devolució dels envasos de begudes fets servir. Aquestes màquines són especialment freqüents a les zones amb programes de devolució de dipòsits, on les persones reben diners per retornar els envasos de begudes buits per al seu reciclatge. També s'anomenen màquines de bescanvi o màquines de reciclatge de llaunes i ampolles.

El funcionament habitual d'aquestes màquines és el següent: Es comença col·locant els envasos buits a la ranura d'entrada situada a la part davantera de la màquina expenedora inversa. Un cop col·locats els residus, la màquina escaneja els residus, identifica el tipus de residu llegint codis de barres, materials o formes, i proporciona el reemborsament del dipòsit corresponent. A continuació, la màquina classifica els contenidors en diferents categories. Segons els residus acceptats en el pla, els contenidors que compleixen els requisits es dirigeixen a una àrea d'emmagatzematge dins de la màquina, mentre que els contenidors que no són adequats es comprimeixen i s'emmagatzemen en compartiments separats. Finalment, s'obté un rebut imprès que imprimeix la màquina. (En els sistemes de devolució de dipòsits,

el rebut mostra el valor de la devolució del reciclatge, que normalment es pot recuperar a la caixa registradora del lloc de devolució).

Els contenidors retornats s'envien al fabricant per netejar-los i omplir-los si són reomplibles, o bé s'envien a una instal·lació de processament per rentar-los i triturar-los si no es poden omplir. Aquests materials han de complir determinades normes per poder ser utilitzats com a nous envasos de begudes. Per exemple, han d'estar nets i lliures de contaminants, i complir les normes de qualitat i higiene.

#### <span id="page-29-0"></span>**2.8. Antecedents**

Visualitzat el repte al qual ens enfrontem, les solucions que es busquen en aquest apartat tenen com a premissa central, adoptar les característiques principals d'una màquina de venda inversa aplicant el sistema de devolució i recompensa. S'han trobat les següents solucions que es comenten en els següents apartats.

#### <span id="page-29-1"></span>**2.8.1.** *Reciclos*

*Reciclos* és un projecte del centre d'innovació d'Ecoembes el qual premia a l'usuari per reciclar a través d'un sistema de devolució i recompensa (SDR). Es tracta d'una aplicació que permet reciclar llaunes i ampolles de plàstic escanejant els codis de barres d'aquests i dipositant-los en les seves màquines de venda inversa o contenidors autoritzats. Pots escanejar codis de barres dels envasos i emmagatzemar-los en una paperera virtual en el mòbil i buidar-la quan escanegis un *QR* autoritzat que tingui el contenidor per dipositar-hi els envasos, o bé pots acostar-te a una màquina expenedora pròpia i allà escanejar els codis de barres. Per cada envàs dipositat en els contenidors o màquines, s'obté una moneda virtual anomenada *Reciclos*. Posteriorment, pots bescanviar aquesta moneda en participacions en sorteigs o donar-ho a projectes socials i mediambientals. El concepte de reciclar en la màquina és semblant a les màquines expenedores, però amb una mecànica inversa, on pots reciclar els teus envasos i aconsegueixes una recompensa. L'aplicació només permet reciclar llaunes i ampolles, i només pots reciclar 25 envasos a la setmana, dels quals no més de sis del mateix tipus, per exemple, una mateixa ampolla d'aigua.

No obstant això, aquesta solució presenta incongruències, i és que si s'opta per reciclar mitjançant la paperera virtual, no hi ha una comprovació que recicles, per tant, es poden fer usos malintencionats. Per exemple, es podrien escanejar els codis de barres dels envasos dels supermercats i després acostar-te un contenidor i escanejar el *QR* per buidar la paperera virtual.

## <span id="page-30-0"></span>**2.8.2. Prova pilot d'un sistema de devolució i recompensa als supermercats** *Iceland*

A Gran Bretanya, l'any 2018 els supermercats *Iceland* van fer una prova pilot d'un any introduint màquines de *Reverse Vending* amb un SDR. Mitjançant l'escàner de codis *QR*, les màquines acceptaven envasos de plàstic de la marca pròpia de la cadena i reemborsaven a l'usuari amb un descompte de 10 cèntims per ampolla inserida per utilitzar en la pròxima compra al supermercat. Un cop inserides, els envasos es netejaven i s'enviaven a les instal·lacions de reciclatge. En un any, en els cinc supermercats on es van realitzar instal·lar les màquines, van reciclar aproximadament un milió d'ampolles de plàstic, resultat molt sorprenent tenint en compte que només estaven en cinc supermercats. També van recalcar que més d'un milió d'ampolles retornades a només cinc dels seus supermercats, l'impacte ambiental positiu de tenir màquines a tot el Regne Unit hagués estat fenomenal.

#### <span id="page-31-0"></span>**2.9. Producte mínim viable**

Analitzats els diferents sistemes, s'ha detectat com una gran oportunitat, el fet d'establir un sistema de devolució i recompensa en l'àmbit nacional basat en les màquines de venda inversa, com una forma per fomentar la sostenibilitat, en premiar els consumidors per tornar i reciclar productes, permetent augmentar la taxa de reciclatge i reduir la quantitat de residus al medi ambient. A més a més, es millora l'economia circular, en reciclar més productes i materials, permetent augmentar la demanda de matèries primeres reciclades, cosa que alhora impulsa l'economia circular i crea ocupació al sector del reciclatge. També es premia els consumidors pel seu comportament sostenible, d'aquesta manera es pot augmentar la consciència ambiental i la sensibilització sobre la importància de reciclar i reduir els residus.

Es descarta implementar un SDDR a Espanya, ja que encara no és viable la seva aplicació. Per una part la manca d'una regulació clara i concreta sobre com implementar un sistema de dipòsit, devolució i retorn, pot suposar un obstacle per implementar-lo si no es té un pla ben definit per la legislació. També la implementació d'un sistema de dipòsit, devolució i retorn pot requerir una inversió significativa en infraestructura i tecnologia, cosa que pot ser un obstacle per implementar-la a gran escala. Així mateix, suposa un canvi cultural molt important en la psicologia del consumidor, ja que aquests s'haurien d'acostumar a participar en un sistema de dipòsit, devolució i tornada i es veurien forçats a participar-hi si no volen perdre el dipòsit de cada envàs que compren. A més a més, aquest dipòsit es veuria incrementat al preu de la compra, i només recuperaries el dipòsit en cas que tornis l'envàs en perfectes condicions. Els preus dels productes han augmentat un 15,2% (OCU) en un any i els supermercats n'han seguit l'exemple [22]. És cada cop més difícil per als consumidors comprar aliments i trobar un supermercat amb preus raonables és essencial. És doncs per aquest motiu que si li sumes al preu de la compra, el preu dels dipòsits, aquest es veuria incrementat significativament, motiu pel qual els consumidors rebutjarien el sistema. Amb aquest panorama, es consideren necessàries mesures urgents per abaratir de manera efectiva la compra.

La solució es basa en construir un producte mínim viable basat en el sistema de devolució i recompensa en l'àmbit nacional que permet obtenir una remuneració en forma de descomptes per poder pal·liar l'augment de preus. Les recompenses són descomptes que es poden bescanviar en els supermercats que ofereixen les màquines.

D'acord amb aquest producte mínim viable, es formulen una sèrie d'hipòtesis amb l'objectiu de validar l'oportunitat detectada:

- Els clients estan interessats a participar en un programa de reciclatge remunerat per als envasos.
- Els supermercats estan disposats a col·laborar amb un sistema de reciclatge remunerat per als envasos.
- Els clients estan disposats a instal·lar i utilitzar l'aplicació mòbil per a la gestió dels descomptes.
- Es tracta d'un sistema de reciclatge senzill d'utilitzar per part dels clients i administradors dels supermercats.
- Els clients estan disposats a canviar els seus hàbits de compra per aprofitar les ofertes de descompte relacionades amb el reciclatge d'envasos.
- Els administradors de supermercats estan disposats a utilitzar la pàgina web per a la gestió dels descomptes i productes.
- Els clients troben útils les funcionalitats de la plataforma, com ara consultar els supermercats propers, les ofertes de descomptes que ofereixen o consultar si un residu és acceptat per la màquina.
- Els administradors de supermercats troben útils les funcionalitats de la plataforma, com ara la gestió de descomptes i productes.

Amb l'objectiu d'aconseguir que la plataforma s'ajusti a les necessitats dels usuaris finals i sigui viable de desenvolupar, es proposa recol·lectar la següent informació:

- Investigar quins envasos accepten les màquines actuals.
- Investigar les diferents tecnologies amb les quals es podria fer el reconeixement d'envasos per acabar definint la més viable per el desenvolupament del projecte.

### <span id="page-33-0"></span>**2.10 Envasos que accepten les màquines**

La majoria d'empreses de màquines de venda inversa disposen de màquines independents en funció del tipus de residu que es vol reciclar. Els residus que solen acceptar són els següents:

- Ampolles de plàstic
- Llaunes d'alumini
- Ampolles de vidre

Per delimitar el projecte, es creu convenient definir un ventall d'envasos que consta d'ampolles de plàstic de qualsevol tipus de mida, ja que aquestssón els residus que es llencen als contenidors grocs, i són els que fan referència a la problemàtica de la contaminació per plàstics.

#### <span id="page-33-1"></span>**2.11 Tecnologies de reconeixement d'objectes**

El reconeixement de codis de barres és un component essencial del sistema de detecció que ajuda a augmentar la precisió, especialment per a productes i marques concretes. El lector de codi de barres el llegeix i el sistema el processa. Els codis de barres del productes segueixen el format *EAN-13*, format per una numeració de tretze dígits que permeten identificar el producte, fabricant o distribuïdor. Els dos o tres primers dígits identifiquen el país de origen, els següents nou o deu identifiquen el codi del producte i el últim dígit serveix per verificar que el codi es correcte.

En aquest procés de reconeixement de codis de barres, se l'hi afegeix una capa addicional que millora la tecnologia de reconeixement fotogràfic basada en intel·ligència artificial, proporcionant un resultat de reconeixement fiable i segur. La intel·ligència artificial abasta un camp d'estudi ampli i complex, inclosa la visió per ordinador. Dins d'aquest camp, el *Deep Learning* és una branca que utilitza xarxes neuronals profundes per resoldre aquest tipus de problemes.

Per dur-ho a terme, es realitzen tres tasques fonamentals de la visió per ordinador, que tenen nombroses aplicacions. Aquestes tres tasques són: Classificació d'imatges, detecció d'objectes i segmentació d'imatges (Figura 2).

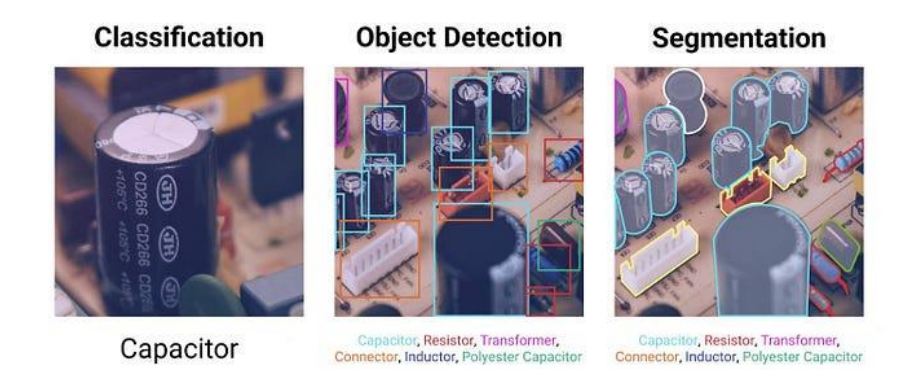

<span id="page-34-0"></span>Figura 2: Tasques fonamentals en la visió per ordinador: Classificació d'imatges, detecció d'objectes i segmentació d'imatges. Font: [25]

La clau per un projecte d'aprenentatge automàtic és l'adquisició de grans quantitats de dades d'alta qualitat. Tots els algorismes d'aprenentatge automàtic requereixen dades per a l'entrenament. Els algorismes d'aprenentatge automàtic en visió per ordinador que segueixen l'enfocament d'aprenentatge supervisat s'entrenen normalment amb dades que reflecteixen la sortida desitjada. Per exemple, en el cas de la detecció d'objectes, l'entrada és una imatge i la sortida esperada és un conjunt d'etiquetes de classe i quadres delimitadors. Per entrenar un detector d'objectes, cal tenir un conjunt de dades d'imatges i, per a cada imatge del conjunt de dades, proporcionar quadres delimitadors al voltant dels objectes juntament amb les seves respectives etiquetes de classe. Aquest tipus d'algoritmes es troben ja implementats en llibreries com *ImageAI*, *YoloV8* o *OpenCV* entre d'altres.

El model d'intel·ligència artificial *Ultralytics YOLOv8*[25] és l'última versió de la sèrie *YOLO (You Only Look Once)* de models de detecció d'objectes i segmentació d'imatges en temps real. *YOLOv8* és conegut pel seu alt rendiment en termes de velocitat i precisió, gràcies als seus algorismes basats en l'aprenentatge profund i visió per ordinador (*computer vision*).

L'objectiu principal del model és detectar i localitzar objectes dins d'imatges o fotogrames de vídeo en temps real. Això ho aconsegueix dividint la imatge d'entrada en una quadrícula i predint quadres delimitadors, probabilitats de classe i màscares de segmentació per als objectes presents a cada cel·la de quadrícula (Figura 3). Aquest enfocament permet al model

processar imatges i fer prediccions en una sola passada, cosa que fa que sigui extremadament ràpid en comparació amb altres models de detecció d'objectes.

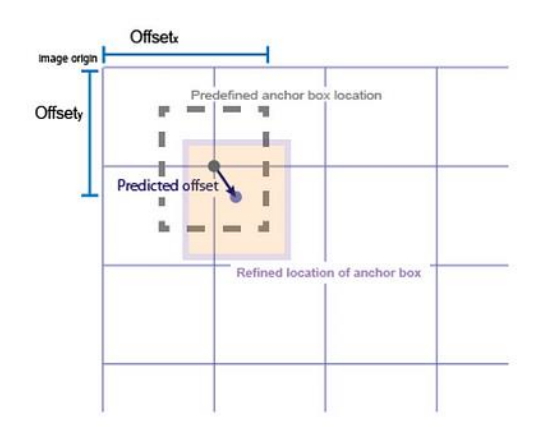

Figura 3: Definició de diverses caixes d'ancoratge per a diferents mides d'objectes. Font: [25]

*YOLOv8* utilitza una sèrie d'algorismes i tècniques per aconseguir la detecció d'objectes en temps real i la segmentació d'imatges. A continuació és mostra una visió general dels algorismes clau utilitzats en la detecció d'objectes en temps real i segmentació d'imatges:

- Utilitza un xarxa neuronal basada en 53 capes convolucionals (arquitectura *Darknet-53*). Les xarxes convulacionals realitzen operacións de convolució, que consisteixen en aplicar un conjunt de filtres a les dades d'entrada. Aquests filtres capturen diversos patrons, vores i textures a la imatge, permetent a la xarxa aprendre de la informació visual.
- Utilitza una *Feature Pyramid Network* per combinar característiques de diferents capes per crear una piràmide de funcions multi escala, que permet millorar la precisió de detecció d'objectes de diferents mides.
- Utilitza algorismes *NMS* (*Non-maximum Suppression*) per eliminar les deteccions duplicades o redundants, mantenint només els quadres delimitadors més segurs segons les puntuacions de classificació.
- L'ús de caixes d'ancoratge (*Anchor Boxes*), ajuda al model de detecció d'objectes a gestionar objectes de diferents mides, formes i orientacions. Proporciona una manera
d'encapsular les prediccions del model a caixes de referència específiques, millorant la precisió de la localització i la detecció.

*YoloV8* disposa de diferents modes que poden ser usats per diferents tasques, entre ells estan els modes d'entrenament, validació del entrenament, la predicció, l'exportació i el monitoratge. Per al desenvolupament del projecte s'ha usat el mode de predicció.

# **3. Objectius i abast**

Els objectius del producte mínim viable són els següents:

- **Provar la viabilitat del producte:** testejar les funcionalitats i les tecnologies que s'usen en les plataformes dels sistemes de devolució i recompensa (SDR) i de les màquines de venta inversa.
- **Millorar el sistema de recollida d'envasos** del sistema integrat de gestió de residus (SIG) actual a Espanya, mitjançant la implantació del sistema SDR dins el model SIG.
- **Validar les hipòtesis establertes en la secció anterior,** per garantir que el producte mínim viable sigui acceptat en un entorn real de mercat i pugui satisfer les necessitats dels usuaris.
- **Identificar les necessitats dels usuaris al usar la plataforma** i implementar futures millores i ampliacions per satisfer-les.
- **Monitoritzar l'activitat de reciclatge** d'una mostra d'usuaris per extreure conclusions sobre l'activitat realitzada.

Els potencials clients que usen el producte mínim viable estan segmentats en dos tipus, aquests són:

- Els **clients dels supermercats** que usen l'aplicació mòbil per consultar els supermercats adherits al sistema i els descomptes que ofereixen, i que usen la màquina per reciclar i per obtenir descomptes d'acord als residus reciclats.
- Les **cadenes de supermercats o petits comerços locals** que usen interfície visual d'administració per poder gestionar els seus supermercats i els seus descomptes, i ofereixen les màquines de reciclatge als clients per a que aquests puguin reciclar i obtenir un descompte d'acord als residus reciclats.

Els objectius dels clients del supermercats que usen l'aplicació i la màquina són els següents:

- Seleccionar els descomptes que interessen al client mitjançant l'ús de l'aplicació mòbil que permet consultar els descomptes que ofereixen els supermercats.
- Agilitzar el procés de reciclatge abans d'anar al supermercat, mitjançant l'ús de l'aplicació mòbil per consultar si un envàs és reciclable o no.
- Consultar l'activitat de reciclatge realitzada durant un període de temps mitjançant l'ús de l'aplicació mòbil.
- Reduir el preu de la compra en un supermercat mitjançant l'ús dels descomptes generats a través del reciclatge.
- Bescanviar els descomptes que ha aconseguit el client mitjançant l'ús de l'aplicació mòbil.

Els objectius dels supermercats que usen la interfície visual d'administració i les màquines són els següents:

- Millorar la imatge de marca i la reputació de la cadena de supermercats mitjançant l'oferta de màquines als supermercats de la cadena. Per mesurar aquest objectiu es pot monitorar la taxa de retenció y el número de clients nous des de que es va implantar el sistema.
- Atraure clients a la cadena de supermercats mitjançant l'oferta de màquines i de descomptes que ofereix el supermercat.
- Facilitar la gestió de descomptes dels supermercats mitjançant l'ús de la web d'administració, els supermercats poden gestionar els descomptes.
- Oferir una gamma de descomptes atractiva per als clients. Per quantificar aquest objectiu, es pot monitorar a través de la web, quins descomptes són els més bescanviats i quins són els que menys. A través d'aquestes dades es poden ajustar els descomptes per a que siguin més competitius.

• Augmentar el nombre de ventes d'un producte. Per quantificar aquest objectiu, es pot gestionar a través de la interfície visual, un descompte per aquell producte.

L'abast del projecte es centra en crear un producte mínim viable que serveix per testejar i explorar les funcionalitats del sistema de devolució i recompensa (SDR) i de les màquines de venta inversa.

El producte mínim per testejar les funcionalitats del consumidor consta d'una aplicació mòbil on l'usuari es pot registrar i iniciar sessió, pot visualitzar els descomptes per cadena o supermercat, comprovar si l'envàs és reciclable, comprovar els descomptes que ofereixen els supermercats i visualitzar quins són els supermercat més propers per reciclar a la ubicació del consumidor. Per comprovar si l'envàs és reciclable, s'usa un lector de codi de barres que llegeix el codi i comprova que és un envàs reciclable. També s'usa un model prèviament entrenat d'intel·ligència artificial que permet detectar qualsevol tipus d'objecte amb una precisió a partir d'una imatge.

El producte també consta d'un prototipus de màquina format per una aplicació continguda dins d'una tableta mòbil on el usuari escaneja el codi de barres mitjançant la càmera de la tableta, l'aplicació processa l'envàs i en funció de si és reciclable o no, el consumidor llença l'envàs a la contenidor. En aquest cas també s'usa el model d'intel·ligència artificial per detectar ampolles i processar-les en funció de si són reciclables o no. Per delimitar el projecte, s'obvia usar alguna elements físics que actuïn a mode de contenidor, ja que no es considera estrictament necessari pel *test* de funcionalitats. Pel que fa als productes que accepta la màquina, es treballa amb una petita mostra d'ampolles de plàstic adequada per testejar les funcionalitats. Els productes que accepta la màquina també venen donats per el reconeixement d'objectes del model d'intel·ligència artificial.

En relació als nostres altres clients potencials, concretament els supermercats, en les etapes inicials del projecte es va establir proporcionar un lloc web d'administració on es poguessin dur a terme els requeriments esmentats anteriorment. Finalment per qüestions de temps i altres motius que es comenten pròximament, es creu més convenient proporcionar una *API* amb les crides que realitzen les funcionalitats requerides dels supermercats. Les raons per a aquesta decisió es fonamenten en la flexibilitat que aporta proveir una *API*, ja que cada supermercat pot adaptar la capa visual a les seves necessitats i requisits específics. A més, cada client té l'oportunitat d'implementar la seva pròpia capa de presentació, la qual cosa permet personalitzar l'aparença i l'experiència de l'usuari segons la seva marca, disseny i preferències. Això també ofereix independència tecnològica, ja que cada client pot seleccionar la tecnologia més adequada per al seu sistema visual, donant-los la llibertat d'utilitzar les eines i enfocaments que millor s'ajustin a les seves necessitats i capacitats tècniques.

## **4. Metodologia**

#### **4.1. Mètode de treball**

Per desenvolupar el projecte, s'ha escollit una metodologia de treball *Agile* que permet tenir una visió global del projecte, assignar fites a l'equip i incrementar el projecte en fases anomenats *Sprints*.

Les metodologies àgils ofereixen més flexibilitat, una bona resposta als canvis i una visibilitat del progrés de l'aplicació després de cada *Sprint*. També són més adaptables a l'hora de planificar tasques en comparació de les metodologies tradicionals, que són més controlades i rigoroses El problema amb les metodologies àgils en aquest projecte és que requereixen un petit grup de treball i comunicació setmanal, així com un bon ambient de treball i reunions periòdiques per discutir-ne el progrés. No obstant això, com que és un treball de fi de grau individual, això no és possible. Tot i això, és realitzen revisions quinzenals dels *Sprints*.

Un cop s'ha desenvolupat la plataforma, es passa a validar les hipòtesis del producte mínim viable a través d'una sessió de *test* que consisteix en provar el producte per obtenir informació útil per a la seva millora i èxit en el mercat. Per testejar el producte, s'opta per crear un entorn simulat format per una selecció d'una petita mostra d'usuaris representatius del nostre mercat potencial i de supermercats ficticis on els usuaris poden provar les funcionalitats de la plataforma i donar el seu feedback al final. La informació que s'extreu a través del *feedback* fa referència a l'interès del sistema, la utilitat, la facilitat d'ús i les funcionalitats més valorades o millorables. Amb aquestes dades, es pot ajustar el producte per adaptar-lo a les necessitats dels clients i millorar-ne la seva acceptació en un entorn real de mercat.

### **4.2. Eina de seguiment de projectes**

*ClickUp* és una eina de productivitat i gestió de projectes en línia. Permet als usuaris crear tasques, assignar-les a membres de l'equip, seguir el progrés i col·laborar en temps real. També inclou funcions per a la gestió de temps, documentació i comunicació, i creació de taulers.

Per treballar els *Sprint* s'ha creat un espai de treball que conté els *Sprint* treballats. S'han definit els estats pels qual passa una tasca, aquests són *BACKLOG, TODO, DEVELOP i CLOSED*. Per cada *Sprint* s'han agafat una sèrie de tasques del *Backlog* i s'han anat actualitzant el seu estat a mesura que s'han anat desenvolupant.

S'ha utilitzat la integració de *ClickUp* amb el control de versions *Github*. A cada tasca del desenvolupament se li ha assignat una branca originada de la branca principal de producció anomenada *main*. Un cop acabada la funcionalitat, es crea una *Pull Request* per validar el desenvolupament i, posteriorment, es realitza un *merge* a la branca principal de producció. Un cop realitzat el *merge*, la integració de *ClickUp* amb *Github* automatitza l'estat de les tasques a CLOSED.

### **4.3. Eina de gestió de versions**

*Git* és un sistema de control de versions distribuït gratuït i de codi obert dissenyat per gestionar des de projectes petits fins a molt grans amb rapidesa i eficiència. La utilització d'aquesta eina permet mantenir un control del codi. S'utilitza el servei de *Github* per a gestionar les versions del projecte.

### **5. Definició de requeriments funcionals i tecnològics**

Els requeriments funcionals del sistema pel que fa l'aplicació que usen els usuaris són:

- **Registrar un usuari a l'aplicació.** Per a dur a terme aquest requisit, el sistema ha de proporcionar una interfície d'usuari on es mostri els camps principals d'un registre com el correu electrònic, la contrasenya entre altres, i processi internament el registre un cop l'usuari hagi emplenat els camps (guardar el correu electrònic i la contrasenya entre altres a la base de dades).
- **Iniciar sessió a l'aplicació.** Per a dur a terme aquest requisit, l'usuari ha d'estar prèviament registrat. El sistema ha de proporcionar una interfície d'usuari on es mostri els camps de correu electrònic i contrasenya i processi internament el inici de sessió un cop l'usuari hagi emplenat els camps (validació i recuperació de la base de dades del correu electrònic i la contrasenya).
- **Visualitzar els supermercats**. Per a dur a terme aquest requisit, l'usuari ha d'haver iniciat sessió i estar en la secció supermercats. El sistema proporciona una vista de l'aplicació on es mostra un cercador, una llista dels supermercats i opcions per filtrar (internament es recupera de la base de dades totes les cadenes de supermercats i es retornen a l'aplicació).
- **Cercar els supermercats.** Per a dur a terme aquest requisit, l'usuari ha d'haver iniciat sessió i estar en la secció supermercats. El sistema proporciona una vista de l'aplicació on es mostra un cercador, una llista de supermercats i opcions per filtrar. L'usuari pot cercar una cadena o supermercat en el cercador (internament es recupera de la base de dades els supermercats que compleixin la condició del cercador i es retorna a l'aplicació).
- **Filtrar supermercats per ubicació.** Per a dur a terme aquest requisit, l'usuari ha d'haver iniciat sessió i estar en la secció supermercats. El sistema proporciona una vista de l'aplicació on es mostra un cercador, una llista de supermercats i opcions per filtrar. L'usuari pot filtrar de la llista de supermercats per ubicació (l'usuari prèviament ha d'haver autoritzat en l'aplicació l'ús de la ubicació, i internament es

recupera de la base de dades els supermercats que compleixin la condició de filtratge i es retornen a l'aplicació).

- **Visualitzar els descomptes actius de l'usuari.** Per a dur a terme aquest requisit, l'usuari ha d'haver iniciat sessió i estar en la secció els meus descomptes. El sistema proporciona una vista de l'aplicació on es mostra una llista de tots els descomptes actius (internament es recupera de la base de dades, tots els descomptes actius que pertanyen al usuari i es retornen a l'aplicació).
- **Visualitzar els descomptes caducats/usats de l'usuari per cadena o supermercat.**  Per a dur a terme aquest requisit, l'usuari ha d'haver iniciat sessió i estar en la secció els meus descomptes. El sistema proporciona una vista de l'aplicació on es mostra una llista de tots els descomptes que es troben caducats/inactius (internament es recupera de la base de dades, tots els descomptes caducats/usats que pertanyen al usuari i es retornen a l'aplicació).
- **Reconèixer si l'envàs és acceptat per la màquina**. Per a dur a terme aquest requisit, l'usuari ha d'haver iniciat sessió i estar en la secció reconeix els meus envasos. El sistema obra la càmera del mòbil i llegeix el codi de barres. El sistema ens mostra un missatge comunicant si l'envàs és acceptat per la màquina (internament es verifica de la base de dades si existeix l'envàs d'acord al codi de barres proporcionat i retorna el corresponent missatge).
- **Visualitzar informació sobre el reciclatge realitzat.** Per a dur a terme aquest requisit, l'usuari ha d'haver iniciat sessió i estar en la secció el meu reciclatge. El sistema proporciona una vista de l'aplicació on es mostra una llista de tots els envasos reciclats a la màquina per part de l'usuari (internament es recupera de la base de dades els envasos reciclats i retorna el corresponent contingut).
- **Visualitzar ofertes de descomptes de supermercats.** Per a dur a terme aquest requisit, l'usuari ha d'haver iniciat sessió i estar en la secció anuncis. El sistema proporciona una vista de l'aplicació on es mostra una llista de tots anuncis que ofereixen els supermercats (internament es recupera de la base de dades els envasos reciclats i retorna el corresponent contingut).

Els requeriments funcionals dels usuaris administradors de la seva cadena de supermercats són els següents:

- **Registrar un usuari a l'aplicació.** Per a dur a terme aquest requisit, el sistema ha de proporcionar una interfície d'usuari on es mostri els camps principals d'un registre com el correu electrònic, la contrasenya entre altres, i processi internament el registre un cop l'usuari hagi emplenat els camps (guardar el correu electrònic i la contrasenya entre altres a la base de dades).
- **Iniciar sessió a l'aplicació.** Per a dur a terme aquest requisit, l'usuari ha d'estar prèviament registrat. El sistema ha de proporcionar una interfície d'usuari on es mostri els camps de correu electrònic i contrasenya i processi internament el inici de sessió un cop l'usuari hagi emplenat els camps (validació i recuperació de la base de dades del correu electrònic i la contrasenya).
- **Crear un supermercat de la cadena.** Per a dur a terme aquest requisit, l'usuari administrador de la cadena ha d'haver iniciat sessió. El sistema ha de proporcionar una interfície d'usuari on es mostri els camps principals del registre d'un supermercat, com el nom de l'establiment, l'adreça, el número de telèfon entre altres. Un cop s'han introduït les dades, aquestes es processen internament (guardar les dades a la base de dades).
- **Importar productes als supermercats de la cadena.** Per a dur a terme aquest requisit, l'usuari administrador de la cadena ha d'haver iniciat sessió. El sistema ha de proporcionar una interfície d'usuari on es permeti crear productes i assignar-los a supermercats de la cadena (internament el sistema guarda els productes a la base de dades).
- **Crear un descompte per la cadena del supermercat.** Per a dur a terme aquest requisit, l'usuari administrador de la cadena ha d'haver iniciat sessió. El sistema ha de proporcionar una interfície d'usuari on es mostrin els camps per crear un descompte. Aquests camps són el nom del descompte, una opció per seleccionar si el descompte té caducitat, i si en té s'ha d'especificar les dates d'inici i fi (en cas de no tenir data de caducitat, el descompte es pot usar quan es vulgui), el número

d'envasos que es necessiten per aconseguir el descompte i el preu de descompte d'un producte (internament el sistema guarda el descompte a la base de dades).

- **Assignar el descompte als supermercats de la cadena.** Per a dur a terme aquest requisit, l'usuari administrador de la cadena ha d'haver iniciat sessió. El sistema ha de proporcionar un formulari per d'assignació de supermercats per aquell descompte. (Internament el sistema verifica que el descompte sigui assignable per aquell supermercat).
- **Visualitzar la informació sobre els descomptes consumits i el número d'envasos reciclats en aquell supermercat.** Per a dur a terme aquest requisit, l'usuari administrador de la cadena ha d'haver iniciat sessió i dirigir-se a un apartat per veure la informació sobre els descomptes consumits i el número d'envasos que s'han reciclat en aquell supermercat (internament recupera tots els descomptes que s'han utilitzat i el número d'envasos reciclats de la base de dades).

Els requeriments funcionals per el prototip de màquina són:

- **Permetre l'inici de sessió un cop l'usuari s'ha registrat.** Per a dur a terme aquest requisit, el sistema ha de proporcionar una interfície d'usuari on es mostri els camps de correu electrònic i contrasenya i processi internament el inici de sessió un cop l'usuari hagi emplenat els camps (validació i recuperació de la base de dades del correu electrònic i la contrasenya).
- **Processar el reconeixement de l'envàs**. Per a dur a terme aquest requisit, l'usuari ha d'haver iniciat sessió. El sistema obra la càmera del mòbil i llegeix el codi de barres. El sistema ens mostra un missatge comunicant si l'envàs és acceptat per la màquina, i en cas de ser acceptat el sistema el processa (internament es verifica de la base de dades si existeix l'envàs d'acord al codi de barres proporcionat i en cas d'acceptar l'envàs es suma en un la quantitat d'envasos reciclats).
- **Crear un descompte per ser usat en aquell supermercat o cadena.** Per a dur a terme aquest requisit, l'usuari ha d'haver iniciat sessió. El sistema crea un descompte per al usuari que ha iniciat sessió per aquell supermercat o cadena.

Internament el sistema crea un descompte d'acord al número d'envasos que ha reciclat. El sistema comprova els descomptes d'aquell supermercat o cadena i en crea un en funció d'aquest número (recupera de la base de dades el descompte que li pertoca en funció del número d'envasos i envia a l'aplicació que usa el usuari en l'apartat els meus descomptes).

Els requeriments tecnològics són els següents:

- L'aplicació que usen els usuaris ha de funcionar en mòbils *Android*.
- Fer que l'aplicació sigui compatible amb qualsevol dispositiu mitjançant la implementació d'una interfície *responsive*.
- L'aplicació ha d'estar disponible al 99% perquè els usuaris hi puguin accedir.
- La web ha d'estar disponible al 99% perquè els supermercats hi puguin accedir.
- L'aplicació no ha de trigar més de 10 segons a realitzar una petició del usuari.
- Mantenir la persistència de dades en tota la plataforma.
- Disposar de les llicències del *stack* tecnològic escollit.

# **6. Desenvolupament**

En aquesta secció, es detalla la producció del producte mínim viable. S'ha seguit una metodologia de desenvolupament incremental, el que significa que s'ha anat construint el software pas a pas, adaptant-lo a les noves tasques i requisits especificats en cada iteració. D'aquesta manera, s'han desenvolupat les tasques de forma progressiva i constant, a mesura que s'ha avançat en el projecte.

#### **6.2. Disseny de la base de dades**

Per a la base de dades s'ha utilitzat una instància de *PostgreSQL*. Es traca d'un sistema de gestió de bases de dades relacionals de codi obert que utilitza principalment el llenguatge *SQL (Structured Query Language)* per fer operacions de consulta i manipulació de dades.

A continuació es mostra el disseny de base de dades inicial del sistema a partir d'un diagrama entitat-relació (*ERD*) a partir de la definició dels requeriments funcionals:

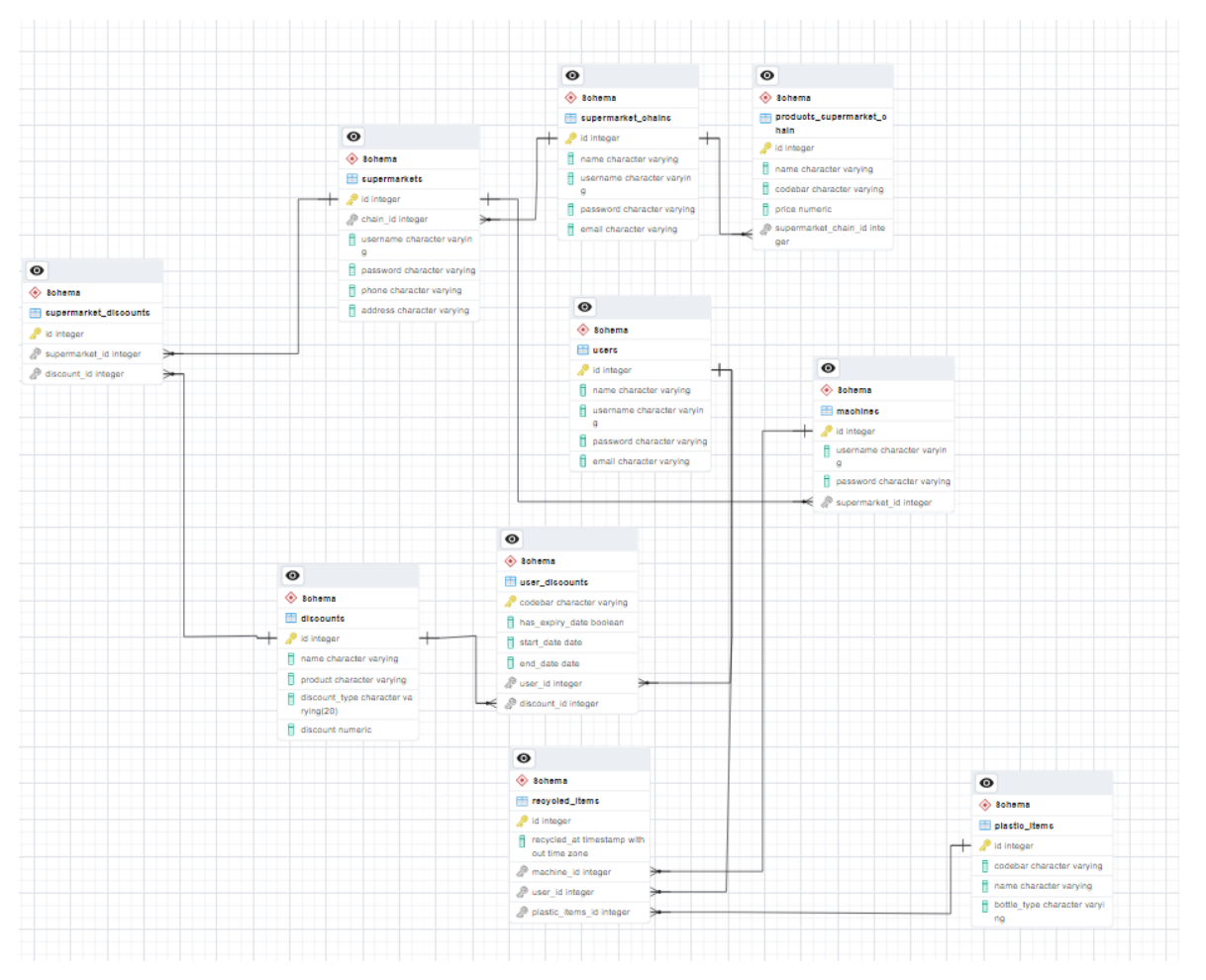

Figura 4: Disseny inicial de la base de dades mostrat a través d'un diagrama entitat-relació. Font: pròpia, 2023

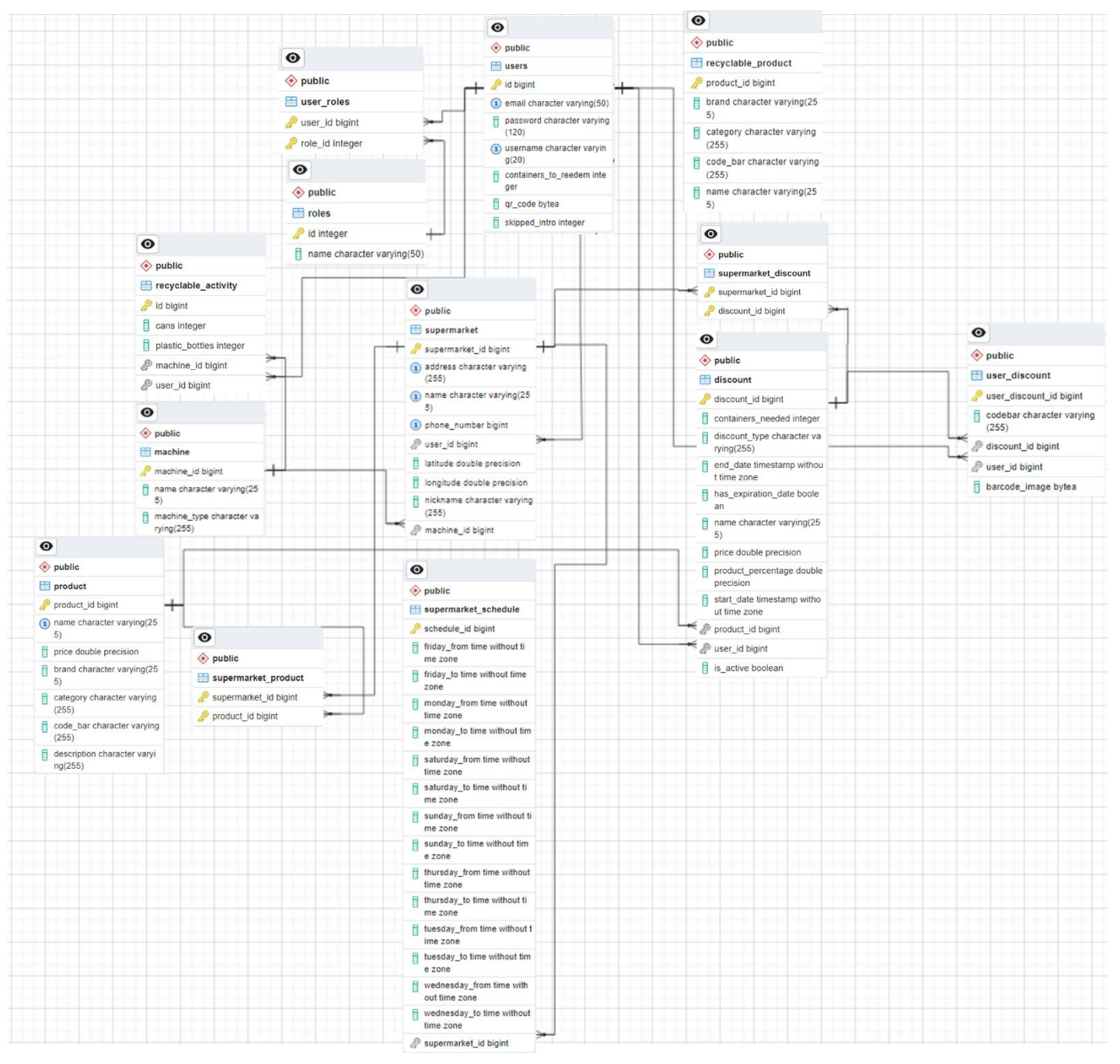

A continuació, es mostra el diagrama entitat-relació de la base de dades desenvolupat, a partir del desenvolupament realitzat de les tasques del *backend* del sistema:

Figura 5: Disseny de la base de dades final mostrat a través d'un diagrama entitat-relació. Font: pròpia, 2023

Del diagrama s'extreu les següents relacions:

- Un *user* pot tenir un o molts *role* assignats.
- Un *role* pot tenir un o molts *user* assignats.
- Un *user* amb un rol de supermercat pot crear un o molts *discount.*
- Un *user* pot tenir un o molts *user\_discount*.
- Un *user\_discount* és únicament d'un *discount*.
- Un *user* un rol de supermercat pot o no tenir un o molts *supermarket*.
- Un *user* pot tenir un o moltes *recyclable\_activity*.
- un *supermarket* pot tenir assignats un o molts *discount*.
- Un *supermarket* pot tenir assignat molts *product*.
- Un *supermarket* pot tenir assignat una *machine*.
- Un *supermarket* pot tenir assignat un o molts *supermarket\_schedule*.
- Un *discount* pot estar assignat a un o molts *supermarket*.
- Un *product* pot estar assignat a un o molts *discount*.
- Un *product* pot estar assignat a un o molts *supermarkets*.
- Un *machine* pot tenir assignades un o moltes *recyclable\_activity*.

Comparant el disseny de base de dades inicial amb el desenvolupat fins ara, es pot observar com ha evolucionat a nivell d'entitats i relacions. S'han afegit noves taules com la dels rols (*user\_roles* i *roles*) que ens permeten controlar els *Endpoint,* els quals pot accedir un usuari, També s'ha decidit que la taula *Product* és comuna per a tots els supermercats i s'ha afegit una taula intermèdia que relaciona els productes amb els supermercats

(*supermarket\_product*). També s'ha afegit una taula que emmagatzema els productes que són reciclables (*recyclable\_product*).

#### **6.3. Backend del sistema**

El *backend* del sistema s'ha desenvolupat utilitzant *Java* com a llenguatge de programació i la tecnologia *Spring Boot*. Aquest *framework* s'encarrega d'allotjar totes les peticions *REST API* necessàries per al funcionament correcte del *frontend*. A més, realitza les accions necessàries i actualitza la base de dades en conseqüència a les peticions realitzades.

Per l'accés a la base de dades, s'ha usat *Spring JPA*. Es tracta d'una capa d'abstracció que simplifica la interacció amb bases de dades relacionals en una aplicació *Spring*. Proporciona una sintaxi de consulta en objectes *Java (JPQL)* en lloc de *SQL* per a transaccions i mapeig objecte-relacional. Les entitats són objectes del domini que representen les dades que s'emmagatzemaran a la base de dades. Aquestes entitats es defineixen utilitzant anotacions de *JPA* i *Spring JPA*, que proporciona la funcionalitat per relacionar aquestes entitats a taules de la base de dades i realitzar-hi operacions *CRUD*.

L'entorn de desenvolupament utilitzat per desenvolupar el *backend* del sistema és l'entorn de desenvolupament integrat (*IDE)* anomenat *IntelliJIDEA* de *JetBrains*.

L'arquitectura que s'ha utilitzat per desenvolupar l'aplicació *Spring Boot*, és l'arquitectura per capes (Figura 10). En aquesta arquitectura l'organització dels paquets es divideix en múltiples capes, en la qual, cadascuna és la responsable d'una funció específica. Les capes usades en el projecte són les següents:

- El paquet *api* és l'encarregat de contenir totes les peticions *REST API* que s'utilitzen a l'aplicació i que permeten als usuaris externs interactuar amb l'aplicació. Les peticions rebudes per aquesta *API* són manejades pels controladors i després es passen a altres capes de l'aplicació per al seu processament. Aquest paquet també inclou classes per gestionar excepcions i errors que es produeixen durant el processament del cos de la sol·licitud d'una petició (*Request Body*).
- El paquet *models* conté les representacions dels objectes que s'utilitzen per transferir dades entre les capes de l'aplicació. Aquestes representacions dels objectes s'utilitzen per convertir les *Request Body* que es reben d'una petició en un objecte.
- El paquet *converters* és l'encarregat de definir una sèrie de classes que contenen uns mètodes per convertir els models en objectes anomenats entitats. Aquests objectes, representen les dades de l'aplicació i que inclouen la lògica de negoci. Els convertidors també permeten convertir una entitat en un model per retornar una resposta a la petició.
- El paquet *services* conté les classes que actuen com a controladors de l'aplicació. És aquí on resideix la lògica de l'aplicació i on es fa ús dels convertidors per transformar el model a entitat, és realitzen consultes de selecció o creació a la base de dades per realitzar transformacions a l'entitat i posteriorment es converteix l'entitat a model amb les dades que s'especifiquen.
- El paquet *persistence* conté les entitats que són les classes que contenen la lògica de negoci de l'aplicació i repositoris amb operacions per fer consultes a la base de dades de selecció, creació, modificació i esborrat de l'entitat.
- El paquet *configuration* conté diferents classes que s'encarreguen de configurar aspectes específics de l'aplicació o dels components utilitzats per aquesta.
- El paquet *utils* conté classes que proporciones funcionalitats auxiliars o genèriques que es poden utilitzar en diferents parts de l'aplicació.

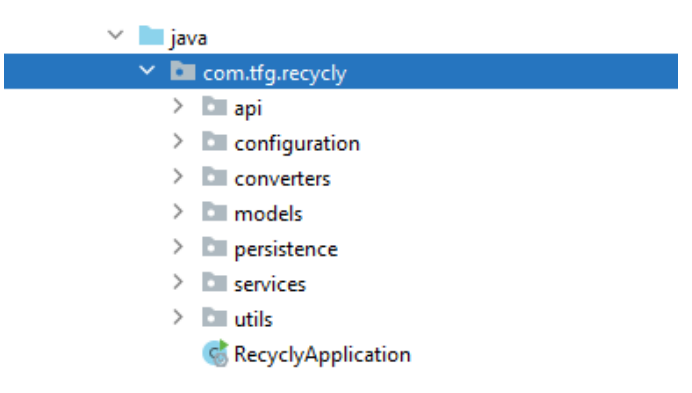

Figura 6: Organització per paquets del projecte *Spring Boot*. Font: pròpia, 2023

#### **6.2.1 Documentació de l'***API*

S'ha utilitzat l'eina *Swagger UI* per documentar i visualitzar l'*API* desenvolupada d'una manera interactiva i amigable. En utilitzar *Swagger UI* en conjunt amb *Spring*, ens permet documentar i provar els *Endpoint* de l'*API*, els paràmetres requerits, les respostes esperades i altres detalls de l'API. També es pot interactuar amb l'API enviant sol·licituds i rebent respostes en temps real.

Per construir l'*API*, quan s'engega el projecte, l'aplicació analitza l'estructura dels controladors i els mètodes anotats amb les anotacions de *Spring*, com ara *@RestController* i *@RequestMapping*. A partir d'aquesta informació, *Swagger* pot construir una representació de l'API que inclou els *Endpoint* disponibles, els paràmetres que accepten, els tipus de dades que s'esperen a les sol·licituds i respostes, i altra informació rellevant.

A continuació es mostra per cada controlador els *Endpoint* desenvolupats amb una explicació detallada sobre el seu ús i finalitat:

El controlador *AuthController* és responsable de gestionar les sol·licituds d'autenticació i registre per a l'*API*. És un controlador *REST* que rep sol·licituds *HTTP* amb missatges amb format *JSON* i les assigna als mètodes adequats.

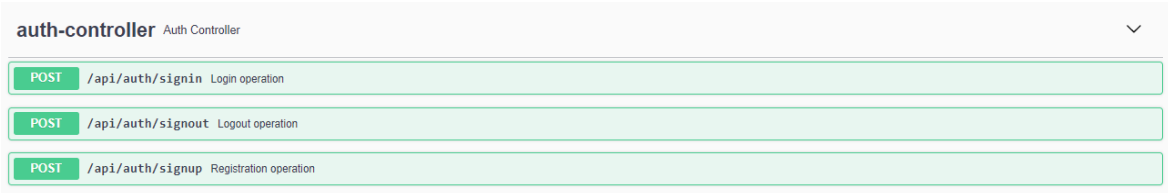

Figura 7: *Endpoints* del controlador *auth-controller*. Font: pròpia, 2023

• L'*Endpoint POST /api/auth/signin* s'utilitza per fer l'operació d'autenticació un cop s'ha fet prèviament l'operació de registre amb l'*Endpoint POST /api/auth/signup*. L'operació de autenticació *POST /api/auth/signin* rep com a *payload* un objecte de tipus *LoginRequest* que conté un nom d'usuari (*username*) i una contrasenya (*password*). Aquests camps es validen amb la base de dades. Si l'usuari s'autentica correctament, es genera un *JSON web token (JWT)* i es retorna al cos de la resposta amb un objecte de tipus *ResponseEntity*, format per el *JWT* i un objecte de tipus *LoginResponse*. Aquest *token* és necessari per a que el client realitzi les sol·licituds que requereixin d'autenticació prèvia. L'objecte *LoginResponse* retorna el identificador del usuari (*id*), un nom d'usuari (*username*), un correu electrònic (*email*), un col·lecció de rols (*roles*) i els envasos reciclats pendents per bescanviar (*containersToReedem*). La col·lecció de rols (*roles*) són els rols que té el usuari. En funció dels rols assignats, pot utilitzar les sol·licituds que requereixin d'autenticació prèvia a partir d'aquest rol. Els rols s'assignen al usuari un cop es registra per primer cop a l'aplicació.

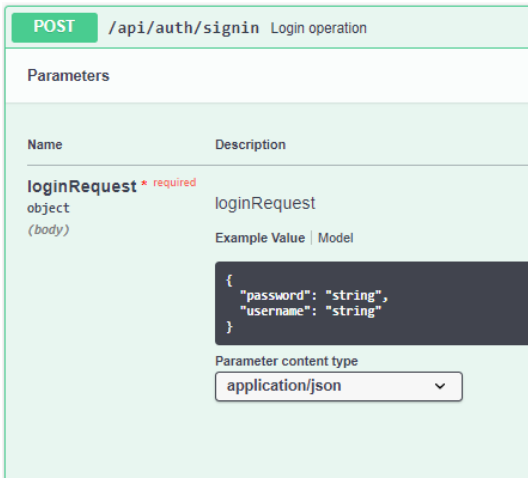

Figura 8: *Endpoint /api/auth/signin*. Font: pròpia, 2023

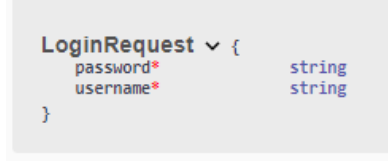

Figura 9: Model de petició del objecte *LoginRequest*. Font: pròpia, 2023

• L'*Endpoint POST /api/auth/signout* s'utilitza per fer l'operació per tancar la sessió de l'usuari autenticat actualment. La sol·licitud s'autentica mitjançant el *JWT* i el *token* s'invalida, la qual cosa evita que es facin més sol·licituds autenticades amb aquest *token*. Si l'usuari ha tancat la sessió correctament, es retorna un missatge d'èxit al cos de la resposta.

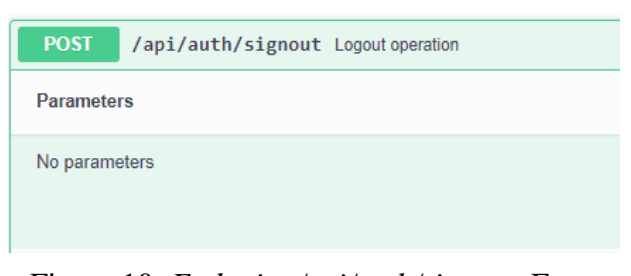

Figura 10: *Endpoint /api/auth/signout*. Font: pròpia, 2023

• L'*Endpoint POST /api/auth/signup* s'utilitza per fer l'operació per registrar un usuari nou. La sol·licitud rep com a *payload* un objecte de tipus *SignUpRequest*, que conté el nom d'usuari (*username*) , el correu electrònic (email) , la contrasenya (*password*) i un *array* de roles (*roles*). Els roles que pot tenir un usuari són: *ROLE\_USER* i *ROLE\_SUPERMARKET\_CHAIN*. La informació de la sol·licitud es valida i s'utilitza per crear un nou usuari a la base de dades. Si l'usuari s'ha registrat correctament, es retorna un missatge d'èxit al cos de la resposta.

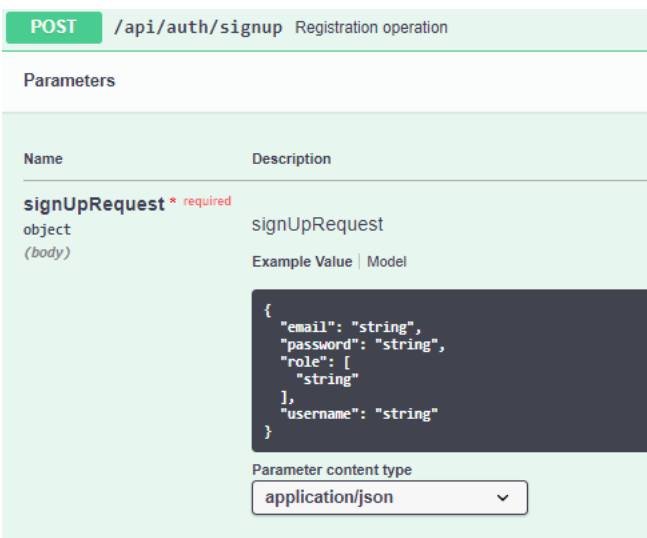

Figura 11: *Endpoint /api/auth/signup*. Font: pròpia, 2023

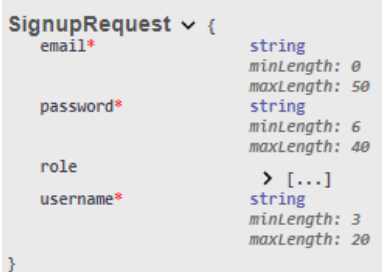

Figura 12: Model de petició de l'objecte *SignUpRequest*. Font: pròpia, 2023

El controlador *AppController***,** conté peticions de consulta de dades usades en l'aplicació mòbil per visualitzar informació. Aquestes peticions només es poden realitzar si prèviament s'ha iniciat sessió amb un rol *ROLE\_USER*, ja que es tracten de peticions que s'utilitzen en l'aplicació mòbil que va orientada al usuaris consumidors de l'aplicació.

| app-controller App Controller |                                                                                                    | $\checkmark$ |
|-------------------------------|----------------------------------------------------------------------------------------------------|--------------|
| <b>GET</b>                    | /api/app/discounts Get all my active/inactive discounts                                                    |              |
| <b>GET</b>                    | /api/app/discountsOffers GetDiscount offers of supermarkets                                                |              |
| <b>GET</b>                    | /api/app/isContainerAcceptable/{codebar} Check if the container is recyclable                              |              |
| <b>GET</b>                    | /api/app/recyclingActivity Check my recycling activity for each supermarket with registries                |              |
| <b>GET</b>                    | /api/app/supermarket/{supermarketId} Get Supermarket information by id                                     |              |
| <b>GET</b>                    | /api/app/supermarkets Get Supermarkets information, provided parameters to filter by location and distance |              |

Figura 13: *Endpoints* del controlador *app-controller*. Font: pròpia, 2023

• L'*Endpoint GET /api/app/supermarket/{supermarketId}* s'utilitza per fer l'operació de consulta d'informació sobre un supermercat en concret. La petició rep un paràmetre requerit de tipus enter que representa el id del supermercat (*supermarketId*). L'objecte de resposta que s'obté de la sol·licitud, és un objecte de tipus Supermarket, que conté la següent informació: El id del supermercat (*id*), el nom del supermercat (*name*), l'adreça del supermercat (*address*), un alies del supermercat (*nickname*), el identificador de la màquina del supermercat (*machine\_id*), el número de telèfon (*phone\_number*), el horari del supermercat (*schedule*) i la distància a la que es troba el supermercat de l'usuari (*distance*).

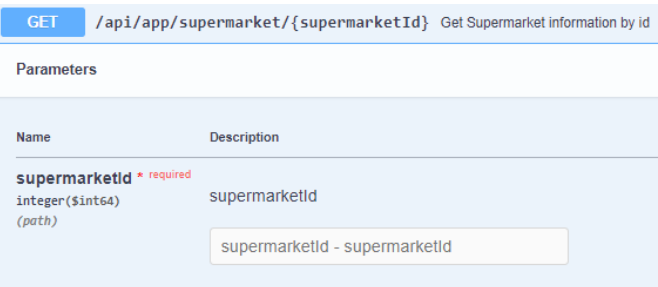

Figura 14: *Endpoint /api/app/supermarket/{supermarketId}.* Font: pròpia, 2023

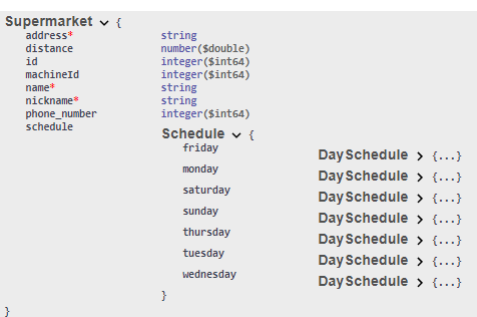

Figura 15: Model de resposta de l'objecte *Supermarket*. Font: pròpia, 2023

• L'Endpoint *GET /api/app/supermarkets* s'utilitza per fer l'operació de consulta d'informació sobre tots els supermercats. La petició rep diferents tipus de paràmetres que permeten fer operacions de filtratge i operacions de paginació. L'objecte de resposta que s'obté de la sol·licitud, és un objecte de tipus Supermarket, que conté la informació explicada anteriorment en l'*Endpoint GET /api/app/supermarket/{supermarketId}*.

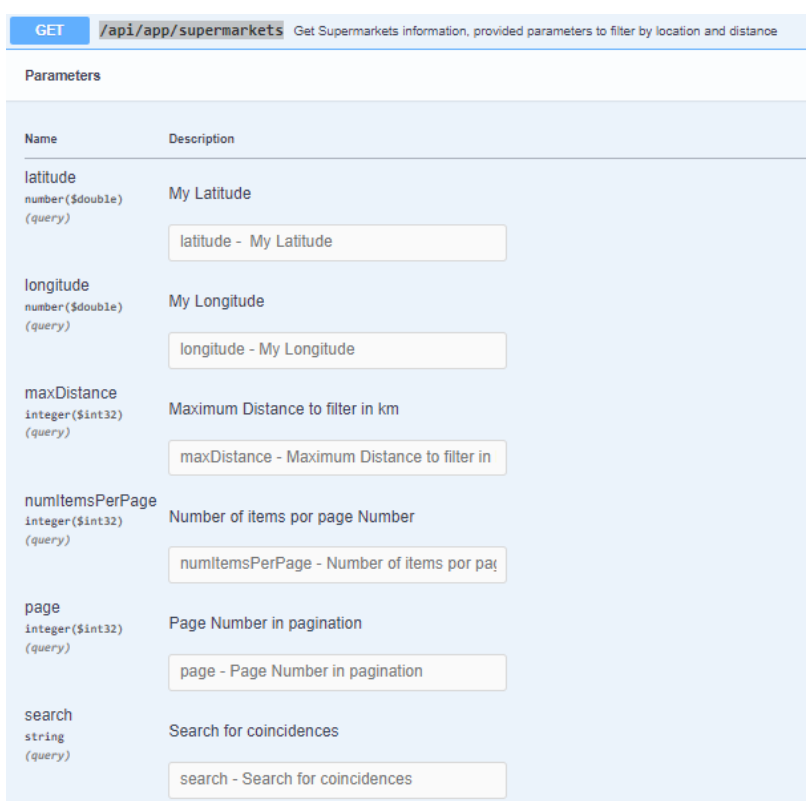

Figura 16: *Endpoint /api/app/supermarkets*. Font: pròpia, 2023

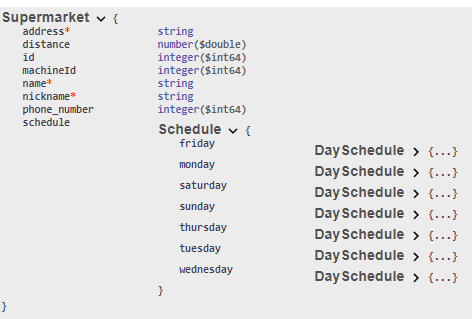

Figura 17: Model de resposta de l'objecte *Supermarket*. Font: pròpia, 2023

• L'*Endpoint GET /api/app/discountOffers* s'utilitza per fer l'operació de consulta de de les ofertes de descomptes que tenen assignat com a mínim un supermercat. L'objecte de resposta que s'obté de la sol·licitud, és un llista de objectes *DiscountOffer*, que conté la següent informació: identificador del descompte (*id*), el nom del descompte (*name*), el tipus de descompte (*discount\_type*), els envasos reciclats que es necessiten per aconseguir el descompte (*containers\_needed*), si el descompte té data d'expiració (*has\_expiration\_date*), una data de començament (*start\_date*), una data de finalització (*end\_date*), un camp que ens indica si el descompte està actiu o no en funció de si té data d'expiració (*active*), el preu del tiquet de la compra a descomptar (*price*), el nom del producte (*product\_name*), el percentatge del producte (*product\_percentage*) i una colecció de supermercats disponibles (*available\_supermarkets*) per consultar quins supermercats ofereixen el descompte.

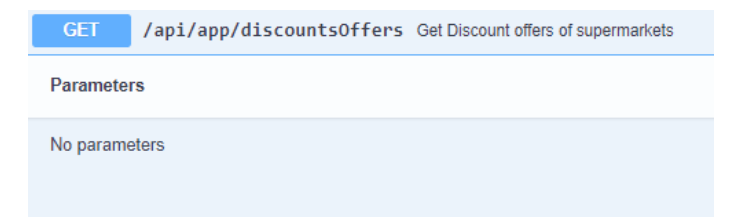

Figura 18: *Endpoint /api/app/discountOffers*. Font: pròpia, 2023

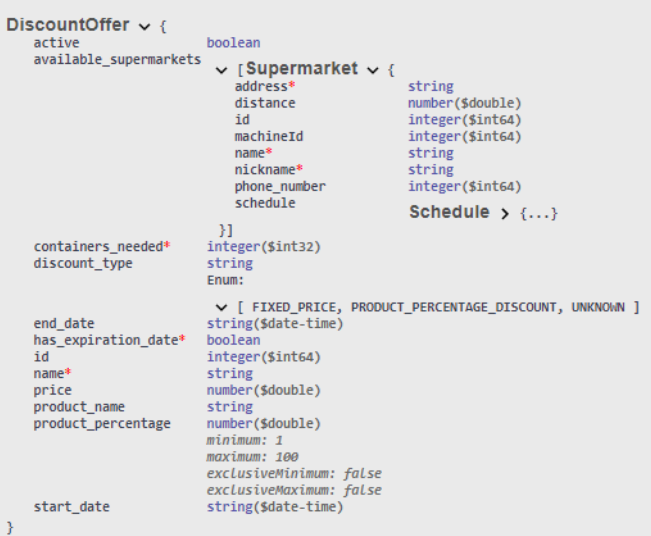

Figura 19: Model de resposta de l'objecte *DiscountOffer*. Font: pròpia, 2023

• L'*Endpoint GET /api/app/discounts* s'utilitza per fer l'operació de consulta de tots els descomptes que té l'usuari que ha iniciat sessió. L'objecte de resposta que s'obté de la sol·licitud, és un llista d'objectes *UserDiscount*, que conté informació sobre el identificador del descompte (*id*), el codi de barres (*codebar*) , la imatge del codi de barres codificada (*barcode\_image*) , informació sobre el descompte (*discount*) i un llistat sobre els supermercats que ofereixen aquest descompte (*available\_supermarkets*).

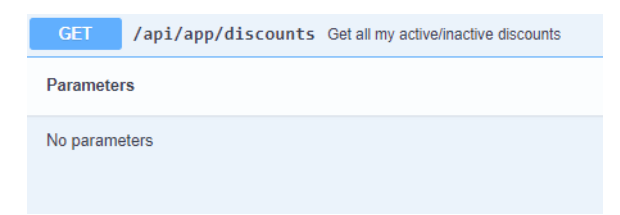

Figura 20: *Endpoint /api/app/discounts*. Font: pròpia, 2023

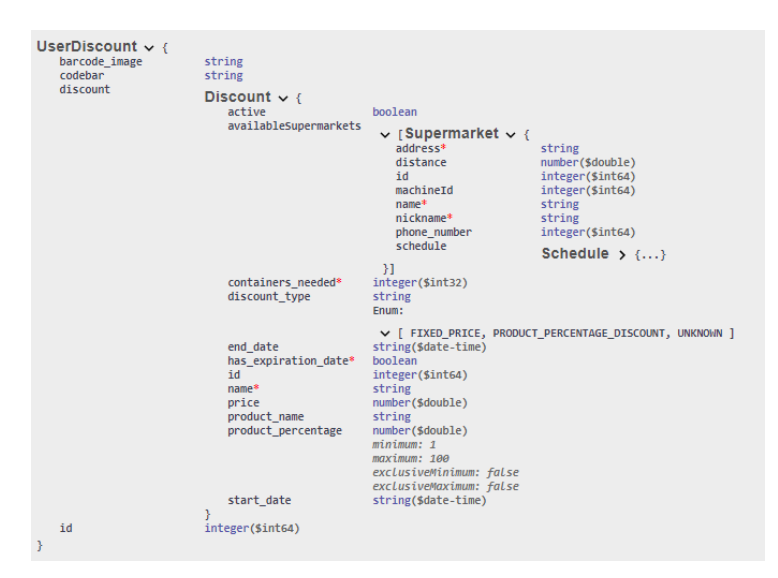

Figura 21: Model de resposta de l'objecte *UserDiscount*. Font: pròpia, 2023

• L'*Endpoint GET /api/app/isContainerAcceptable/{codebar}* s'utilitza per fer l'operació de consulta de si un envàs es reciclable a través del seu codi de barres. La petició rep un paràmetre requerit de tipus cadena (*String*) que representa el codi de barres del envàs. Si el envàs és reciclable, es retorna un missatge d'èxit al cos de la resposta.

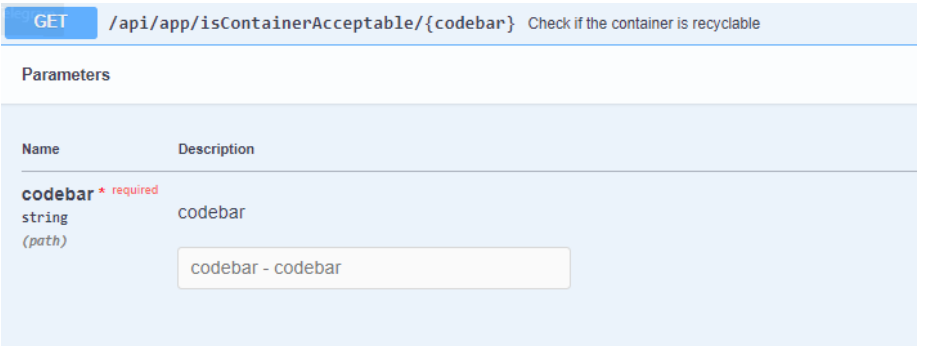

Figura 22: *Endpoint /api/app/isContainerAcceptable/{codebar}*. Font: pròpia, 2023

• L'*Endpoint GET /api/app/recyclingActivity* s'utilitza per fer l'operació de consulta de l'activitat de reciclatge de l'usuari per cada supermercat al que ha anat. L'objecte de resposta que s'obté de la sol·licitud, és un llista de *RecyclableUserActivity*, que conté la següent informació: un camp informació sobre el supermercat (*supermarket*) i el número de ampolles de plàstic reciclades (*plastic\_bottles*).

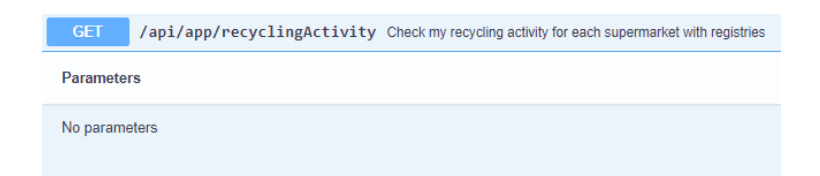

Figura 23: *Endpoint /api/app/recyclingActivity*. Font: pròpia, 2023

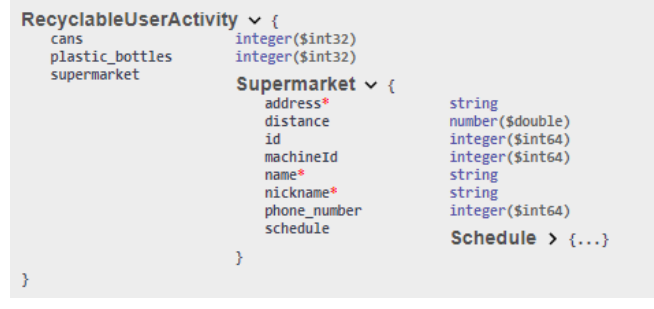

Figura 24: Model de resposta de l'objecte *RecyclableUserActivity*. Font: pròpia, 2023 El controlador *WebController* s'encarrega de fer servir les sol·licituds web del *backend* de la cadena de supermercats. Té diversos mètodes per crear, obtenir i actualitzar els supermercats, productes i descomptes de la cadena. També hi ha un mètode per afegir una màquina de reciclatge a un supermercat i mètodes per obtenir informació sobre l'activitat de reciclatge dels supermercats. Les peticions del *WebContoller* només les poden realitzar els usuaris que prèviament hagin iniciat sessió amb el rol *ROLE\_SUPERMARKET\_CHAIN*.

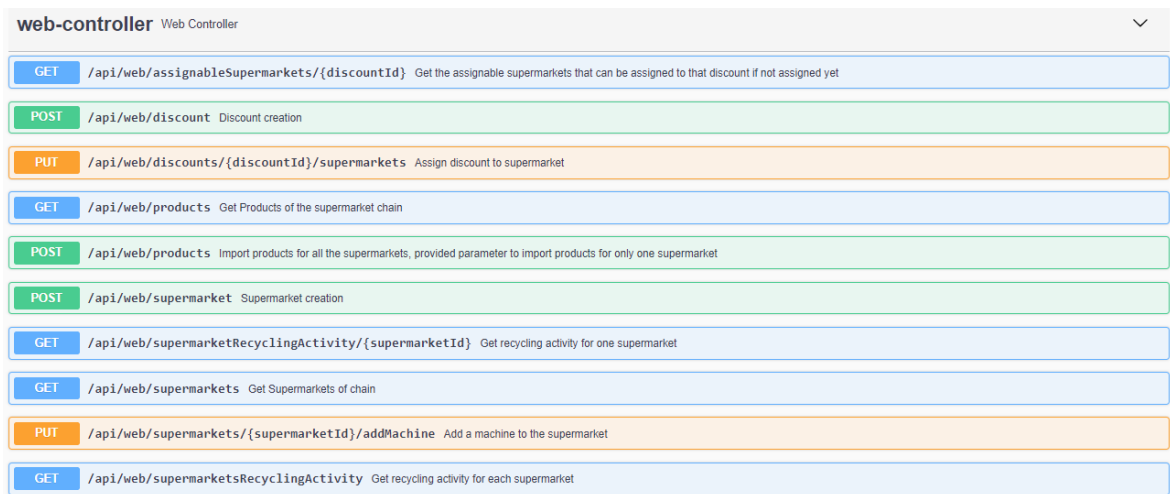

Figura 25: *Endpoints* del controlador *web-controller*. Font: pròpia, 2023

• L'*Endpoint POST /api/web/supermarket* s'utilitza per fer l'operació de creació d'un supermercat de la cadena. La petició rep com a *payload* un objecte de tipus *Supermarket* que conté la següent informació: el identificador del supermercat (*id*), el nom del supermercat (*name*), l'adreça del supermercat (*address*), l'alies del supermercat (*nickname*), el identificador de la màquina del supermercat (*machine\_id*), el número de telèfon (*phone\_number*) i el horari del supermercat (*schedule*). Si la petició es processa correctament, es retorna el mateix objecte de tipus *Supermarket*.

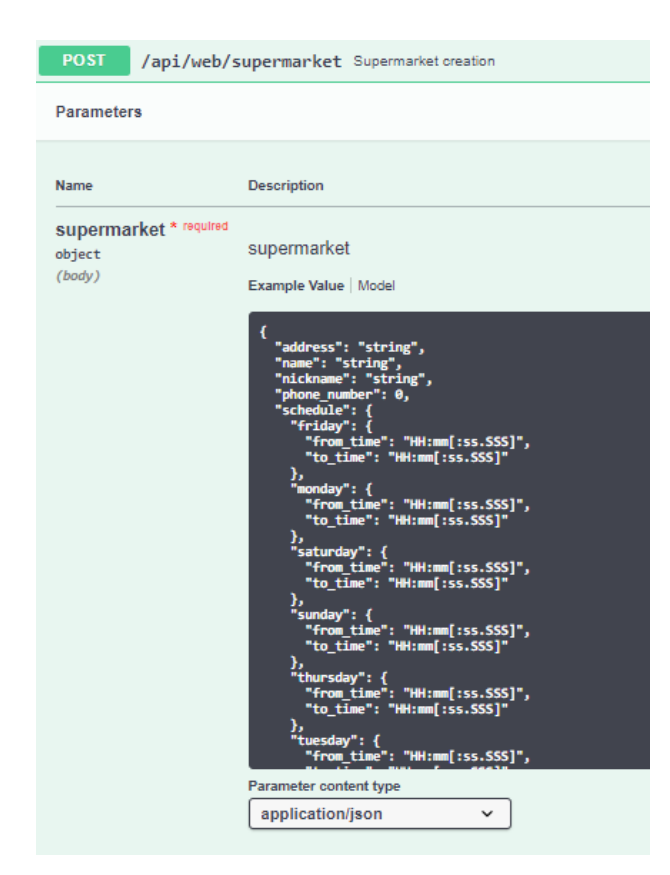

Figura 26: *Endpoint /api/web/supermarket*. Font: pròpia, 2023

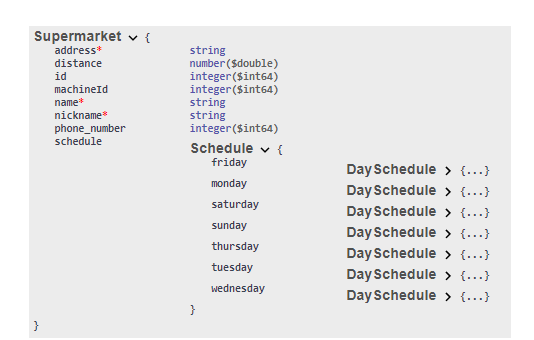

Figura 27: Model de petició de l'objecte *Supermarket*. Font: pròpia, 2023

• L'*Endpoint GET /api/web/supermarkets* s'utilitza per fer l'operació de consulta d'informació sobre tots els supermercats de la cadena creats per l'usuari. L'objecte de resposta que s'obté de la sol·licitud, és una llista de objectes de tipus *Supermarket*,

que conté el mateix model de resposta explicat anteriorment en l'*Endpoint POST /api/web/supermarket*.

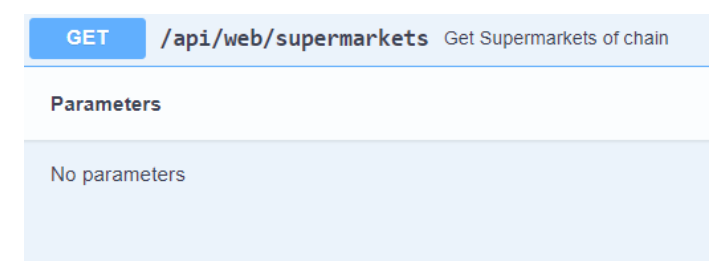

Figura 28: *Endpoint /api/web/supermarkets*. Font: pròpia, 2023

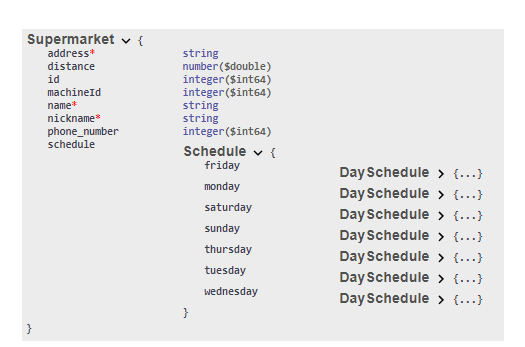

Figura 29: Model de resposta de l'objecte *Supermarket*. Font: pròpia, 2023

• L'*Endpoint PUT /api/web/supermarkets/{supermarketId}/addMachine* s'utilitza per fer l'operació d'actualització de un supermercat de la cadena per afegir-li una màquina. La petició rep com a *payload* un objecte de tipus *Machine* que conté un camp per definir el tipus de màquina (*machine\_type*). La petició també rep un paràmetre requerit de tipus enter que representa el identificador del supermercat (*id*). Si s'ha pogut assignar la màquina al supermercat es retorna una resposta indicant que la operació s'ha realitzat correctament.

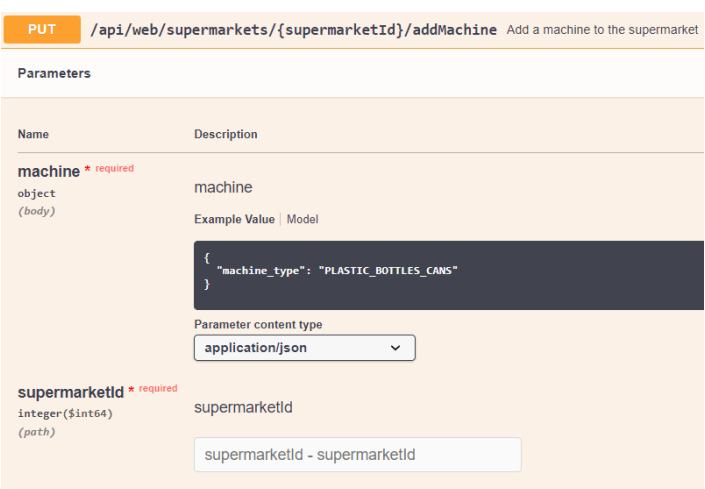

Figura 30: *Endpoint /api/web/supermarkets/{supermarketId}/addMachine*. Font: pròpia, 2023

• L'*Endpoint GET /api/app/recyclingActivity* s'utilitza per fer l'operació de consulta de l'activitat de reciclatge de tots els supermercats de la cadena. L'objecte de resposta que s'obté de la sol·licitud, és un llista de objectes de tipus *RecyclableSupermarketActivity*, que conté la següent informació: un camp informació sobre el supermercat (*supermarket*), i el número total de ampolles de plàstic reciclades (*plastic\_bottles*).

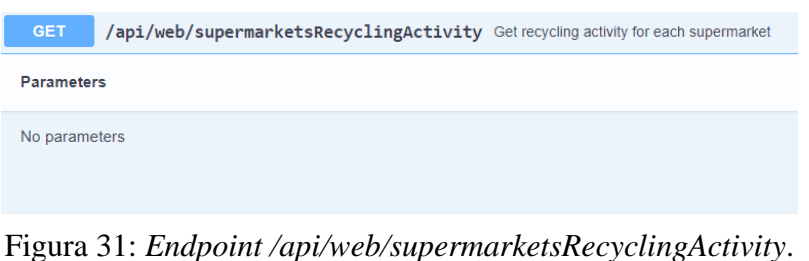

Font: pròpia, 2023

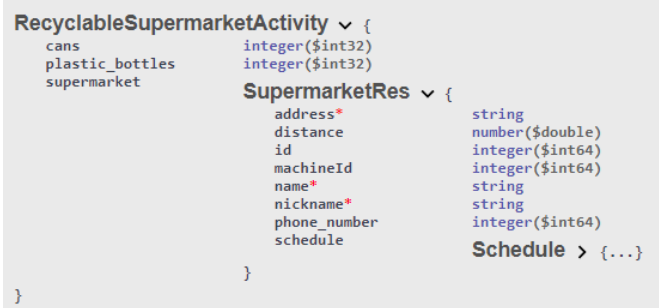

Figura 32: Model de resposta de l'objecte *RecyclableSupermarketActivity*. Font: pròpia, 2023

• L'*Endpoint GET /api/web/supermarketRecyclingActivity/{supermarketId}* s'utilitza per fer l'operació de consulta de l'activitat de reciclatge d'un supermercat de la cadena. La petició rep un paràmetre requerit de tipus enter que representa el identificador del supermercat (*id*). L'objecte de resposta que s'obté de la sol·licitud, és un llista d'objectes de tipus *RecyclableSupermarketActivity*, que conté la següent informació: un camp informació sobre el supermercat (*supermarket*) i el número total de ampolles de plàstic reciclades (*plastic\_bottles*).

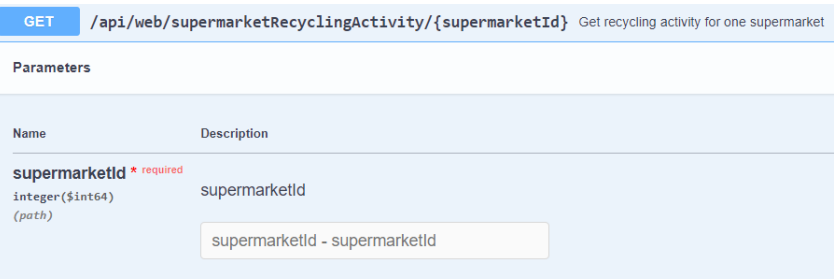

Figura 33: *Endpoint /api/web/supermarketsRecyclingActivity/{supermarketId}*. Font: pròpia, 2023

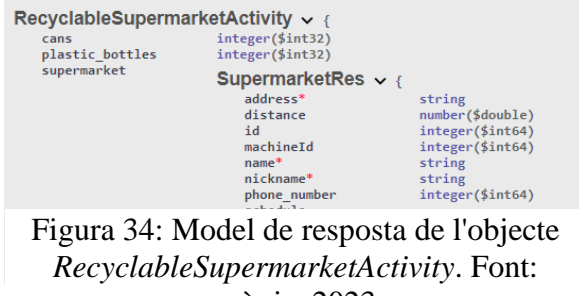

pròpia, 2023
• L'*Endpoint POST /api/web/products* s'utilitza per fer l'operació importació de productes als supermercats de la cadena. La petició rep com a *payload* un objecte de tipus *Product* que conté la següent informació: El nom del producte (*name*), una descripció (*description*), el codi de barres, el preu del producte (*price*), la categoria a la qual pertany (*category*) i la marca del producte (*brand*). La petició també pot rebre un paràmetre no opcional de tipus enter que representa el identificador del supermercat (id), per si es vol importar productes només per aquell supermercat. Si la petició es processa correctament, es retorna la llista de *Product* que s'han pogut crear.

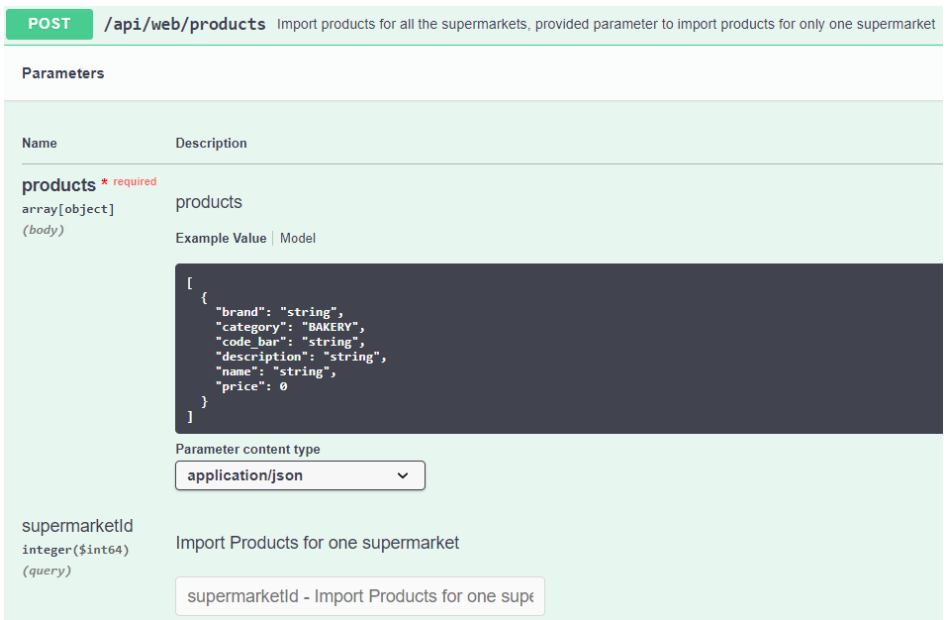

Figura 35: *Endpoint /api/web/products*. Font: pròpia, 2023

| <b>ProductReq <math>\vee</math> {</b><br>brand<br>category<br>code bar<br>description<br>$name*$<br>$price$ <sup>*</sup> | string<br>string<br>Enum:<br>∨ [ BAKERY, CEREALS, DAIRY, DRINKS, FISH SEAFOOD, FROZEN, FRUITS VEGETABLES, GARDENING HOME DECORATION, GLUTEN FREE PRODUCTS,<br>HOUSEHOLD CLEANING PRODUCTS, MEATS, ORGANIC NATURAL FOOD, PERSONAL CARE BEAUTY ITEMS, PET SUPPLIES, PRESERVED PRODUCTS,<br>REGIONAL SPECIALITIES, SEASONINGS SPECIES, SWEETS SNACKS, TOYS BABY PRODUCTS, UNKNOWN, WINES SPIRITS ]<br>string<br>pattern: $\land d\{13\}\$<br>string<br>string<br>number(\$double) |
|----------------------------------------------------------------------------------------------------|----------------------------------------------------------------------------------------------------|
|                                                                                                    |                                                                                                    |
| <b>ProductRes</b> $\vee$ {<br>brand<br>category                                                                          | string<br>string<br>Enum:                                                                                                    |
| code bar<br>description<br>id<br>$name*$<br>$price*$                                                                     | ∨ [ BAKERY, CEREALS, DAIRY, DRINKS, FISH SEAFOOD, FROZEN, FRUITS VEGETABLES, GARDENING HOME DECORATION, GLUTEN FREE PRODUCTS,<br>HOUSEHOLD CLEANING PRODUCTS, MEATS, ORGANIC NATURAL FOOD, PERSONAL CARE BEAUTY ITEMS, PET SUPPLIES, PRESERVED PRODUCTS,<br>REGIONAL SPECIALITIES, SEASONINGS SPECIES, SWEETS SNACKS, TOYS BABY PRODUCTS, UNKNOWN, WINES SPIRITS ]<br>string<br>pattern: $\land$ d{13}\$<br>string<br>integer(\$int64)<br>string<br>number(\$double)           |

Figura 36: Model de petició i resposta de l'objecte *Product*. Font: pròpia, 2023

• L'*Endpoint GET /api/web/products* s'utilitza per fer l'operació de consulta de de tots els productes sense incloure duplicats que tenen els supermercats de la cadena. La petició també pot rebre un paràmetre no opcional de tipus enter que representa el identificador del supermercat (*id)*, per si es vol consultar només els productes d'aquell supermercat. L'objecte de resposta que s'obté de la sol·licitud, és un llista d'objectes de tipus *Product*, que conté la següent informació: El nom del producte (*name*), una descripció (*description*), el codi de barres (*code\_bar*), el preu del producte (*price*), la categoria a la qual pertany (category) i la marca del producte (brand).

|                   | <b>GET</b>                                    |  | /api/web/products Get Products of the supermarket chain |  |  |  |  |
|-------------------|-----------------------------------------------|--|---------------------------------------------------------|--|--|--|--|
| <b>Parameters</b> |                                               |  |                                                         |  |  |  |  |
|                   | <b>Name</b>                                   |  | <b>Description</b>                                      |  |  |  |  |
|                   | supermarket id<br>integer(\$int64)<br>(query) |  | Supermarket Id for the products of that supermarket     |  |  |  |  |
|                   |                                               |  | supermarket id - Supermarket Id for the prod            |  |  |  |  |
|                   |                                               |  |                                                         |  |  |  |  |

Figura 37: *Endpoint /api/web/products*. Font: pròpia, 2023

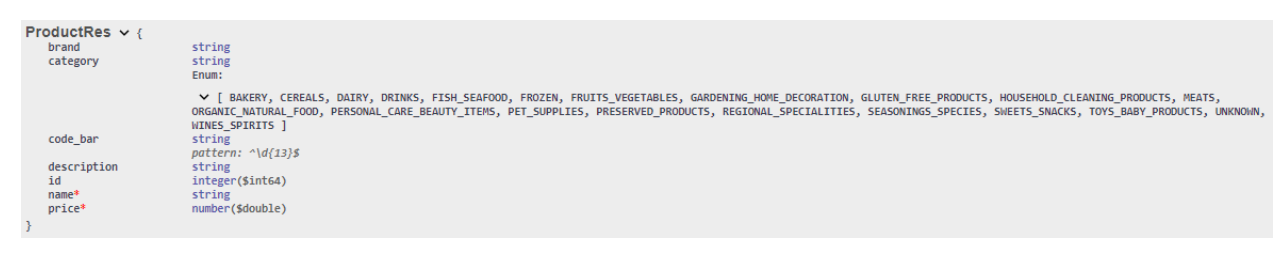

Figura 38: Model de resposta de l'objecte *Product*. Font: pròpia, 2023

• L'*Endpoint POST /api/web/discount* s'utilitza per fer l'operació de creació d'un descompte de la cadena de supermercats. La petició rep com a *payload* un objecte de tipus *Discount*. Si la petició es processa correctament, es retorna el mateix objecte *Discount*.

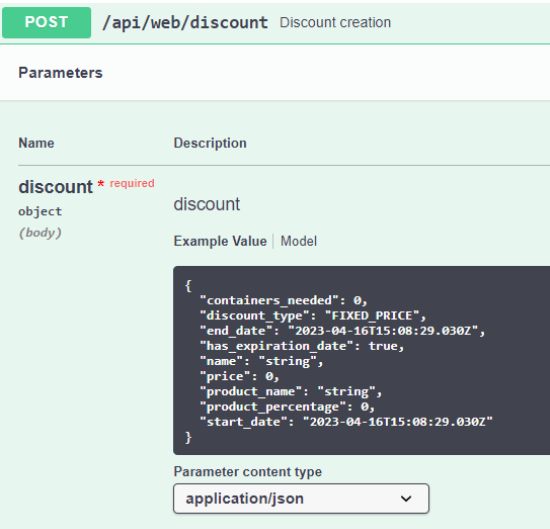

### Figura 40: *Endpoint /api/web/discount*. Font: pròpia, 2023

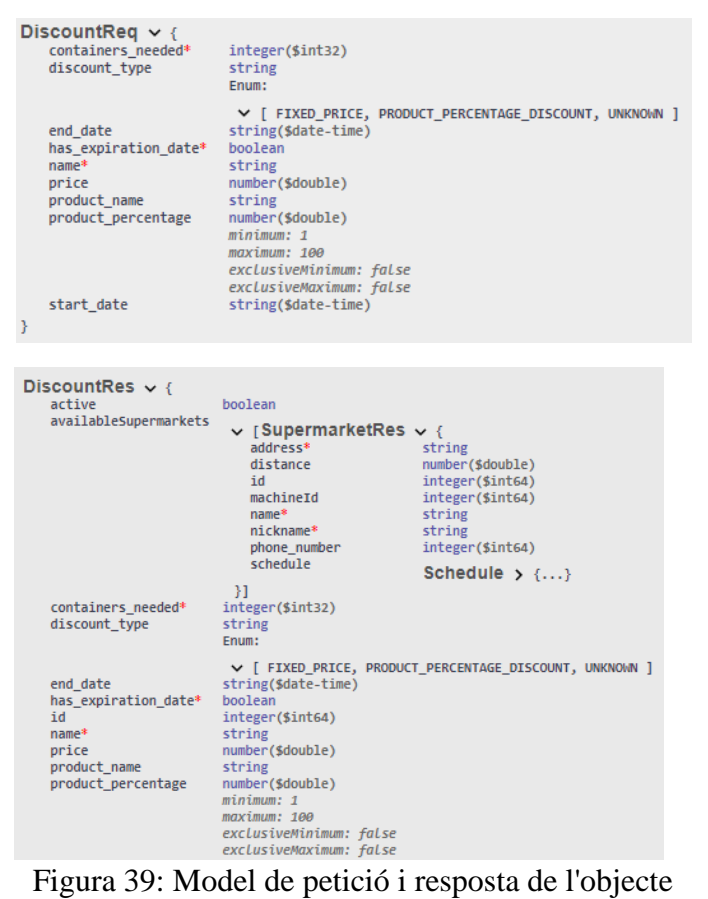

*Discount*. Font: pròpia, 2023

• L'*Endpoint GET /api/web/assignableSupermarkets/{discountId}* s'utilitza per fer l'operació de consulta dels supermercats als quals se li pot assignar el descompte. La petició rep un paràmetre opcional de tipus enter que representa el identificador del descompte (*id)*. L'objecte de resposta que s'obté de la sol·licitud, és un llista d'objectes de tipus *Supermarket* als quals se li pot assignar el descompte.

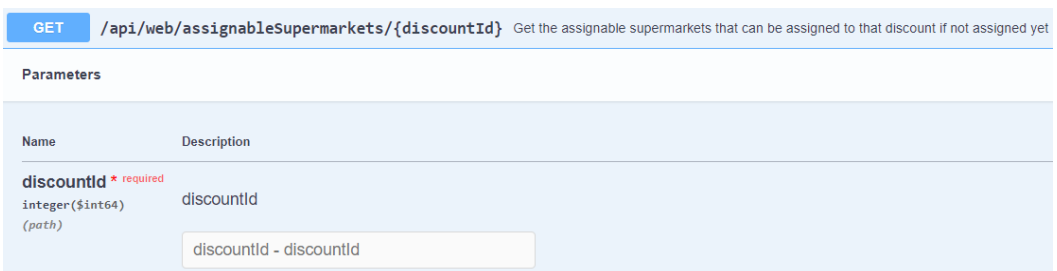

Figura 41: *Endpoint /api/web/assignableSupermarkets/{discountId}*. Font: pròpia, 2023

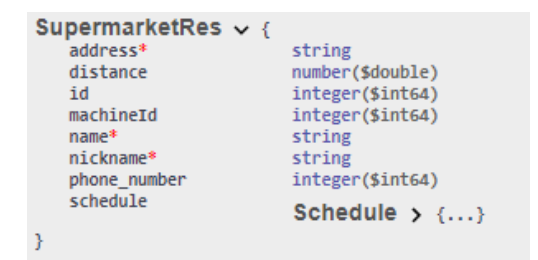

Figura 42: Model de resposta de l'objecte *Supermarket*. Font: pròpia, 2023

• L'*Endpoint PUT /api/web/discounts/{discountId}/supermarkets* s'utilitza per fer l'operació d'actualització d'un descompte del supermercat de la cadena per afegir-li una màquina. La petició rep un paràmetre opcional de tipus enter que representa el identificador del descompte (*id*). La petició també rep una col·lecció de identificadors de supermercats per poder assignar el descompte a més d'un supermercat. Si s'ha pogut assignar el descompte als supermercats, es retorna una resposta indicant que la operació s'ha realitzat correctament.

I

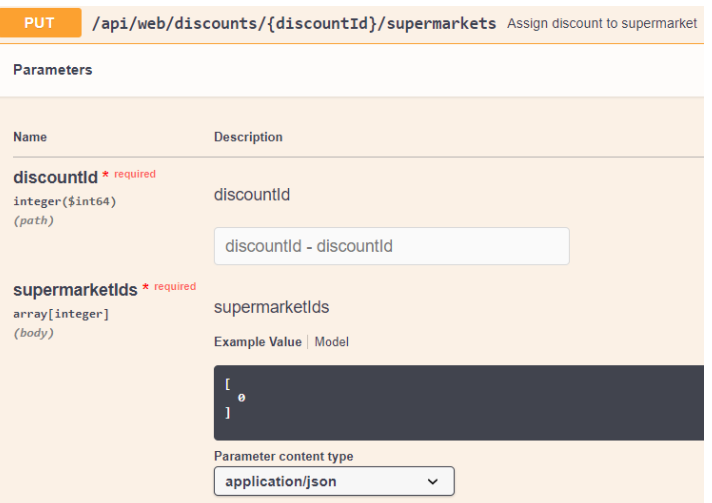

Figura 43: *Endpoint /api/web/discounts/{discountId}/supermarkets*. Font: pròpia, 2023

El controlador *MachineController* s'encarrega de fer servir les sol·licituds web que usa l'aplicació de la màquina. Té tres mètodes per processar els envasos que es van reciclant i per generar els descomptes seleccionats d'acords als envasos reciclats.

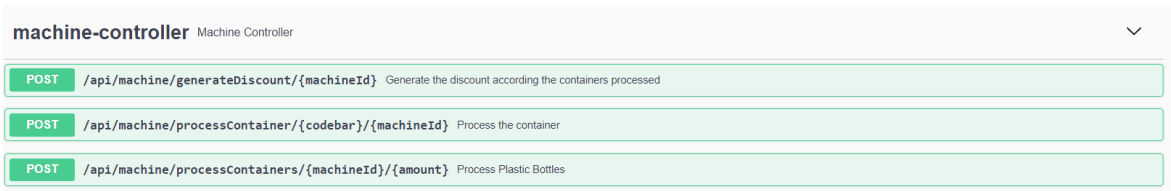

Figura 44: *Endpoints* del controlador *machine-controller*. Font: pròpia, 2023. Font: pròpia, 2023

• L'*Endpoint POST /api/machine/processContainer/{codebar}/{machineId}*  s'utilitza per fer l'operació de processar l'envàs reciclat. La petició rep un paràmetre requerit de tipus cadena (*String*) que representa el codi de barres del producte. També rep un paràmetre requerit de tipus enter que representa el *id* de la màquina. Si s'ha processat l'envàs correctament, es retorna un missatge d'èxit al cos de la resposta.

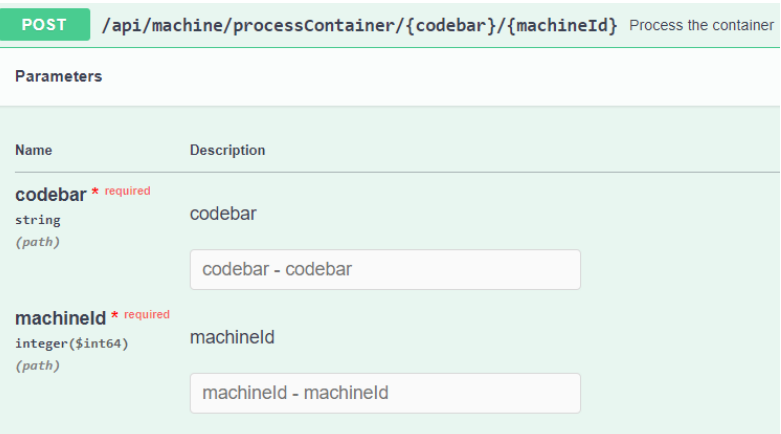

Figura 45: *Endpoint /api/machine/processContainer/{codebar}/{machineId}*. Font: pròpia, 2023

• L'*Endpoint POST* 

*api/machine/generateDiscount/{machineId}/{containersRecycled}* s'utilitza per fer l'operació de generar els descomptes per a l'usuari. La petició rep tres paràmetres requerits: un de tipus enter que representa número d'envasos reciclats (*containersRecycled*), tipus enter que representa el *id* de la màquina (*machineId*) i

una llista de *id* de descomptes (*discountIds*). La petició retorna la llista de descomptes generats.

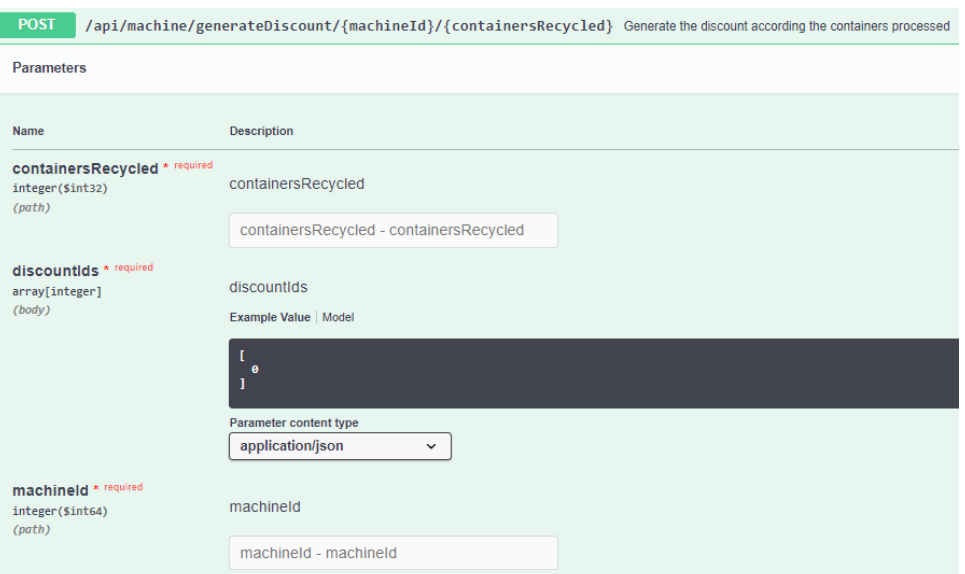

Figura 46: *Endpoint api/machine/generateDiscount/{machineId}/{containersRecycled}*. Font: pròpia, 2023

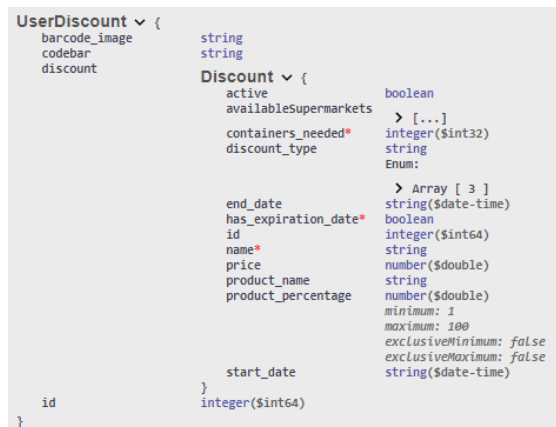

Figura 47: Model de resposta de l'objecte *UserDiscount*. Font: pròpia, 2023

• L'*Endpoint POST /api/machine/processContainers/{machineId}/{amount}*  s'utilitza per fer l'operació de processar envasos reciclats. La petició rep un paràmetre requerit de tipus cadena (*String*) que representa el identificador de la màquina. També rep un paràmetre requerit de tipus enter que representa la quantitat

d'ampolles reciclades. Es retorna el número de contenidors reciclats actuals en el *Wallet* de l'usuari.

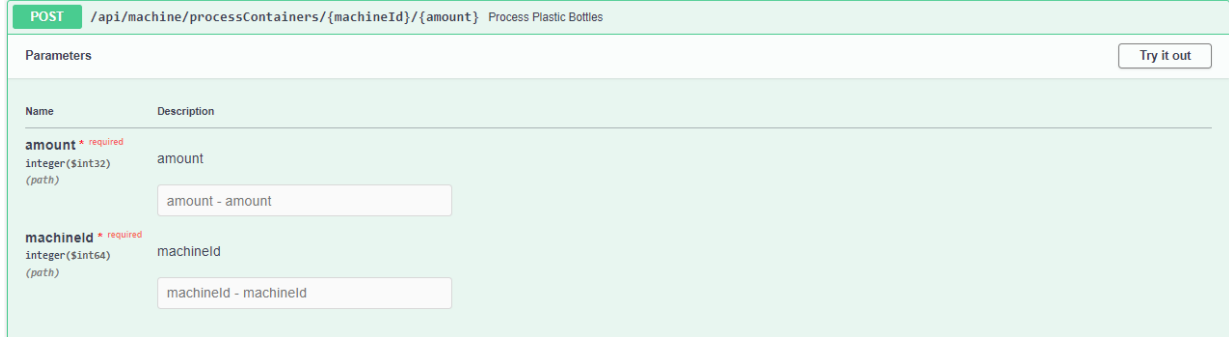

Figura 48: *Endpoint /api/machine/processContainers/{machineId}/{amount}*. Font: pròpia, 2023

# **6.4. Intel·ligència artificial del sistema**

El model d'intel·ligència artificial usat és *Ultralytics YOLOv.* S'ha escollit aquest model ja que és la llibreria que s'usa principalment per a tasques de detecció d'objectes. YOLO està dissenyat per detectar objectes en temps real i ha guanyat popularitat per la seva velocitat i precisió en la detecció.

# **6.4.1 Ús del model**

Per fer ús de la llibreria, s'ha d'instal·lar *YOLOv8* a través de la línia de comandes. S'ha de tenir en compte que, per instal·lar la llibreria *YOLOv8*, cal tenir *Python* i *pip* instal·lats al sistema. La llibreria s'instal·la a través de la següent instrucció: *pip install ultralytics.* 

Un cop instal·lada la llibreria, podem fer ús del model per línia de comandes o fent ús d'un script de *Python*. A continuació és mostra un exemple de l'ús del model per línia de comandes i per *script*:

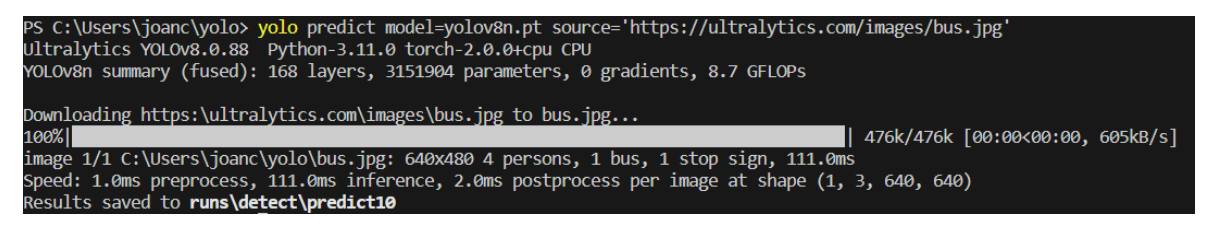

Figura 49: Predicció dels objectes que es veuen a la Figura per comandes. Font: pròpia, 2023

Predir els objectes que es veuen a una imatge per script. En aquest script s'ensenya com es pot cargar un model preentrenat que proporciona la llibreria, o es pot entrenar un model a partir d'un fitxer que actua a mode de *dataset.* El paràmetre *epoch* indica el número de iteracions que se li fan al *dataset*, i que permet al model ajustar les mides i el seu rendiment. Utilitzar moltes iteracions, pot provocar un sobre ajustament, on el model s'especialitza massa en les dades d'entrenament i funciona malament amb dades que no ha après.

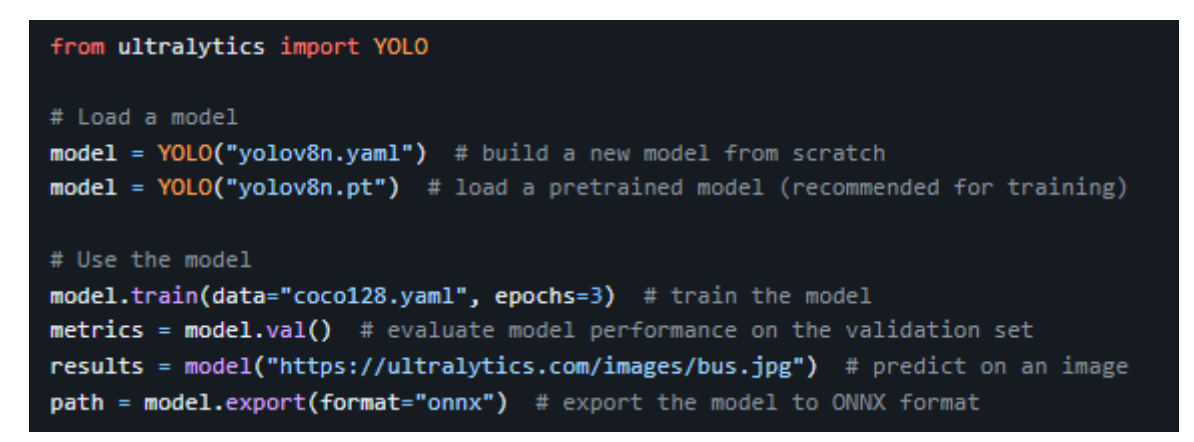

Figura 50: Predicció dels objectes que es veuen a la Figura 51 per *script*. Font: pròpia, 2023

Imatge usada vs imatge amb detecció d'objectes.

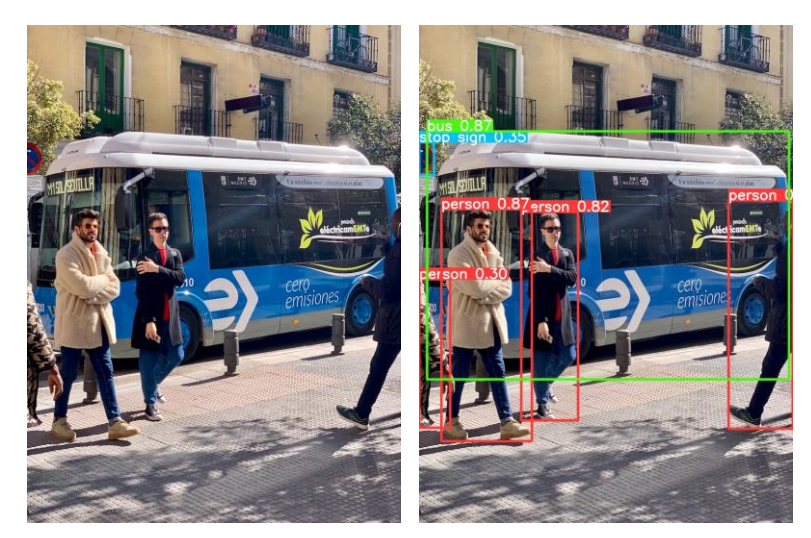

Figura 51: Imatge utilitzada amb la imatge que conté els posteriors resultats de reconeixement. Font: pròpia, 2023

Els models pre-entrenats que proporciona la llibreria són els següents: *YOLOv8n, YOLOv8s, YOLOv8m, YOLOv8l i YOLOv8x*. Aquests models han estat entrenats amb el *dataset* anomenat COCO (*Common objects in context*). El conjunt de dades conté imatges més de 200000 objectes etiquetats que cobreixen una àmplia gamma d'escenes i objectes quotidians. Consta de 80 categories d'objectes diferents, com ara una persona, un cotxe, un gos, una cadira entre d'altres.

A continuació s'adjunta una imatge amb la comparativa de rendiment dels models. El paràmetre *mAp* indica la precisió mitjana de detecció, el paràmetre *Speed* indica la velocitat en *fps* en la que es realitza la inferència i el cost computacional en *FLOPs*.

| Model    | size<br>(pixels) | mAPval<br>$50 - 95$ | Speed<br><b>CPU ONNX</b><br>(ms) | Speed<br>A100 TensorRT<br>(ms) | params<br>(M) | <b>FLOPs</b><br>(B) |  |
|----------|------------------|---------------------|----------------------------------|--------------------------------|---------------|---------------------|--|
| YOLOv8n  | 640              | 37.3                | 80.4                             | 0.99                           | 3.2           | 8.7                 |  |
| YOI Ov8s | 640              | 44.9                | 128.4                            | 1.20                           | 11.2          | 28.6                |  |
| YOLOv8m  | 640              | 50.2                | 234.7                            | 1.83                           | 25.9          | 78.9                |  |
| YOI Ov8  | 640              | 52.9                | 375.2                            | 2.39                           | 43.7          | 165.2               |  |
| YOLOv8x  | 640              | 53.9                | 479.1                            | 3.53                           | 68.2          | 257.8               |  |

• mAP<sup>val</sup> values are for single-model single-scale on COCO val2017 dataset. Reproduce by yolo val detect data=coco.yaml device=0

Figura 52: Models preentrenats de *YOLOv8*. Font: [25]

<sup>•</sup> Speed averaged over COCO val images using an Amazon EC2 P4d instance. Reproduce by yolo val detect data=coco128.yaml batch=1 device=0/cpu

A continuació s'adjunta una imatge amb diferents resultats de calibració de diferents ampolles de plàstic, per a comprovar el seu correcte funcionament.

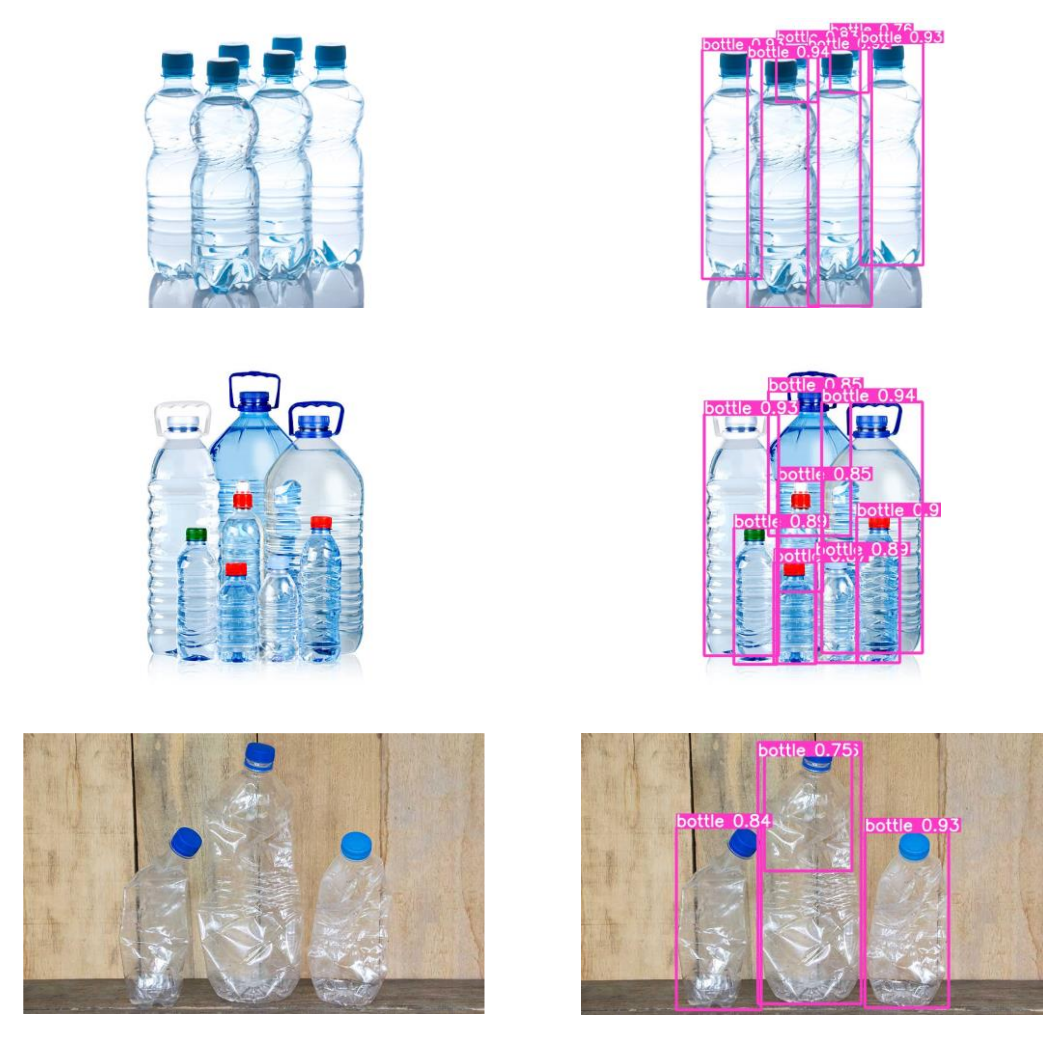

Figura 53: Resultats de calibració amb diferents ampolles de plàstic. Font: pròpia, 2023

## **6.4.2 Implementació del model en la plataforma**

Per a implementar el model al sistema, s'ha utilitzat un script de *Python* amb *Flask*, una biblioteca per construir aplicacions web a *Python*.

S'han creat dos *endpoints* per interactuar amb el model de detecció d'objectes. Aquests *endpoints* són les *URL* a les quals el sistema pot enviar sol·licituds perquè el model faci la detecció d'objectes en una imatge donada. El model que s'ha utilitzat en la predicció d'objectes és el model preentrenat *YOLOv8x*. S'ha descartat entrenar un model ja que amb el seleccionat es considera lo suficientment potent com per testejar les funcionalitats de la detecció d'objectes. Els *endpoints* desenvolupats no s'invoquen des de el *backend* del sistema, sinó que s'invoquen directament des de la capa visual per motius de simplicitat en la plataforma.

A continuació es mostra per cada *Endpoint* desenvolupat, una explicació detallada sobre el seu ús i finalitat:

• L'*Endpoint POST /predict* s'utilitza per fer l'operació de predicció d'objectes en una imatge. L'operació *POST /predict* rep com a *payload* un objecte *JSON* que conté una imatge codificada en base 64 (*image*). Internament el servidor rep la petició, construeix la imatge codificada i usa el model preentrenat per realitzar la predicció. Finalment es retorna un objecte *results* que conté una col·lecció d'objectes amb els camps de precisió (*score*) i l'etiqueta del objecte (*class*).

```
@app.route('/predict', methods=['POST'])
def predict():
    data = request.get json()image data = base64. b64 decode(data.get('image'))pi1 image = Image.open(BytesIO(image data))
    image = np \text{.} asarray(pil image)results = model.predict(image)
    # Número total de objetos detectados
    print(f"Total objects detected: {len(results[0].boxes.boxes)}")
    # serializamos los objetos (score y clase) en un array json
    output = \lceil \cdot \rceilfor result in results:
        for i, s in enumerate(result.boxes.conf):
            output += 'output += '"score"'+': '+str(s.numpy())+', '<br>output += '"class"'+': '+'"'+model.names[int(result.boxes.cls[i])]+'"'
            print(model.names[int(result.boxes.cls[i])])
            if (i+1 == len(result.boxes.comf)) :
                output = output + '\}'else :
                output = output + \}, '
    output += "]"
    output = '\{ "results"'+': '+output+'} \}print (output);
    return output
```
Figura 54: Implementació de *l'Endpoint /predict*. Font: pròpia, 2023

• L'*Endpoint POST /count* s'utilitza per fer l'operació de comptatge en la predicció d'objectes en una imatge. L'operació *POST /count* rep com a *payload* un objecte *JSON* que conté una imatge codificada en base 64 (*image*) i una etiqueta amb la qual es vol fer el comptatge (*label*). Internament el servidor rep la petició, construeix la imatge codificada i usa el model preentrenat per realitzar la predicció. En aquest cas, si els objectes que ha detectat el model, coincideixen amb l'etiqueta, es compten. Finalment es retorna un objecte que conté l'etiqueta (*label*) i el número d'objectes que s'han trobat a la imatge (*count*).

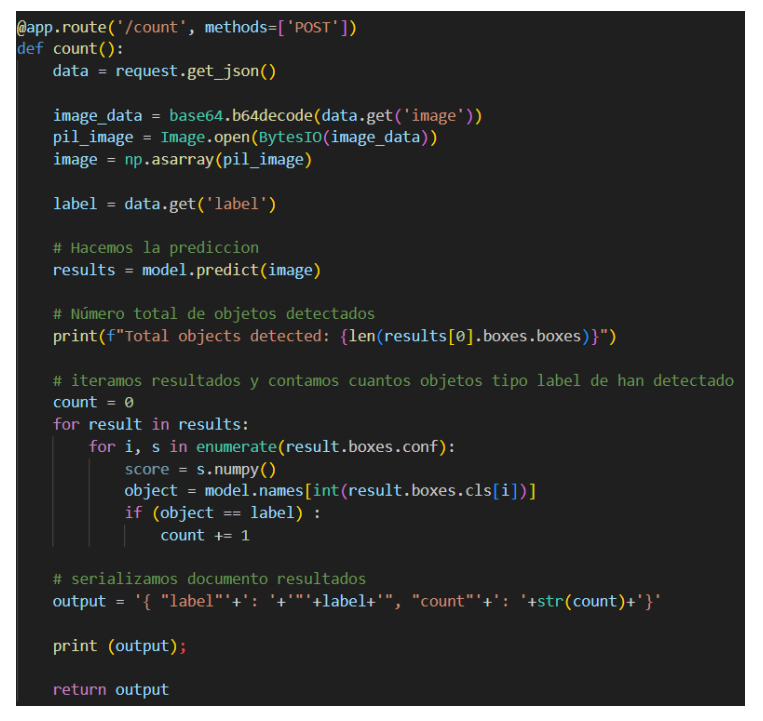

Figura 55: Implementació de *l'Endpoint /count*. Font: pròpia, 2023

# **6.5. Aplicació mòbil**

La implementació de l'aplicació mòbil s'ha fet mitjançant IONIC i Angular com a *frameworks.* La seva arquitectura es basa en components, mòduls, *templates*, directives, serveis i injecció de dependències. Els components representen parts de la interfície d'usuari, els mòduls agrupen característiques relacionades, els *templates* defineixen l'estructura i disseny, les directives estenen la funcionalitat *HTML*, els serveis contenen la lògica compartida i la injecció de dependències proporciona les dependències necessàries. Aquesta arquitectura modular facilita la creació d aplicacions web escalables i mantenibles. Juntament amb *Ionic* permeten desenvolupar aplicacions mòbils.

El procés de disseny de l'aplicació segueix diverses etapes clau. Primerament, es realitza el disseny dels casos d'ús, que descriuen les funcionalitats principals de l'aplicació

A més a més, es duu a terme el disseny de les pantalles de l'aplicació mitjançant la creació de *mockups* o esbossos conceptuals. Aquests *mockups* proporcionen una idea visual de com seran les pantalles, incloent l'estructura, el disseny i la disposició dels elements visuals.

Un cop s'ha dissenyat l'aplicació, aquesta s'ha implementat utilitzant el procés de disseny explicat anteriorment i utilitzant els *endpoints* desarrollats en el *backend* del controlador *app Controller* per recuperar la informació que es mostra a l'aplicació. Totes les crides que s'invoquen des de la capa visual passen per un interceptor que s'encarrega d'incorporar el *token* de seguretat a la petició per poder accedir al *backend* del sistema.

## **6.5.1 Casos d'ús principals**

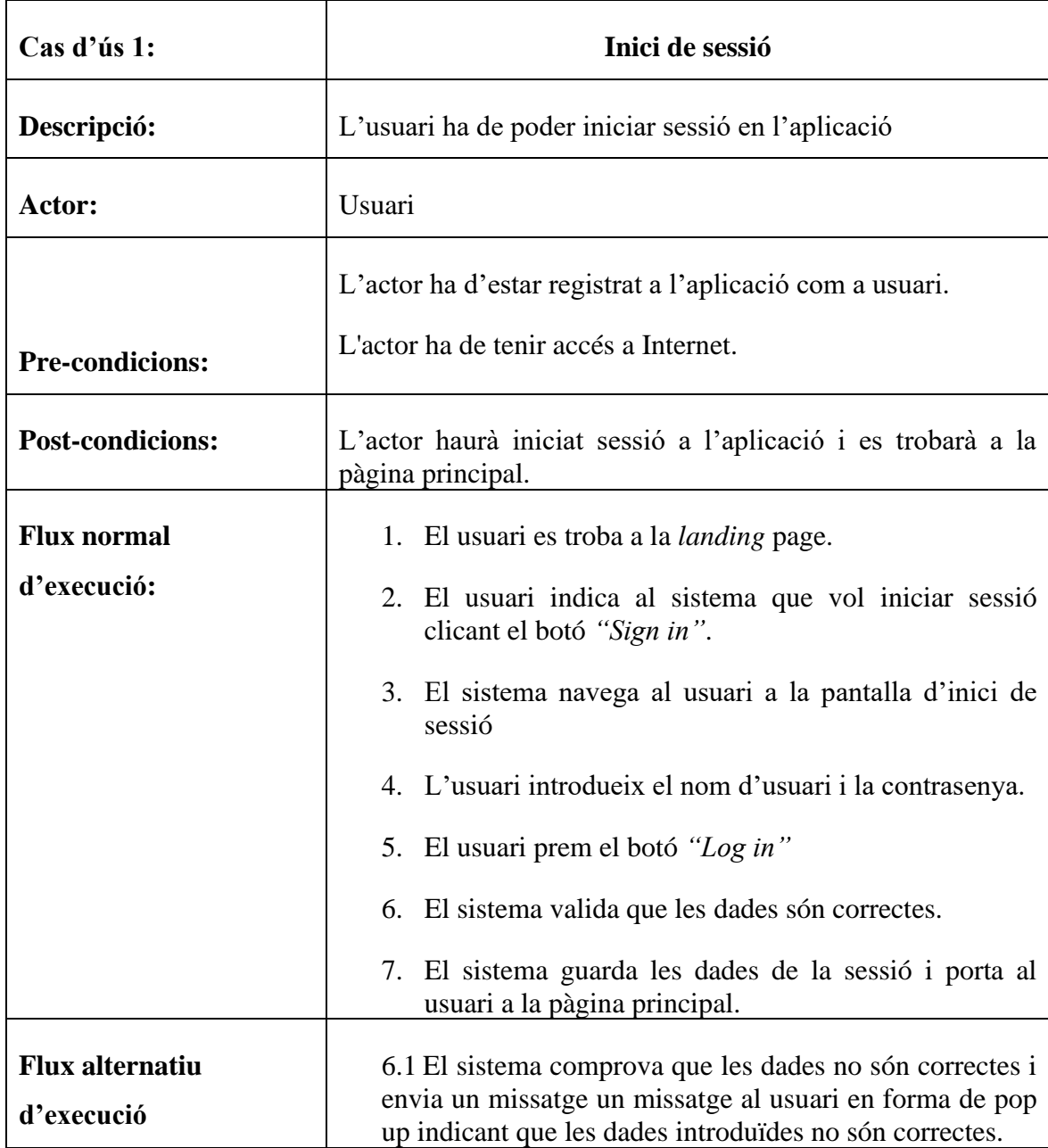

A continuació es detallen els casos d'ús principals per l'aplicació del mòbil:

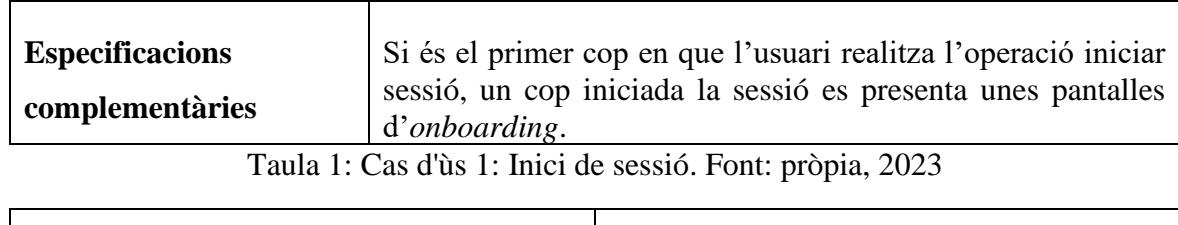

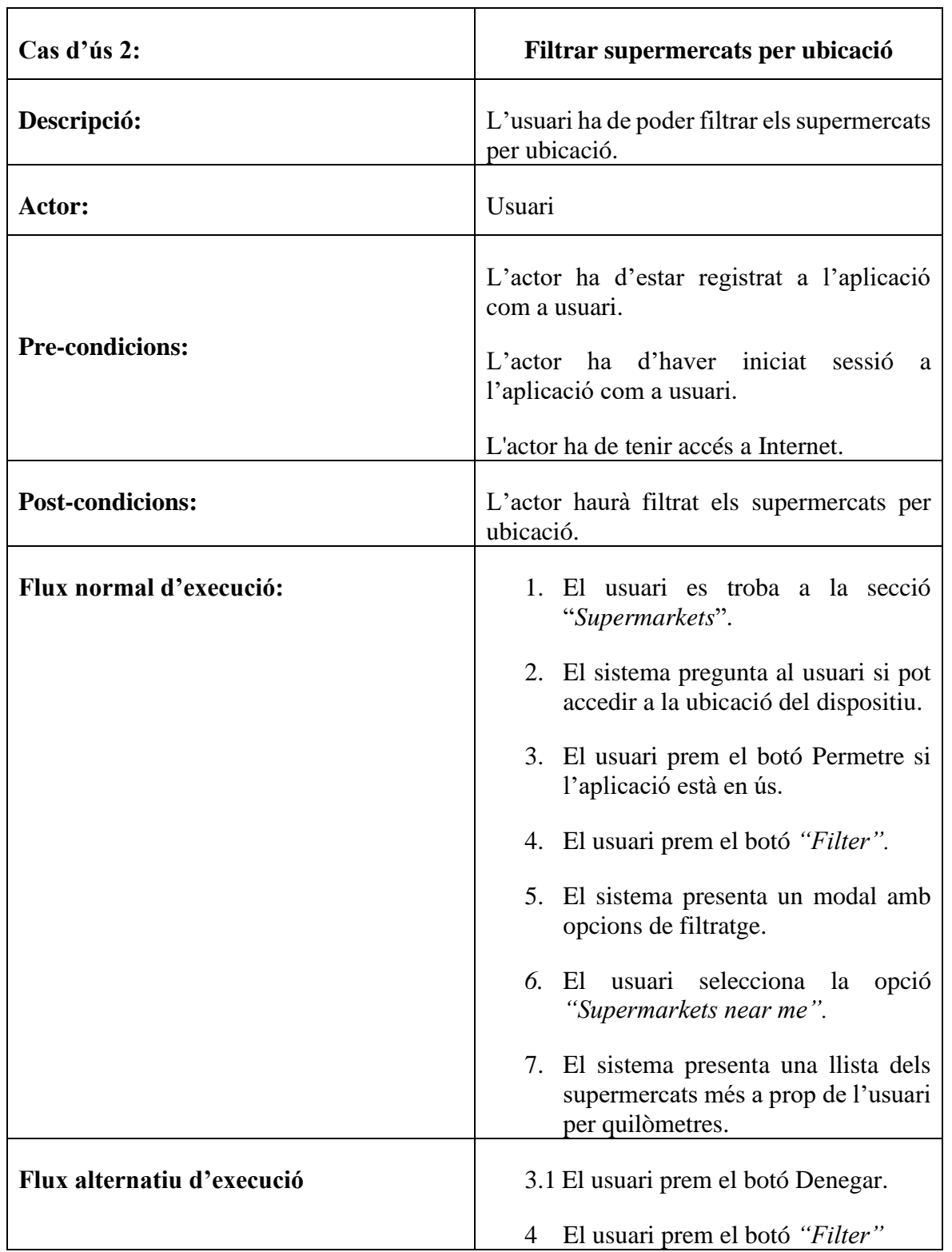

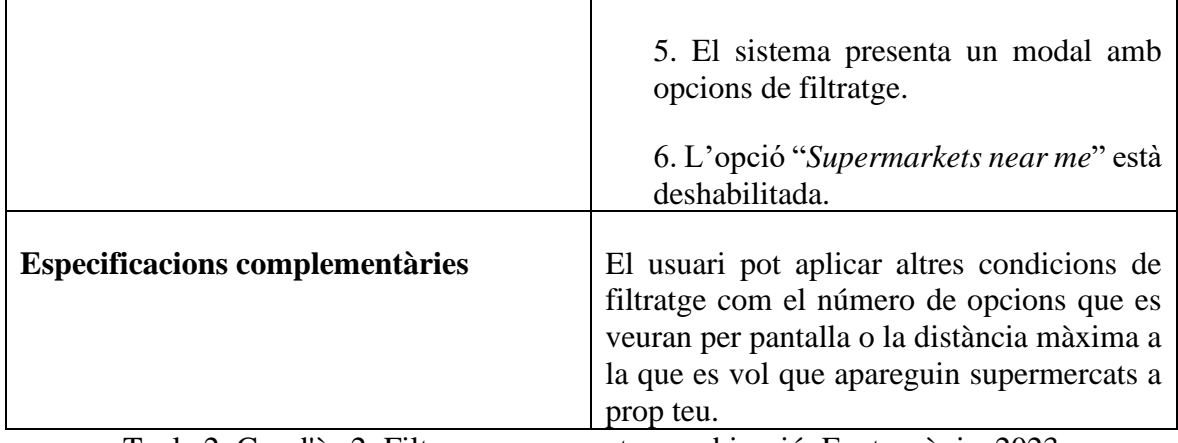

Taula 2: Cas d'ùs 2: Filtrar supermercats per ubicació. Font: pròpia, 2023

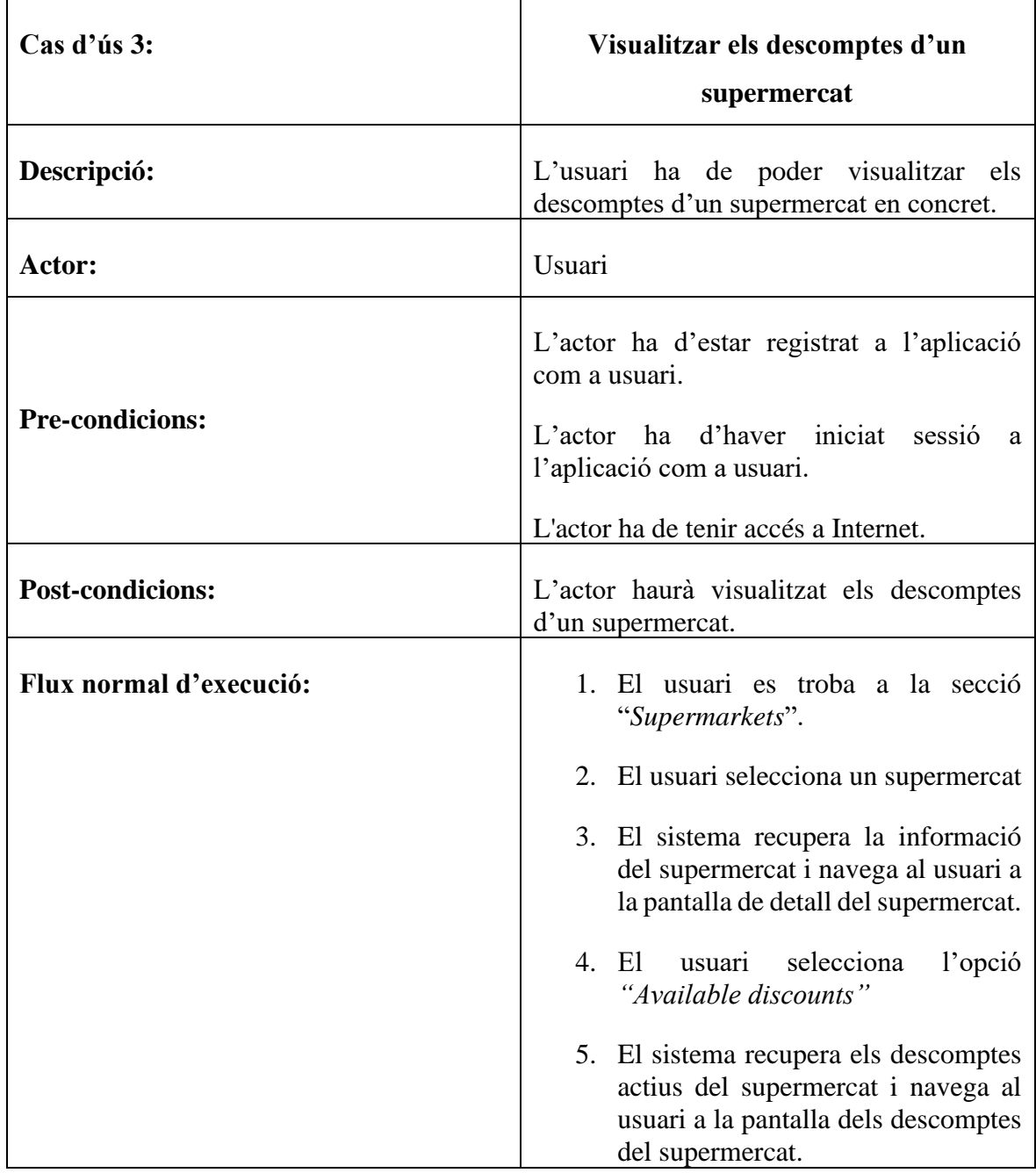

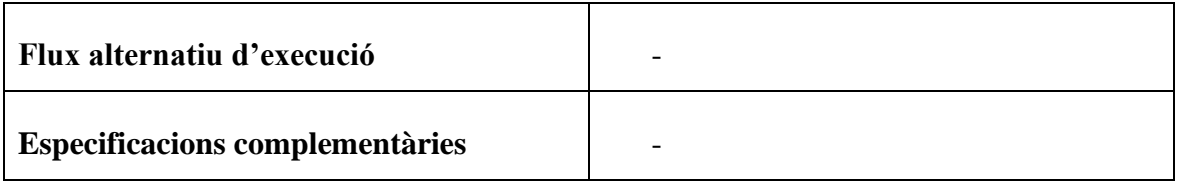

Taula 3: Cas d'ùs 3: Visualitzar els descomptes d'un supermercat. Font: pròpia, 2023

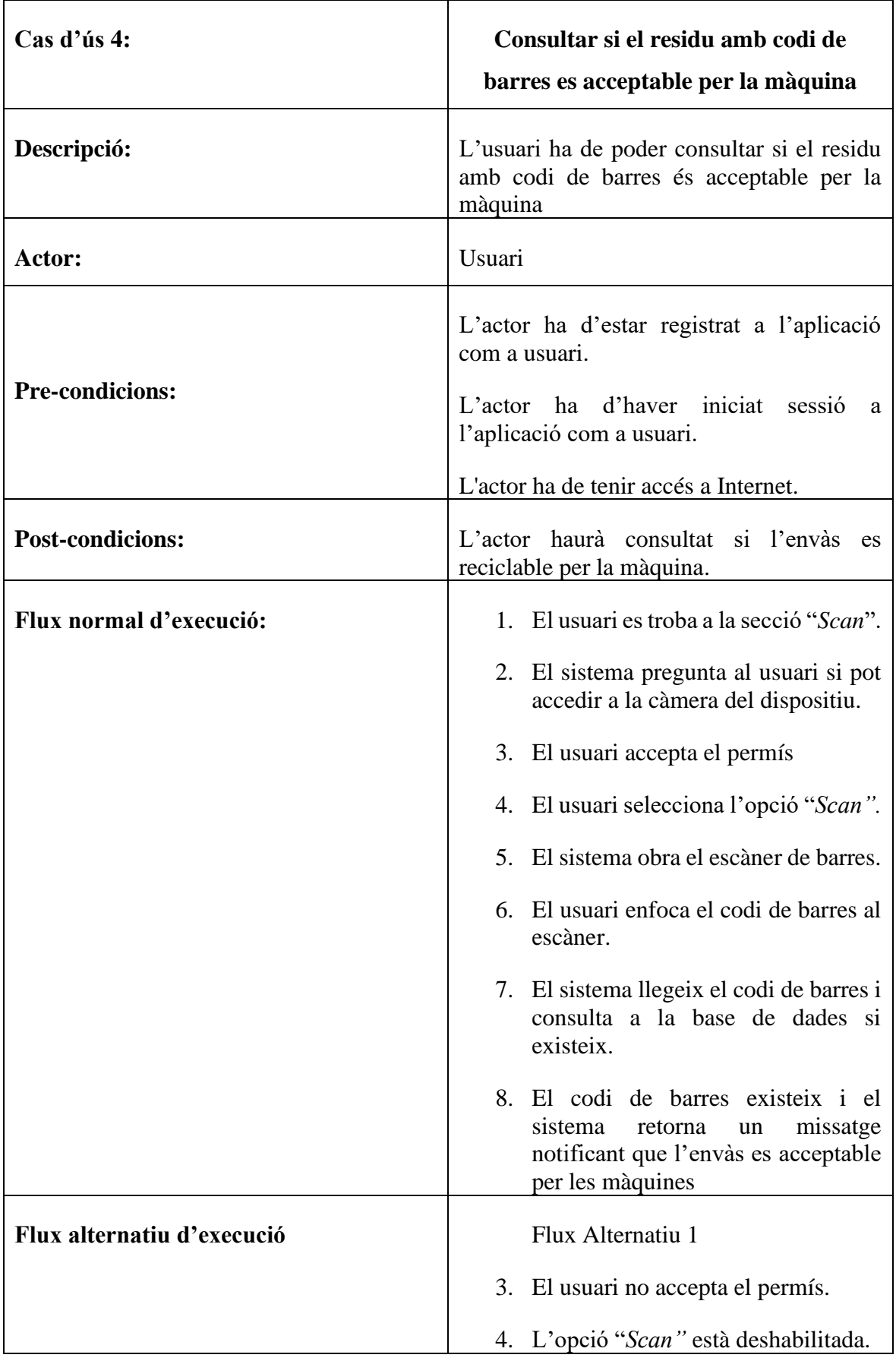

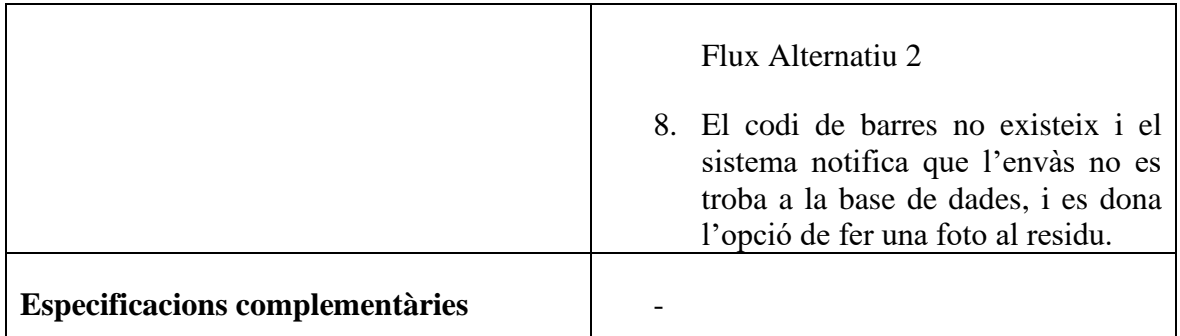

## **6.5.2** *Mockups* **i pantalles definitives**

A continuació s'adjunten els conceptes del disseny de pantalles agrupats per mòduls i les pantalles definitives maquetades.

El Mòdul *Landing* conté les pantalles del *Splash*, una benvinguda, el registre i el inici de sessió.

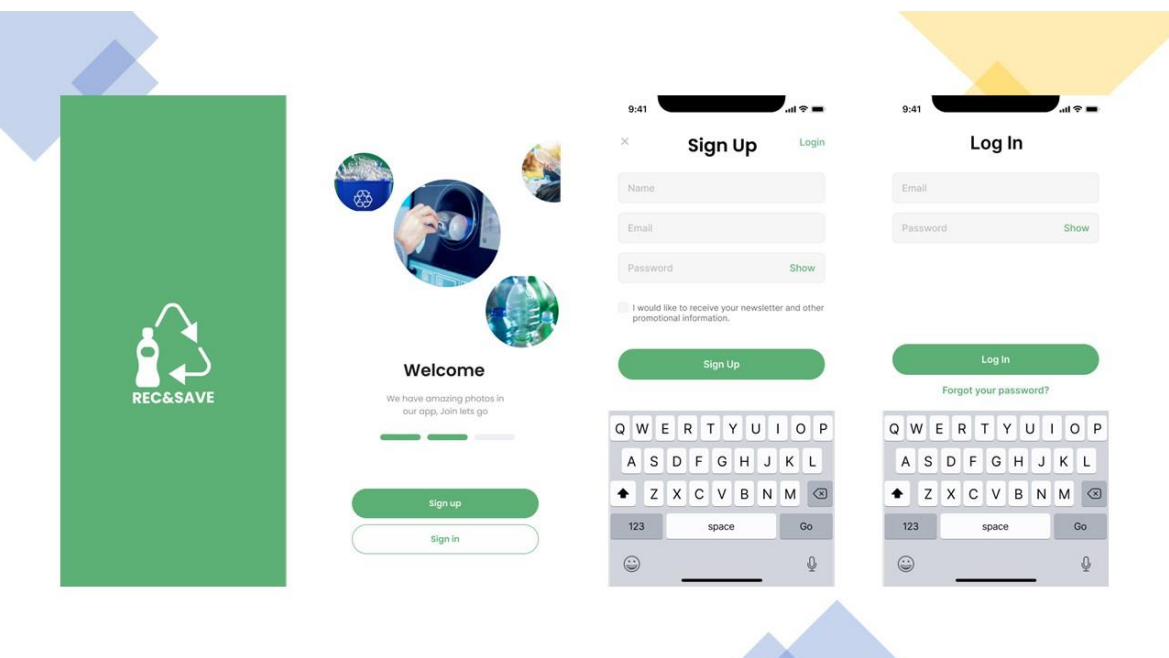

Figura 56: Pantalles de concepte del mòdul *Landing* de l'aplicació mòbil. Font: pròpia, 2023

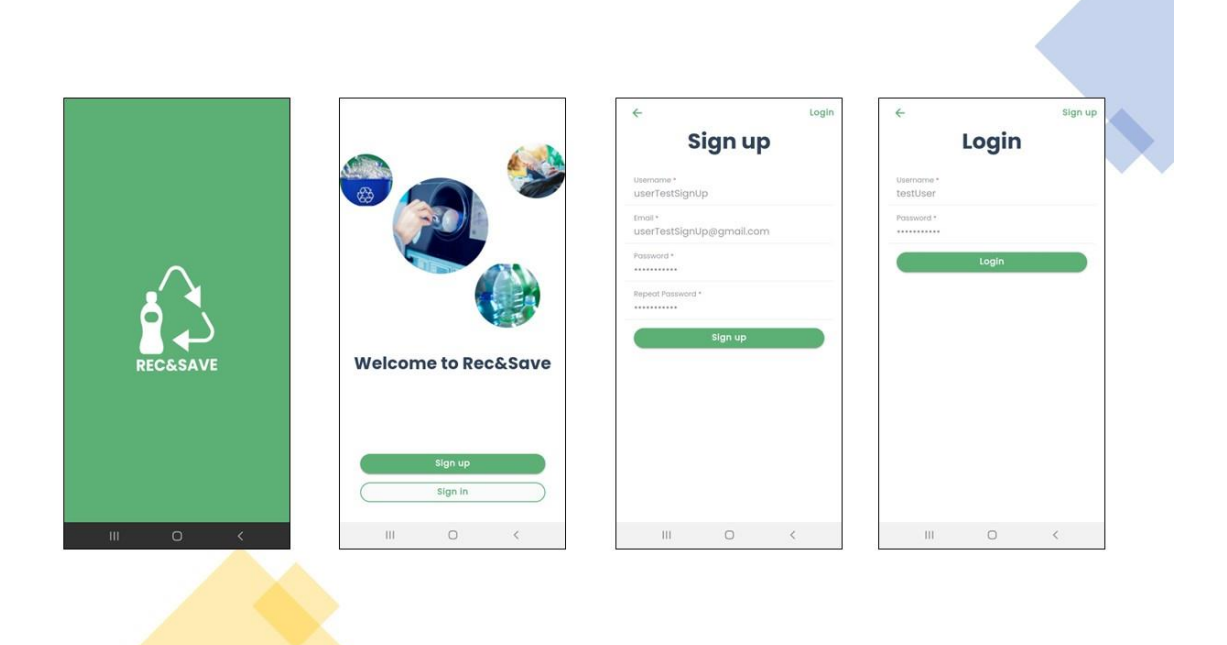

A continuació s'adjunten les pantalles definitives per al mòdul *Landing.*

Figura 57: Pantalles definitives del mòdul *Landing* de l'aplicació mòbil. Font: pròpia, 2023

El Mòdul *Onboarding* conté les pantalles sobre com utilitzar l'aplicació:

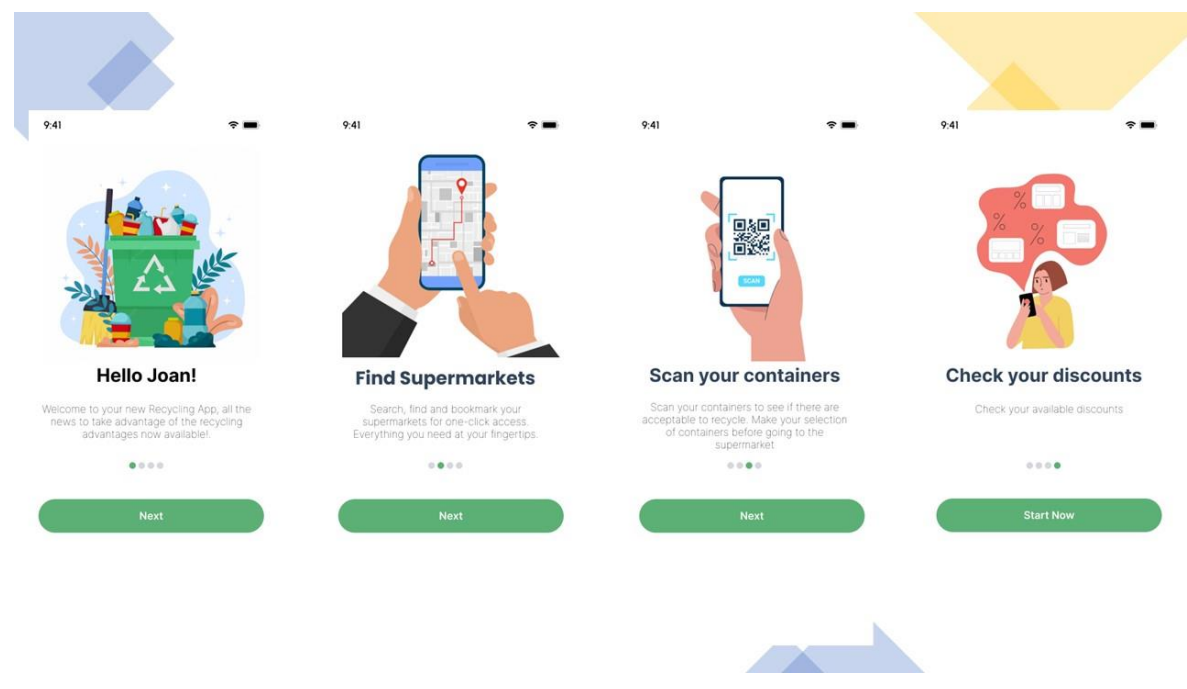

Figura 58: Pantalles de concepte del mòdul *Onboarding* de l'aplicació mòbil. Font: pròpia, 2023

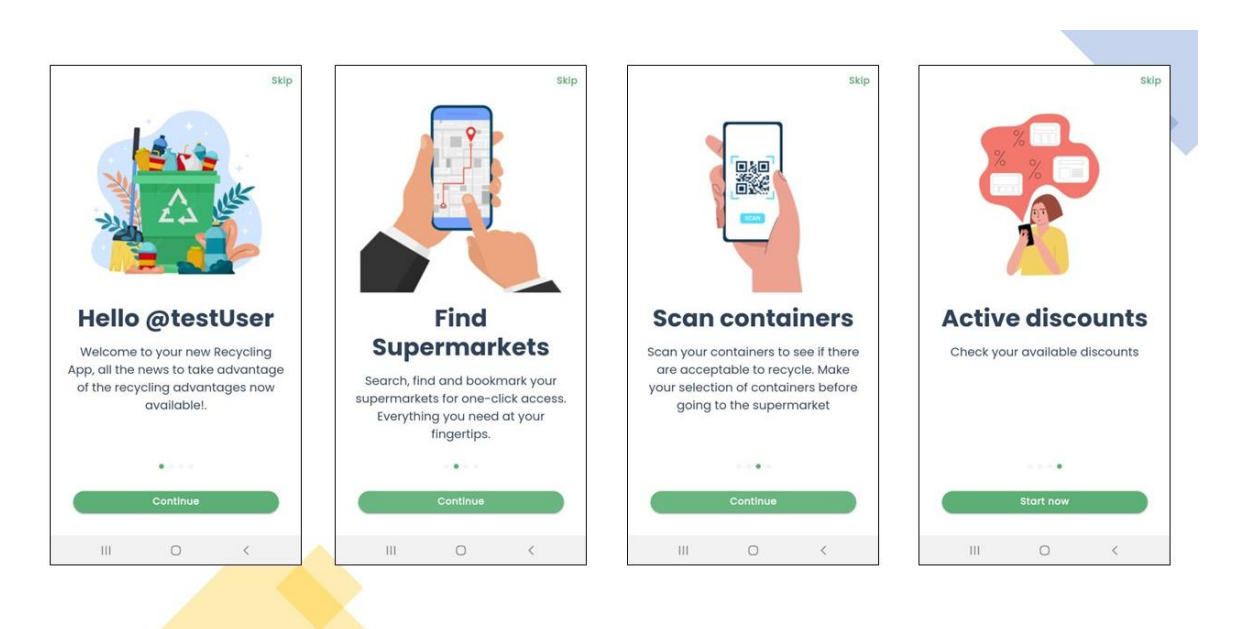

#### A continuació s'adjunten les pantalles definitives per al mòdul *Onboarding.*

Figura 59: Pantalles definitives del mòdul *Onboarding* de l'aplicació mòbil. Font: pròpia, 2023

El mòdul *Main* conté les pantalles principals de la l'aplicació. Aquestes són la pàgina principal, la dels descomptes, la dels supermercats, la del escaneig i la dels meus descomptes.

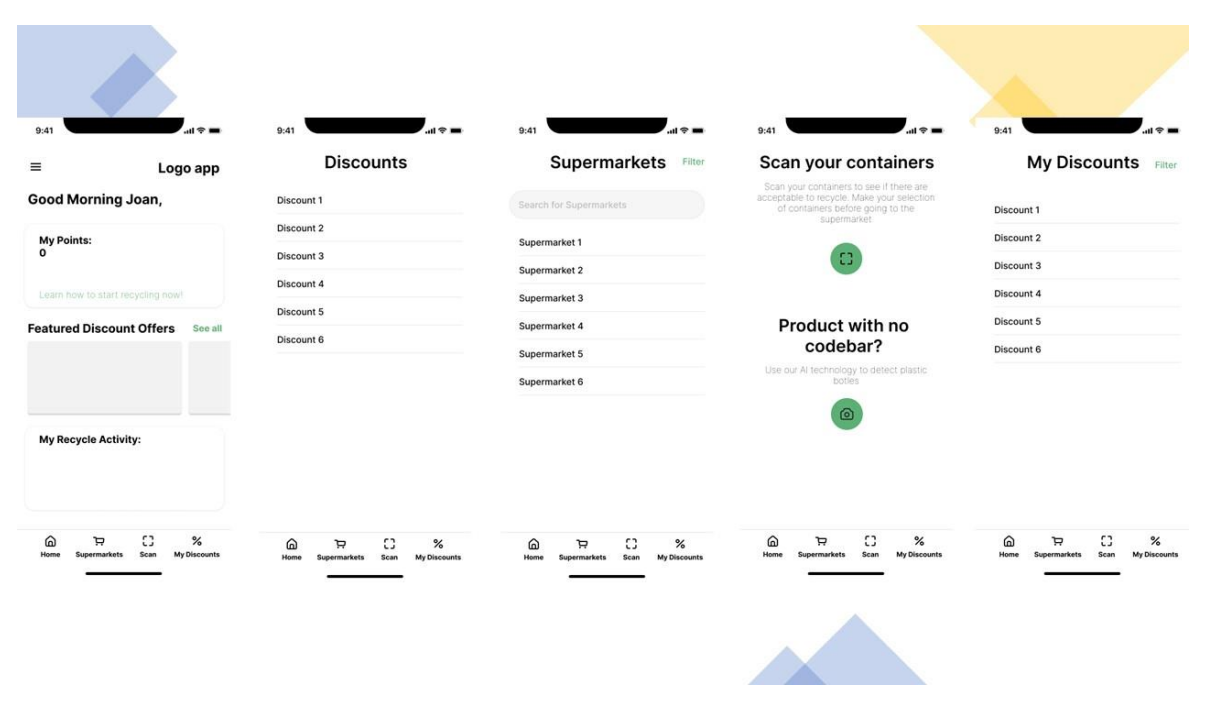

Figura 60: Pantalles de concepte del mòdul *Main* de l'aplicació mòbil. Font: pròpia, 2023

A continuació s'adjunten les pantalles definitives per al mòdul *Main.*

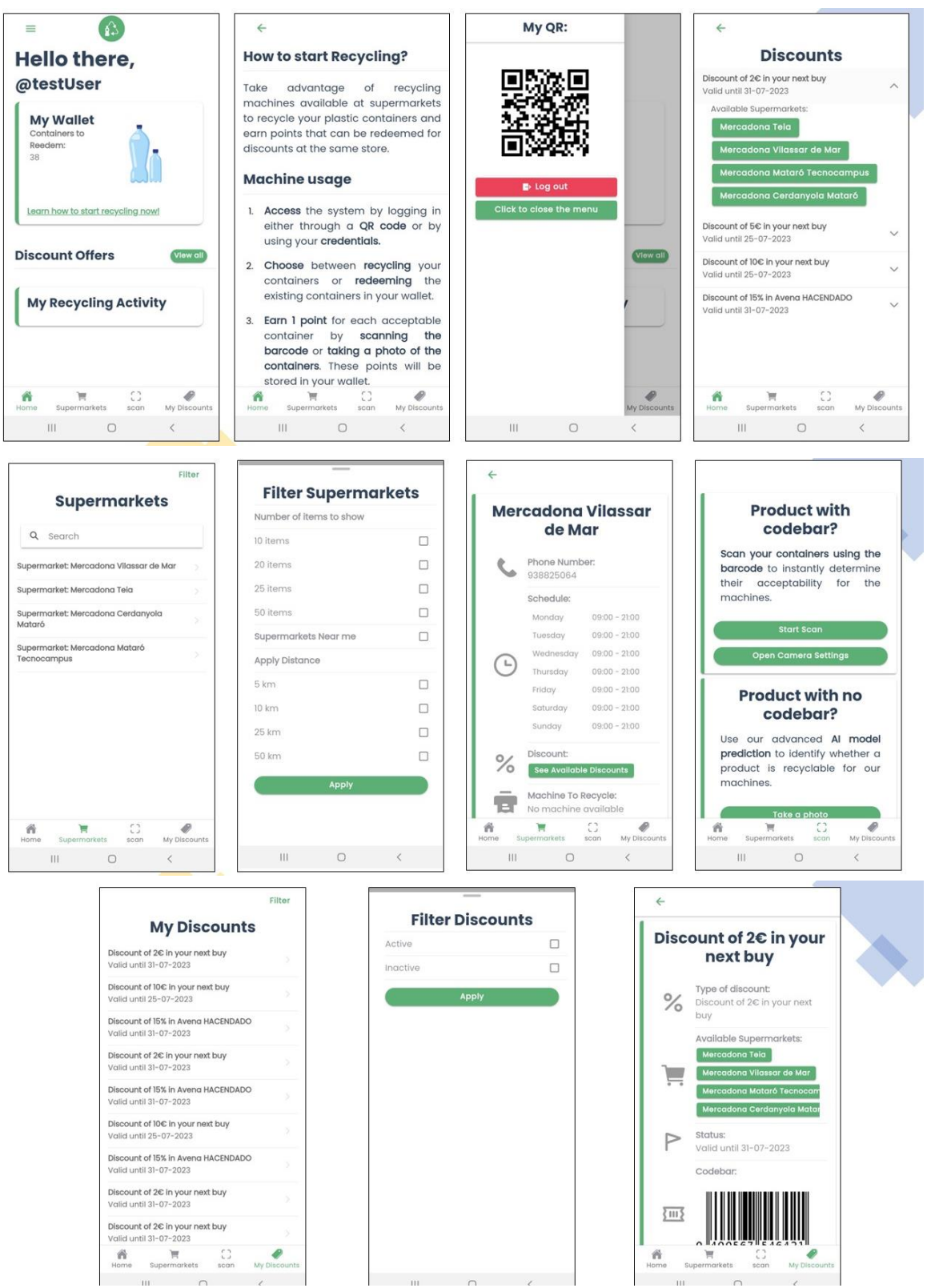

Figura 61: Pantalles definitives del mòdul *Main* de l'aplicació mòbil. Font: pròpia, 2023

# **6.6. Aplicació de la màquina**

El procés de disseny i implementació de l'aplicació de la màquina ha estat el mateix que en el del l'aplicació mòbil. També s'ha usat el mateix *stack* tecnològic per a desenvolupar-la.

S'ha utilitzat els *endpoints* desarrollats en el *backend* del controlador *machine Controller*  per recuperar la informació que es mostra a l'aplicació. Com en l'aplicació mòbil, totes les crides que s'invoquen des de la capa visual passen per un interceptor que s'encarrega d'incorporar el *token* de seguretat a la petició per poder accedir al *backend* del sistema.

## **6.6.1 Casos d'ús principals**

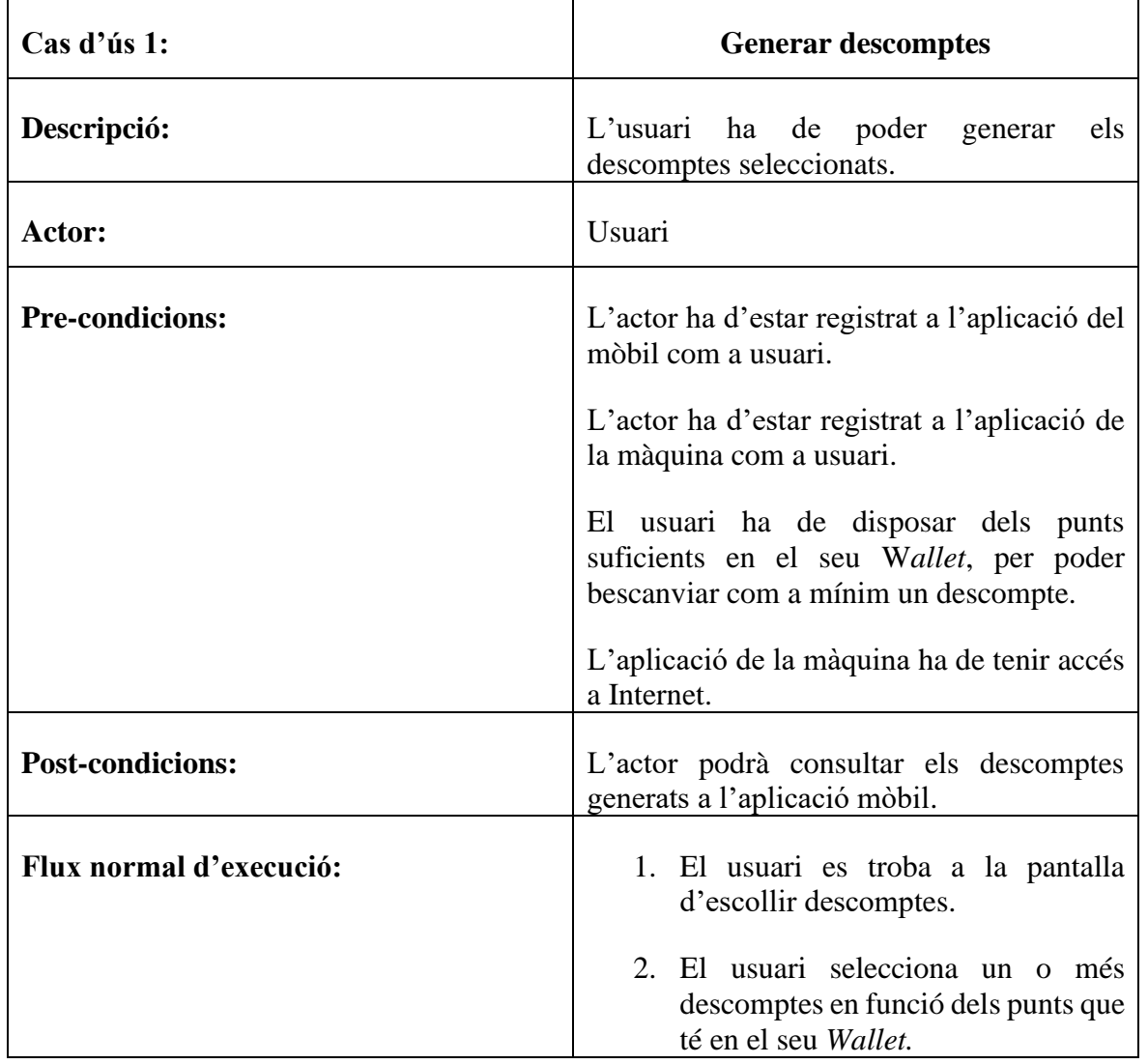

A continuació es detallen els casos d'ús principals per l'aplicació de la màquina:

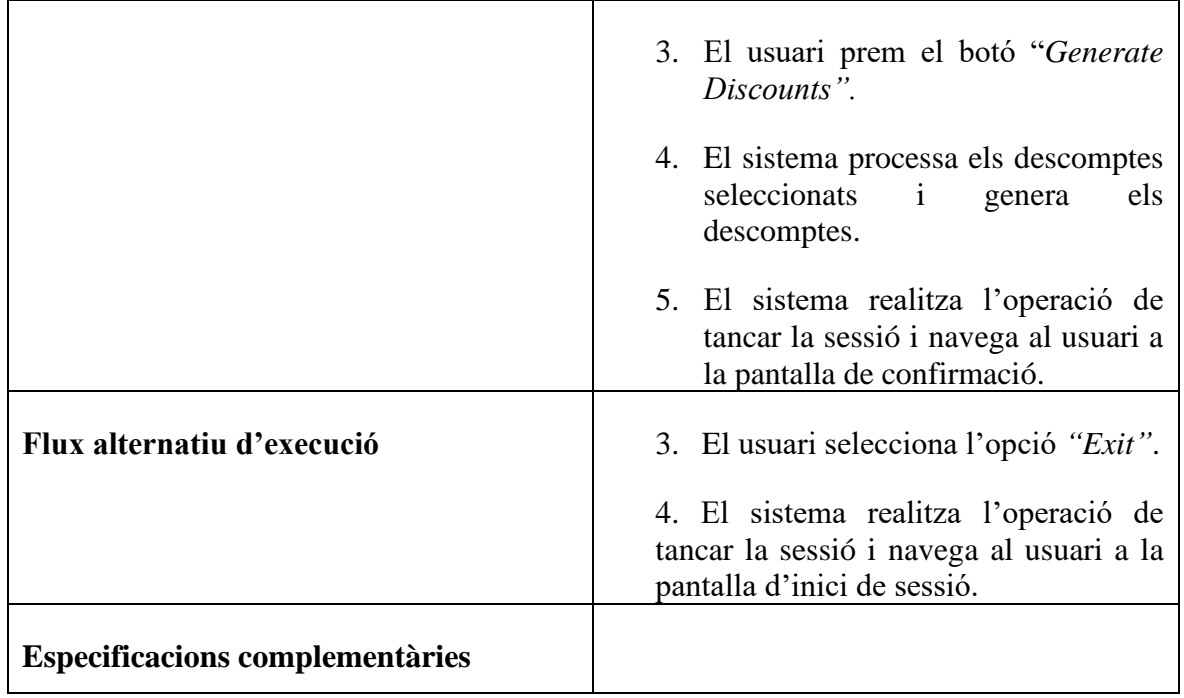

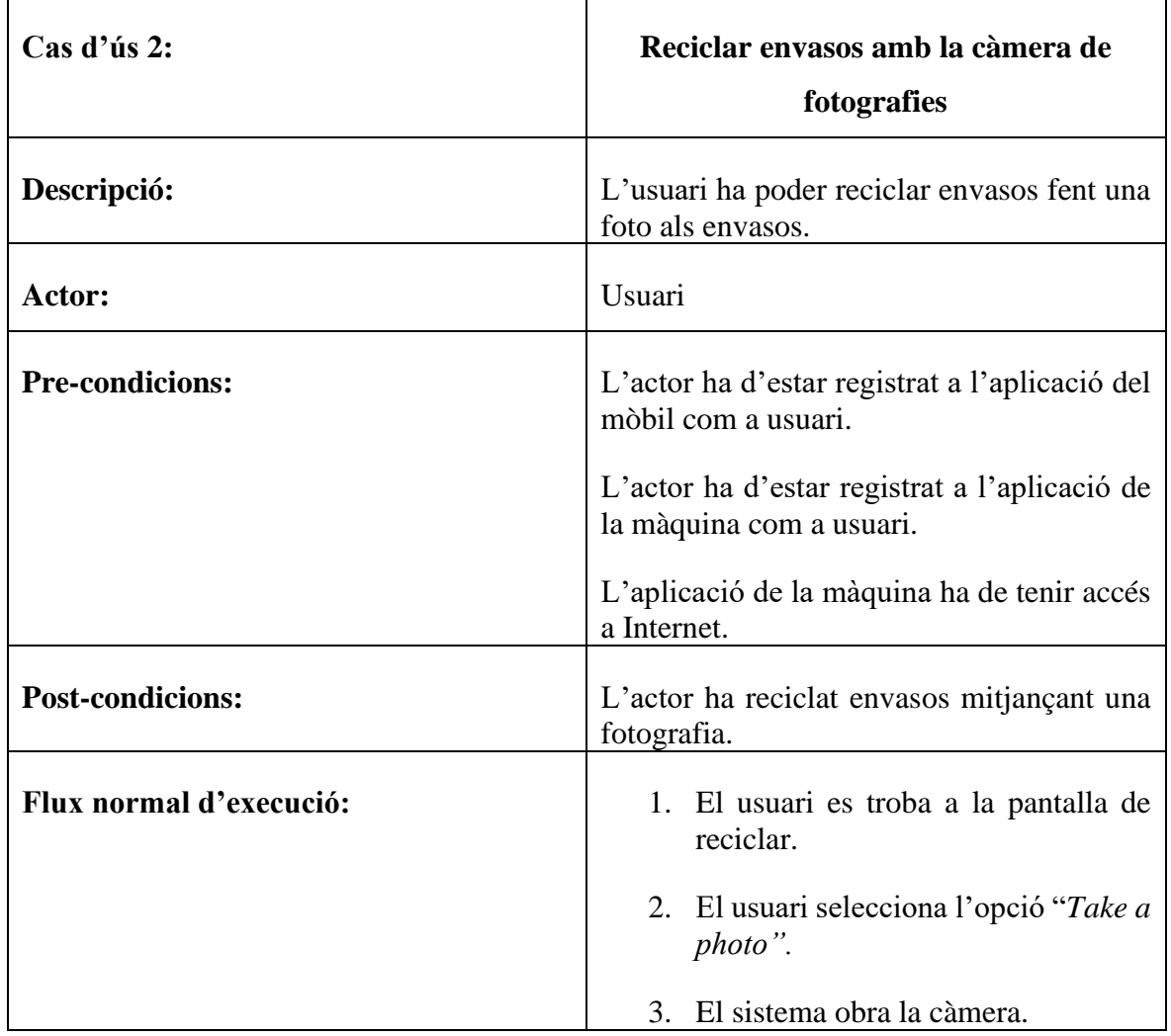

Taula 4: Cas d'ùs 1: Generar descomptes. Font: pròpia, 2023

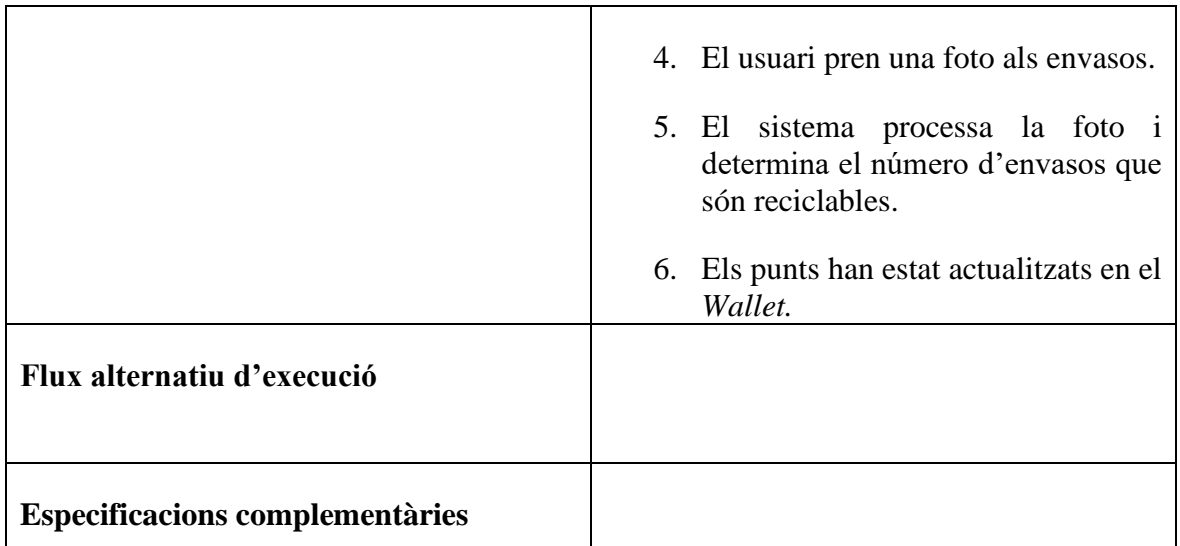

Taula 5: Cas d'ùs 2: Reciclar envasos amb la càmera de fotografies . Font: pròpia, 2023

# **6.6.2** *Mockups* **i pantalles definitives**

A continuació s'adjunten els conceptes del disseny de pantalles per mòduls i les pantalles definitives maquetades.

El Mòdul *Landing* conté les pantalles del Splash i el inici de sessió.

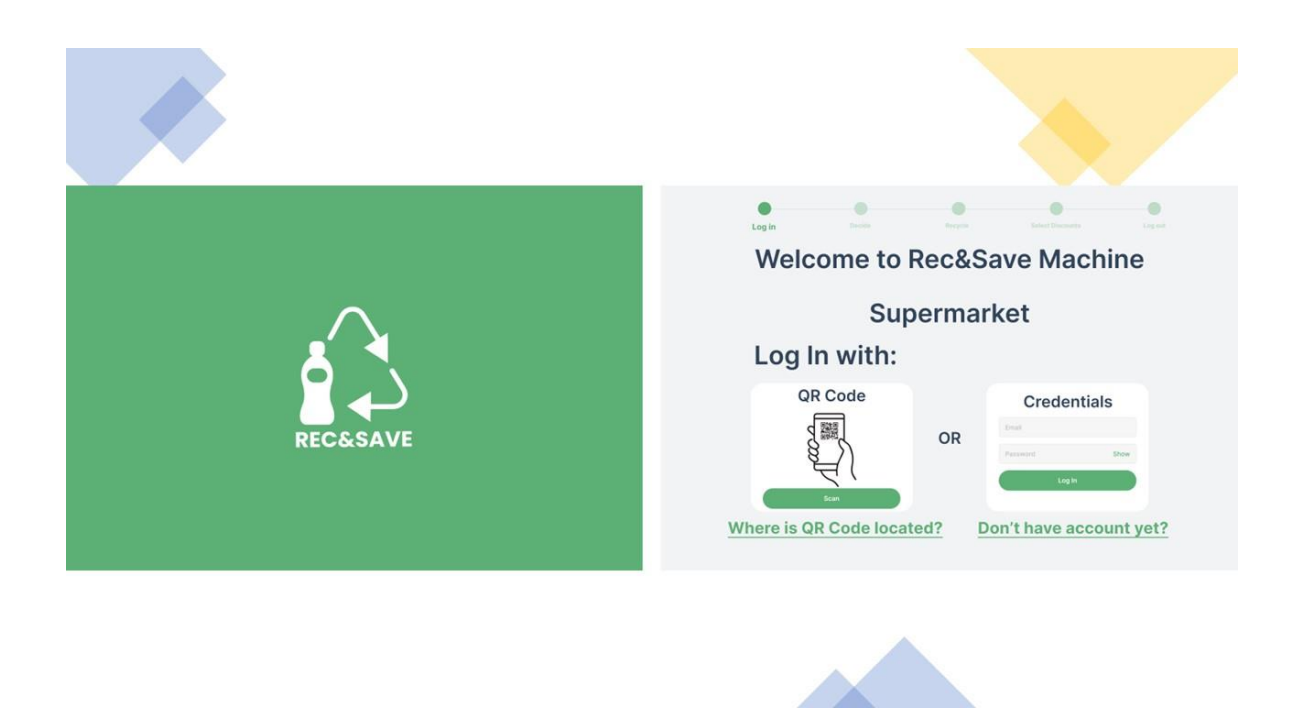

Figura 62: Pantalles de concepte del mòdul *Landing* de l'aplicació de la màquina. Font: pròpia, 2023

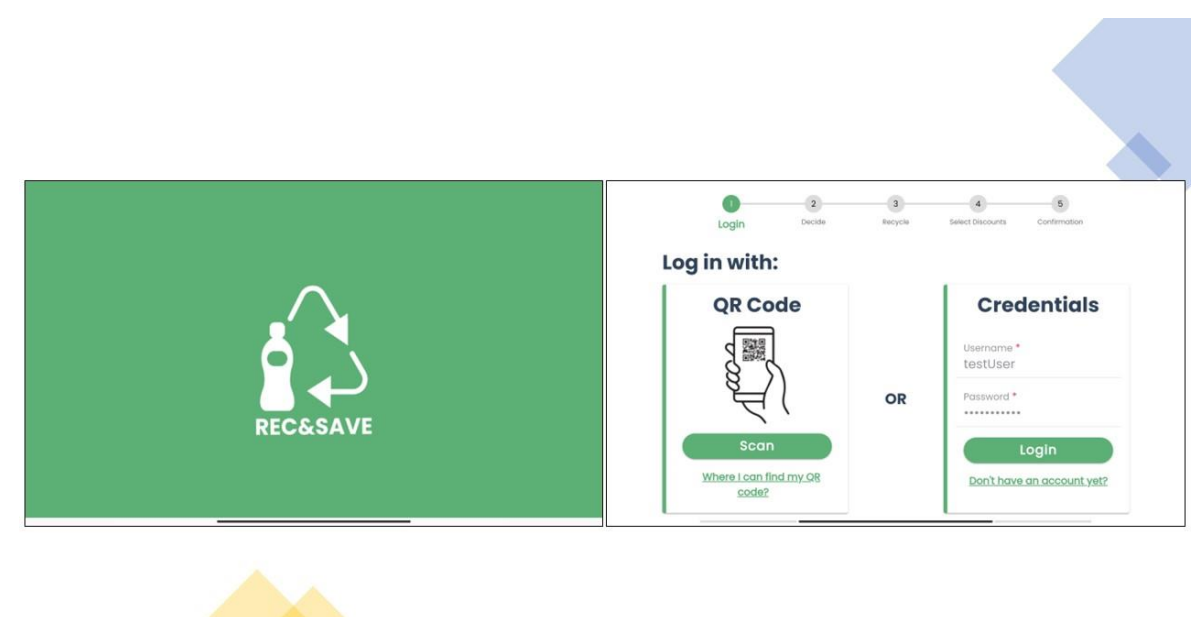

#### A continuació s'adjunten les pantalles definitives per al mòdul *Landing*

Figura 63: Pantalles definitives del mòdul *Landing* de l'aplicació de la màquina. Font: pròpia, 2023

La pantalla de decidir (*Decide)* conté dos botons, un per començar a reciclar (*Start recycling)*  o per bescanviar punts del *Wallet (Reedem existing containers)*.

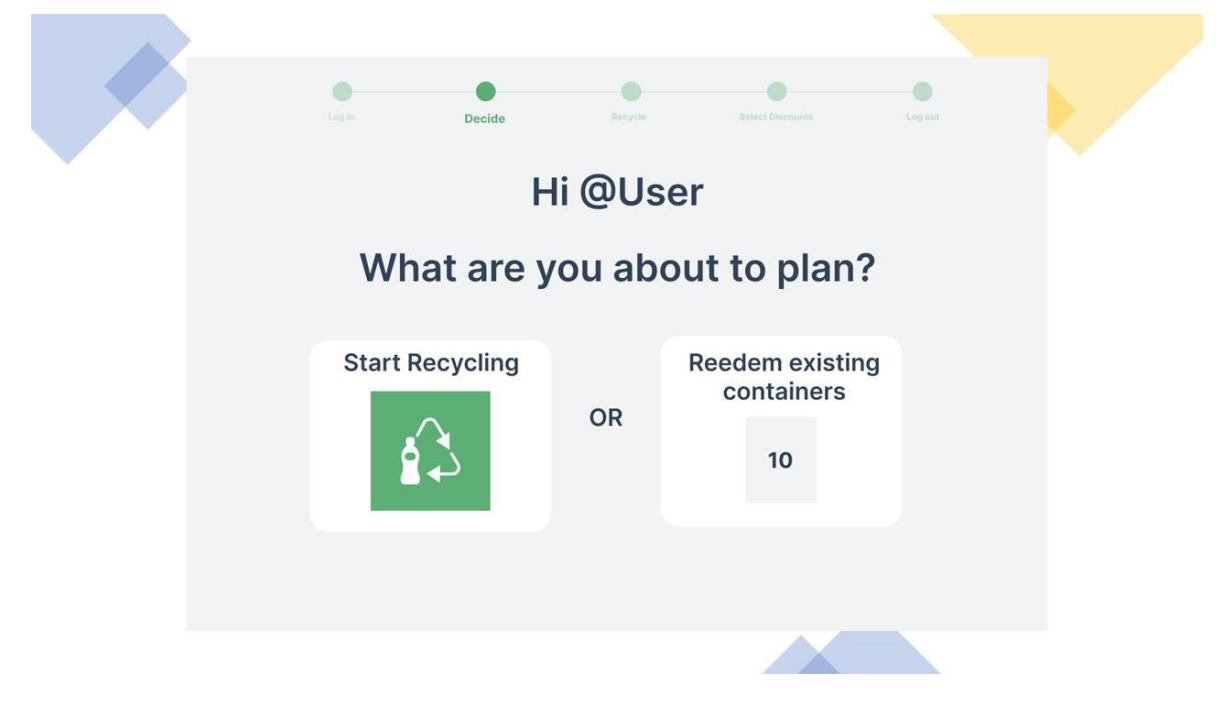

Figura 64: Pantalla de concepte de decidir (*Decide*) l'aplicació de la màquina. Font: pròpia, 2023

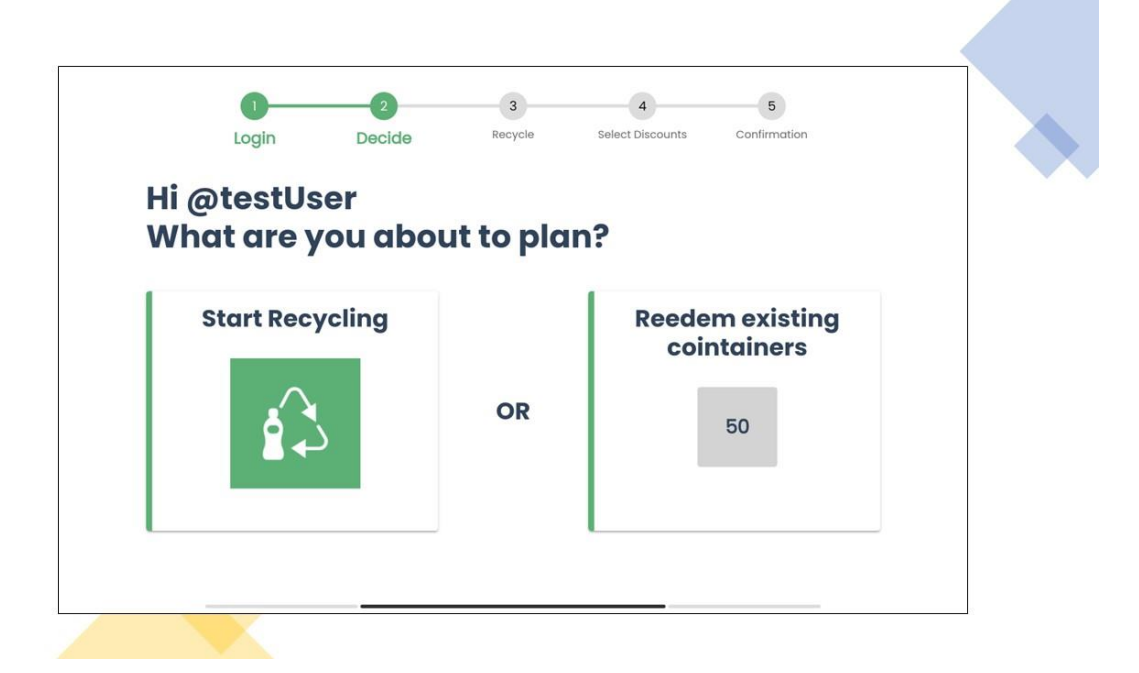

Figura 65: Pantalla definitiva de decidir (*Decide*) l'aplicació de la màquina. Font: pròpia, 2023

La pantalla de reciclar (*Recycle)* conté dos botons, un per escanejar un residu amb codi de barres (*Scan Container)* o pendre una foto als residus *(Take a photo)*.

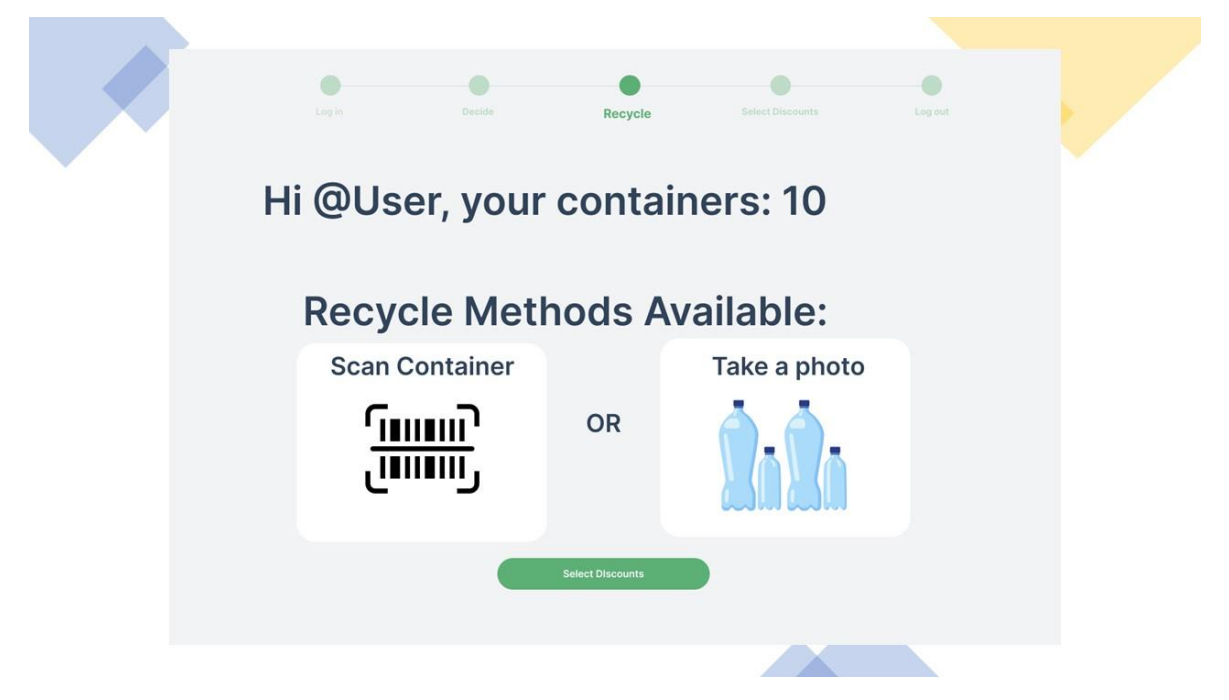

Figura 66: Pantalla de concepte de reciclar (*Recycle*) l'aplicació de la màquina. Font: pròpia, 2023

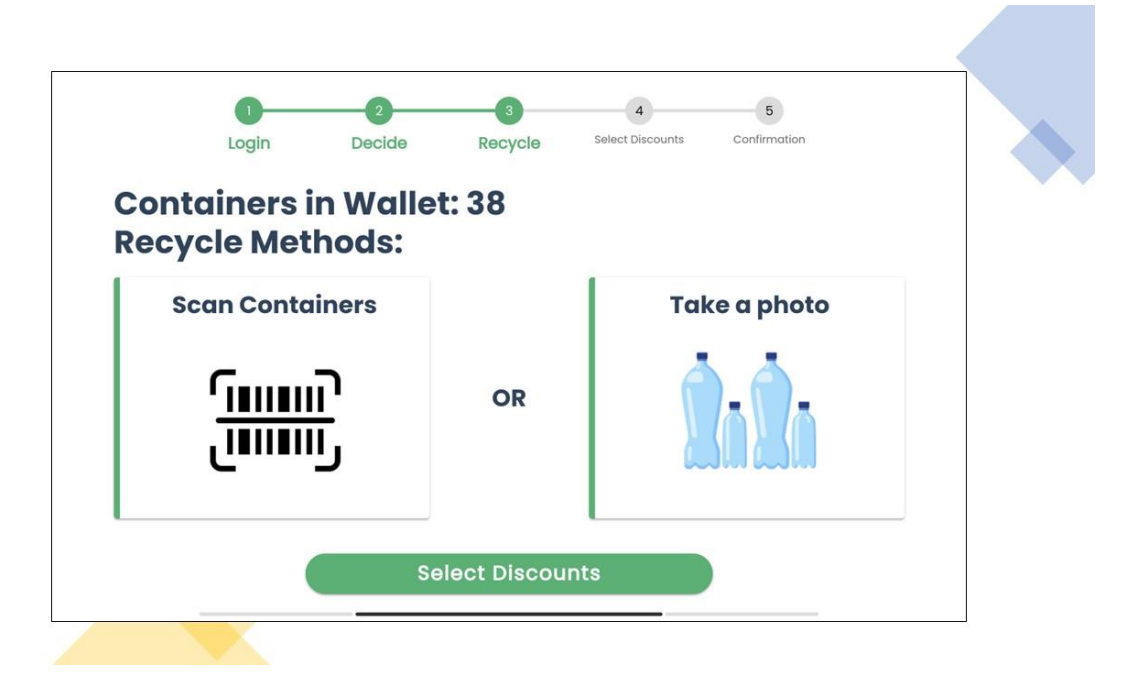

Figura 67: Pantalla definitiva de reciclar (*Recycle*) l'aplicació de la màquina. Font: pròpia, 2023

La pantalla de seleccionar els descomptes (*Select Discounts)* permet seleccionar els descomptes que es vulgui d'acord al nombre de punts en el *Wallet.*

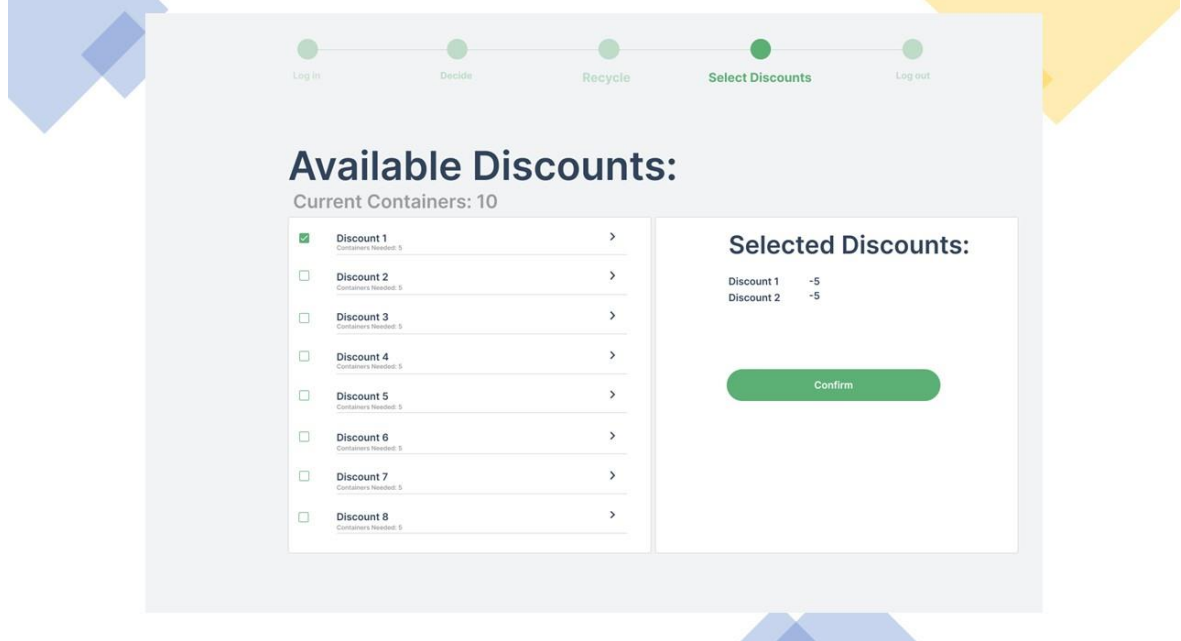

Figura 68: Pantalla de concepte de seleccionar descomptes (*Select Discounts*) l'aplicació de la màquina. Font: pròpia, 2023

**Contract Contract** 

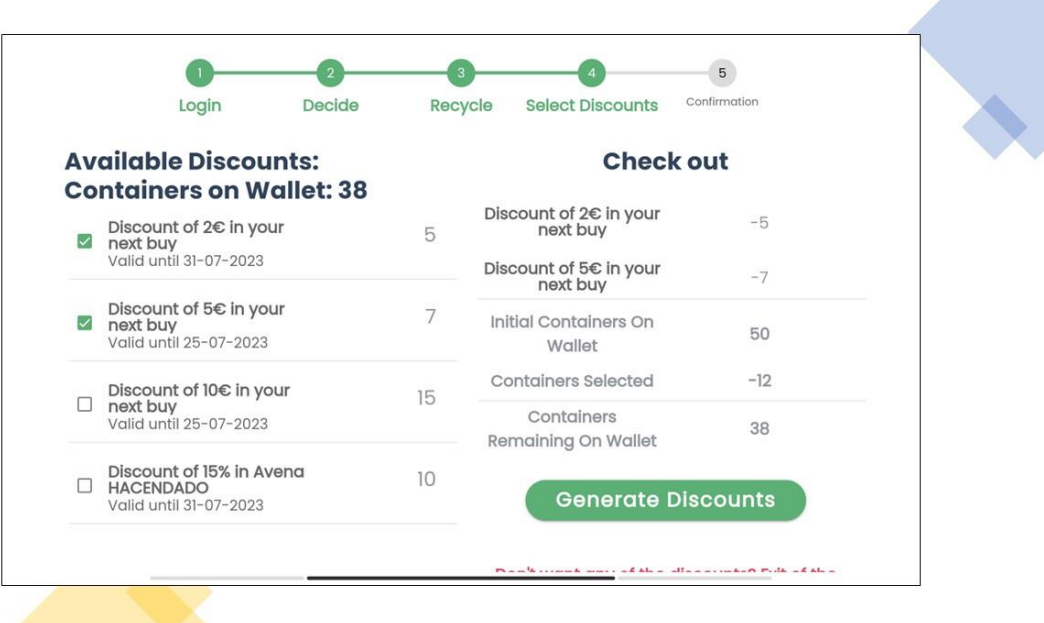

Figura 69: Pantalla definitiva de reciclar (*Select Discounts*) l'aplicació de la màquina. Font: pròpia, 2023

Finalment, la pantalla de confirmació de generació de descomptes (*Log out)* permet assegurar que els descomptes s'han generat amb èxit.

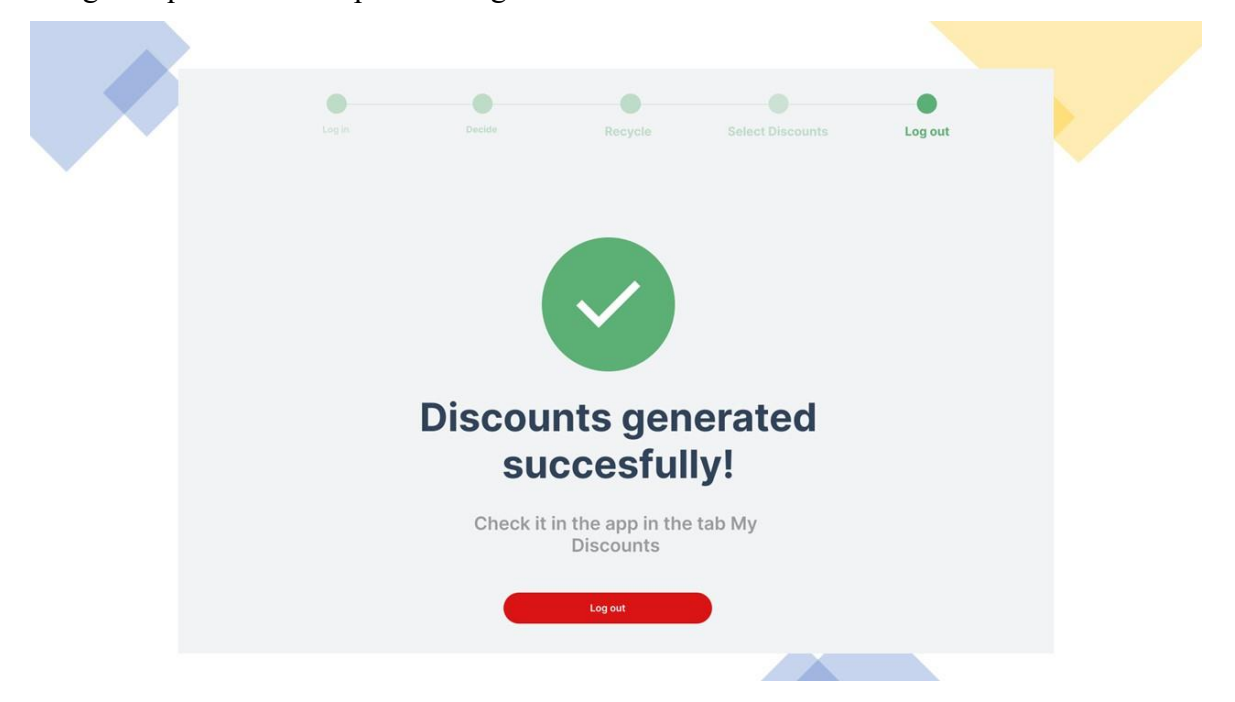

Figura 70: Pantalla de concepte de confirmació (*Log out*) l'aplicació de la màquina. Font: pròpia, 2023

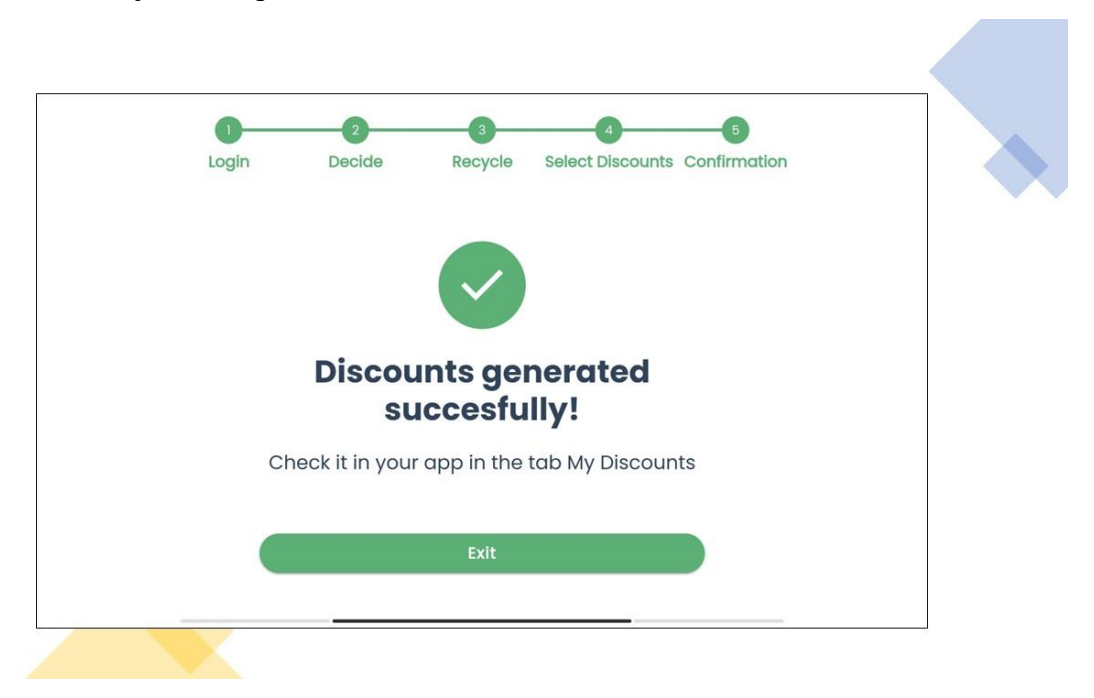

Figura 71: Pantalla definitiva de confirmació (*Log out*) l'aplicació de la màquina. Font: pròpia, 2023

# **6.7. Desplegament del sistema**

El desplegament del sistema s'ha dut a terme utilitzant *Amazon Web Services (AWS),* una plataforma de serveis al núvol altament fiable i escalable. En aquest procés, el pare de l'autor, un instructor en aquesta plataforma, ha proporcionat un compte amb \$100 gratuïts per configurar els serveis necessaris que ofereix *AWS* i aconseguir un funcionament òptim del sistema.

El compte gratuït amb \$100 ha permès accedir als serveis d'*AWS* sense incórrer en costos inicials significatius. Això ha estat fonamental per configurar els serveis necessaris i garantir el funcionament eficient del sistema.

Els elements del sistema que s'han desplegat utilitzant *AWS* han estat la intel·ligència artificial del sistema*,* la base de dades en *PostgreSQL* i el *backend* del sistema realitzat amb *Spring Boot*.

Per desplegar els elements que componen el sistema, s'ha creat una *VPC* (*Virtual Private Cloud*), que permet tenir un entorn de xarxa aïllat i segur per als serveis que s'utilitzin en

aquesta *VPC*. Dins de la *VPC*, s'han configurat unes regles d'entrada i de sortida (*Security Groups*) per separar les parts accessibles al públic de les més confidencials del sistema. Posteriorment, en les configuracions del desplegament de cada element del sistema, es comenten les regles d'entrades que s'han configurat.

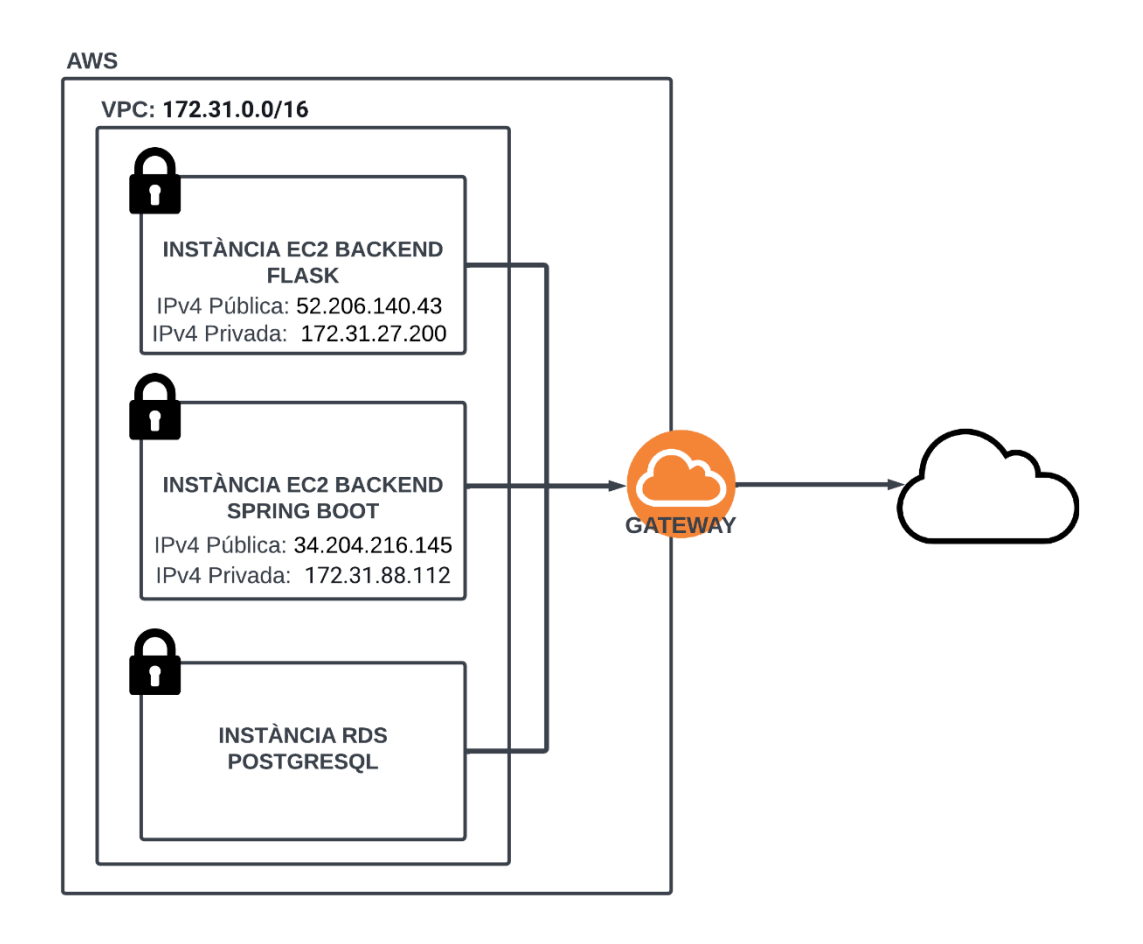

Figura 72: Esquema on s'observen els diferents serveis utilitzats d'*AWS*. Font: pròpia, 2023

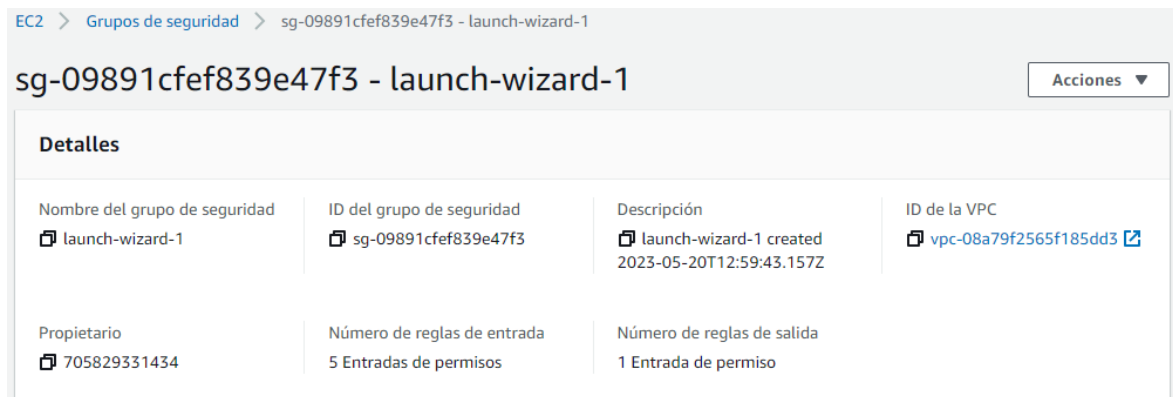

Figura 73: Grups de seguretat de la *Virtual Private Cloud*. Font: pròpia, 2023

## **6.7.1 Desplegament de la intel·ligència artificial**

Per al desplegament de la api realitzada en *Flask* que usa el model d'intel·ligència artificial *Yolo*, s'ha usat el servei de *AWS* anomenat *EC2 (Elastic Compute Cloud),* el qual permet configurar una màquina *Ubuntu*, amb el projecte executant-se en aquesta instància.

Per configurar una instància *EC2*, cal seleccionar una *AMI (Amazon Machine Image)* basada en una distribució de *Linux* compatible amb *Python*. La *AMI* seleccionada es una distribució *Ubuntu Server 22.04 LTS (HVM), SSD Volume Type* amb una arquitectura de *64 bits (x86)*. El tipus de instància escollit és un *t2.medium* amb *2XCPU*, amb *4GiB* de memòria que consumeix 0.0464 *USD* per hora. El *virtual private cloud* escollit és el *launch-wizard-1* creat anteriorment (Figura 73). L'emmagatzematge escollit ha estat 1 vòlum de 12 GiB de tipus *gp2 SSD*. La regla d'entrada configurada per a poder accedir al sistema és que es permeti tot el tràfic des de qualsevol origen 0.0.0.0/0. S'ha escollit aquesta regla d'entrada per temes de simplicitat en el desplegament.

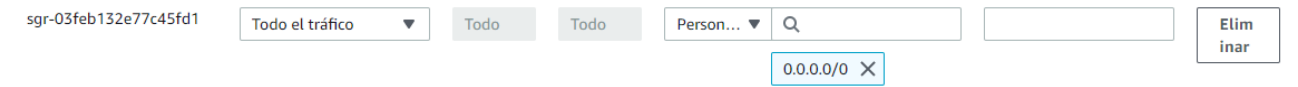

Figura 74: Regla d'entrada per permetre el tràfic des de qualsevol origen del servei de la intel·ligència artificial. Font: pròpia, 2023

Finalment per aconseguir accedir des de fora la instància *EC2*, es necessita tenir una direcció *IP* persistent i estàtica. Per a fer-ho, s'ha de configurar una direcció *IP* elàstica, lo que permet posteriorment associar una direcció fixa a la instància *EC2*, lo que evita que la direcció *IP* canviï cada cop que s'atura la instància o es reinicia. El propi servei *EC2* gestiona

automàticament un servei *DNS* que ens atorga una *url* de la instància per a que no s'accedeixi des de la *ip* pública.

| Dirección IPv4 asig $\triangledown$ | Tipo       | ID de asignación           | <b>Registro DNS inverso</b> | ID de la instancia asoc $\triangledown$ |
|-------------------------------------|------------|----------------------------|-----------------------------|-----------------------------------------|
| 34.204.216.145                      | IP pública | eipalloc-09fa3d99eb5b5ba0d | $\overline{\phantom{0}}$    | i-0b9e3bdeda356d8ea                     |

Figura 75: Ip elàstica del servei de la intel·ligència artificial. Font: pròpia, 2023

Un cop configurada la instància *EC2*, cal iniciar la instància i connectar-se. Un cop dins, cal importar el projecte a la màquina *Ubuntu*, i instal·lar *Python* i les llibreries que utilitza el projecte *(Flask, ultralytics i Cors)*. Un cop realitzada la configuració del projecte ja es pot executar el servidor de *Python* en la màquina *Ubuntu*.

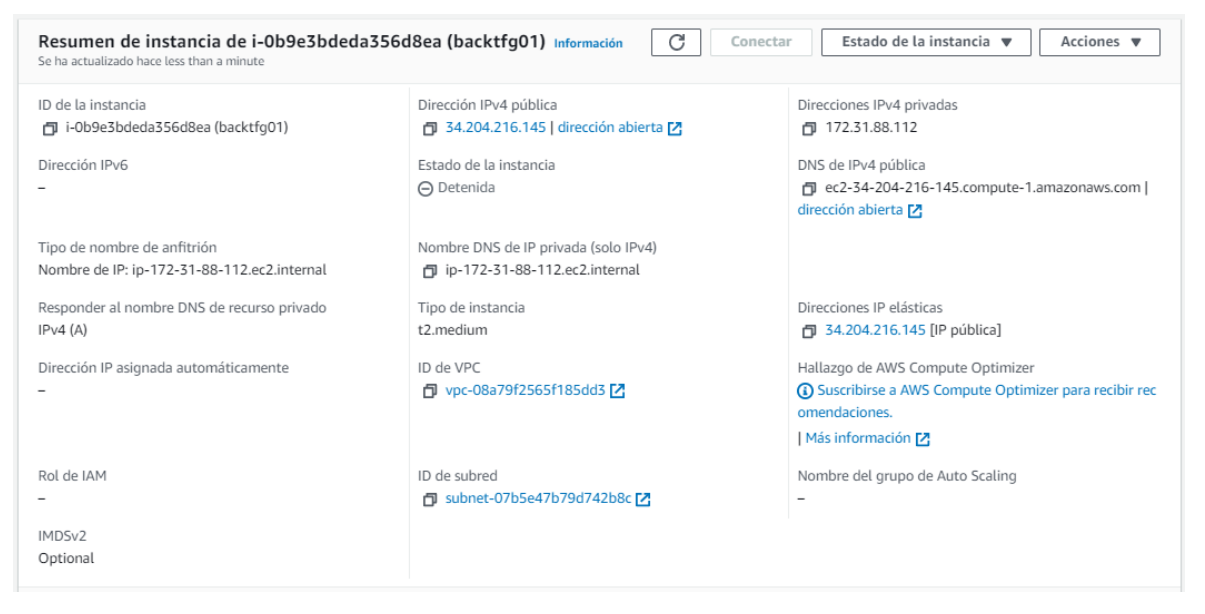

Figura 76: Resum de la instància que conté l'*API* amb *Flask* amb els *endpoints* que usen la intel·ligència artificial. Font: pròpia, 2023

## **6.7.2 Desplegament de la base de dades**

Per al desplegament de la base de dades en *PostgreSQL*, s'ha usat el servei *RDS (Relational Database Service)*, el qual permet configurar una base de dades en *PostgreSQL*.

Per configurar una base de dades usant el servei *RDS*, cal seleccionar el tipus de motor en el que s'executa la base dades, en aquest cas *PostgreSQL*. La versió del motor que s'ha escollit és la versió 15.2. El tipus de instància escollit és un *db.t3.micro* amb *2XCPU*, amb 1GiB. Els recursos de la base de dades són limitats en qüestions de rendiment, ja que s'ha escollit

la capa gratuïta que ofereix el serveix *RDS*. No obstant, es considera lo suficient com per poder testejar les funcionalitats de la plataforma. L'emmagatzematge de la base de dades és de 100 Gib. El *virtual private cloud* escollit és el *launch-wizard-1* creat anteriorment (Figura 73). En aquest cas, el servei RDS s'encarrega internament de gestionar una *ip* elàstica amb la que poder accedir a l'exterior.

Un cop creada la base de dades, es pot accedir mitjançant una eina d'administració de base de dades en *PostgreSQL* com ara *pgAdmin4*. Cal crear una connexió amb la base dades amb la *url* en la que s'ubica la base de dades dins el servei *RDS*, el port i les credencials per a poder accedir-hi (especificades en la configuració de la base de dades).

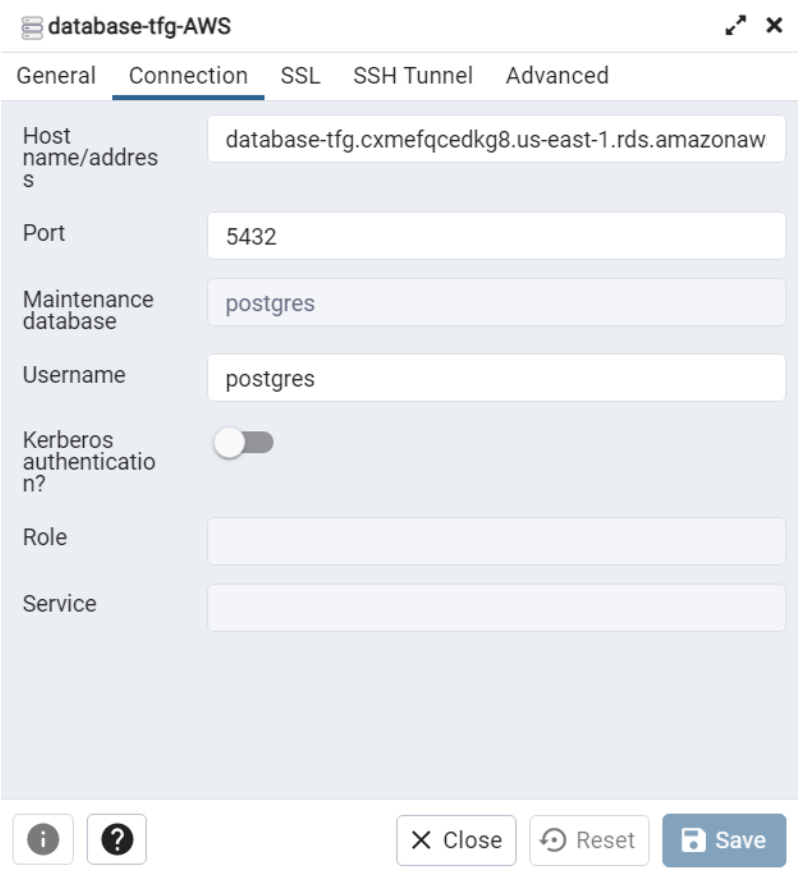

Figura 77: Connexió de la base de dades amb *pgAdmin4*. Font: pròpia, 2023
#### **6.7.3 Desplegament del** *backend* **del sistema**

Per al desplegament del *backend* del sistema realitzat amb *SpringBoot*, s'ha usat el servei de *AWS* anomenat *EC2* (*Elastic Compute Cloud*), el qual ha permet configurar una màquina, amb el projecte executant-se en aquesta instància.

Per configurar una instància *EC2*, cal seleccionar una *AMI (Amazon Machine Image)* basada en una distribució de *Linux*. La *AMI* seleccionada es una distribució *AMI de Amazon Linux 2023* amb una arquitectura de 64 *bits (x86)*. El tipus de instància escollit és *un t2.medium* amb *2XCPU*, amb 4GiB de memòria que consumeix 0.0464 *USD* per hora. El *virtual private cloud* escollit és el *launch-wizard-1* creat anteriorment (Figura 73). L'emmagatzematge escollir ha estat 1 volum de 8 GiB de tipus *g3 SSD*. La regla d'entrada configurada per a poder accedir al sistema és que es permeti el tràfic amb el protocol *TCP* amb port 8080 des de qualsevol origen. El port 8080 és el port on s'executa l'aplicació de *Spring Boot.*

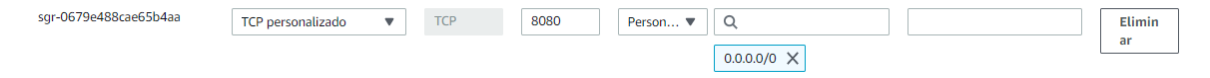

Figura 78: Regla d'entrada per permetre el tràfic des de qualsevol origen del *backend* del sistema al port 8080. Font: pròpia, 2023

Finalment per aconseguir accedir des de fora la instància *EC2*, es necessita tenir una direcció *IP* persistent i estàtica. Per a fer-ho, s'ha de configurar una direcció *IP* elàstica, lo que permet posteriorment associar una direcció fixa a la instància *EC2*, lo que evita que la direcció *IP* canviï cada cop que es s'atura la instància o es reinicia. El propi servei *EC2* gestiona automàticament un servei *DNS* que ens atorga una *url* de la instància per a que no s'accedeixi des de la *ip* pública.

| 52.206.140.43 | IP pública | eipalloc-0d573ef6f08d13e13 | i-070d612eb3353cb68 [Z] |
|---------------|------------|----------------------------|-------------------------|

Figura 79: Ip elàstica del backend del sistema. Font: pròpia, 2023

Un cop configurada la instància *EC2*, cal iniciar la instància i connectar-se. Un cop dins, cal importar el fitxer amb extensió .*jar* a la màquina. Per generar el fitxer cal invocar la comanda *maven clean install* per a generar el fitxer amb extensió *.jar* del projecte en la carpeta *target*, que és l'encarregada d'emmagatzemar la *build* del projecte. Per importar el fitxer a la

màquina, s'ha utilitzar el servei d'emmagatzematge en el cloud de *AWS* anomenat *S3*. Cal crear un *bucket* que és el contenidor per emmagatzemar objectes. Un cop pujat el fitxer, des de la màquina, amb la comanda *wget 'url del bucket'* s'obtenen els fitxers d'aquell *bucket*. Finalment amb la comanda *java -jar 'nom del fitxer.jar'* s'aconsegueix executar el servidor de *Spring Boot*.

Per a fer servir la base de dades que s'ha desplegat en el *cloud*, dins el projecte *Spring Boot* cal especificar en les configuracions del projecte la connexió a la base de dades.

```
#PR<sup>O</sup>
spring.datasource.url=idbc:postgresql://database-tfg.cxmefgcedkg8.us-east-1.rds.amazonaws.com:5432/postgres
spring.datasource.username=postgres
spring.datasource.password=
```
Figura 80: Fitxer *application.properties* amb la configuració de producció. Font: pròpia, 2023

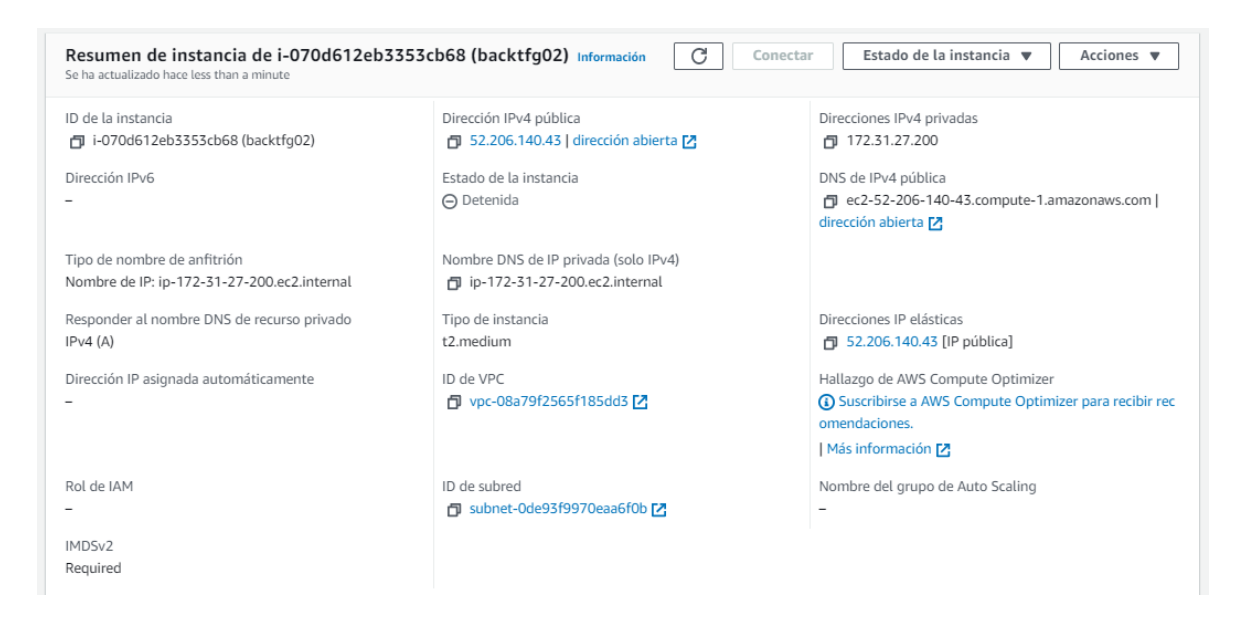

Figura 81: Resum de la instància que conté el *backend* del sistema. Font: pròpia, 2023

#### **7. Sessió de** *test* **del sistema**

Un cop desenvolupat el producte mínim viable, s'ha seleccionat una mostra de 5 usuaris per a que usin l'aplicació mòbil i l'aplicació de la màquina en una sessió de *test*. L'objectiu d'aquesta sessió és que els usuaris provin les principals funcionalitats de la plataforma, per a que, posteriorment, comentin les seves impressions envers a la plataforma. La sessió va consistir una explicació introductòria per donar context sobre el projecte, per a que posteriorment els usuaris provin les funcionalitats. Un cop acabada la sessió, els usuaris van manifestar les seves impressions d'acord a les hipòtesis que es van formular en el capítol Producte mínim viable. Les dades usades en els descomptes, supermercats, usuaris són fictícies.

Les impressions que es recullen a nivell general dels usuaris que van participar en la sessió, són de que es tracta d'una solució en la qual remarquen que surten guanyant tots, tant com per el consumidor com per el supermercat com per l'organització que gestiona el procés de reciclatge. També remarquen que no coneixen cap iniciativa a nivell nacional però que si coneixen o els hi sona que altres països més desenvolupats com Alemanya si que incorporen aquest tipus de solucions. També creuen però, que els supermercats juguen un paper important, i es que creuen que si aquests no ofereixen descomptes que interessin als consumidors, probablement aquests no participin tan activament com es pressuposa. No obstant, creuen que ha d'existir un equilibri entre els punts que es necessiten per aconseguir el descompte i el que s'ofereix.

Pel que fa a l'aplicació mòbil, els usuaris manifesten que aquesta és intuïtiva i fàcil de usar. Remarquen sobretot les funcionalitats de cercar les ofertes de descompte dels supermercats que tens més a prop i la de fer la selecció dels envasos que accepta la màquina abans d'anarhi, ja que així s'estalvia temps.

Pel que fa a l'aplicació de la màquina, els usuaris manifesten que aquesta és intuïtiva i fàcil d'utilitzar. Remarquen que el procés de reciclatge és fàcil i que no hi ha pèrdua en el procés. També senyalen el fet de que es faciliti un codi QR per a poder accedir a l'aplicació, agilitza el procés.

Durant la sessió, se'ls hi va demanar als participants que adoptessin el rol d'administrador del supermercat, ja que al no tenir una sessió de *test* específica en un entorn real amb un supermercat, es creu convenient tenir impressions sobre aquests clients, encara que no siguin del tot fidedignes. Se'ls hi va preguntar si els supermercats estarien disposats en participar en aquest tipus de programes, i en cas afirmatiu si això els ajudaria a millorar la seva reputació com a marca i si atrauria més clients al seu supermercat. Les respostes en tots els casos van ser que si que participarien ja que creuen que al oferir aquest tipus de serveis als seus clients aportaria un plus de ventes al supermercat. No obstant, també remarquen la possible competència que podria existir al haver bastants supermercats adscrits al sistema en una mateixa zona geogràfica. Creuen que haurien d'ajustar la oferta de descomptes i punts a bescanviar a la més competitiva possible.

### **8. Conclusions**

L'objectiu principal del treball ha estat crear un producte mínim viable per a testejar i validar les funcionalitats i les tecnologies que s'usen en les plataformes dels sistemes de devolució i recompensa, i de les màquines de venta inversa. Per dur a terme el producte mínim viable s'ha creat una plataforma que consisteix una aplicació mòbil i una aplicació que simula una màquina. Aquestes aplicacions es sostenen per un *backend* que proporciona les crides de consulta al sistema. Les aplicacions també incorporen les funcionalitats del reconeixement d'imatges, imprescindibles per a realitzar el *test* del sistema. Els objectius dels supermercats no s'han assolit, ja que al proveir l'*API* no s'ha pogut testejar en un entorn real amb un supermercat les funcionalitats d'administració de la plataforma. No obstant, durant la sessió de *test*, tal com es comenta anteriorment se'ls hi va demanar als participants que adoptessin el rol d'administrador del supermercat per a tenir una primera aproximació amb aquests clients.

Després d'analitzar les tecnologies de reconeixement d'imatges i posar-les en pràctica en la plataforma, s'ha aconseguit que el projecte sigui viable des del punt de vista tècnic. Els resultats obtinguts durant la sessió de proves han estat d'una gran ajuda, ja que han permès extreure conclusions molt rellevants sobre la plataforma. La implicació de les tres parts involucrades en la plataforma, l'equilibri entre l'oferta de descomptesi els punts a bescanviar, i el procés de reciclatge que s'ha de dur a terme, són els pilars fonamentals en què es sustenta la plataforma. Les impressions dels usuaris durant la sessió de proves han estat molt positives, validant les hipòtesis formulades inicialment i, com a resultat, acceptant el producte mínim viable per a la seva incorporació en una prova pilot en un entorn real.

En l'àmbit personal, en finalitzar el projecte s'ha millorat els coneixements d'aplicacions mòbils i de *backend*. Cal remarcar, especialment els nous coneixements adquirits en tecnologies *Cloud* que han permès desplegar els elements de la plataforma. També, cal destacar el potencial que té la intel·ligència artificial en aquest àmbit del reconeixement d'imatges. M'ha sorprès gratament veure com s'ha integrat de manera fluida i eficient amb el sistema, demostrant les seves capacitats i possibilitats. Aquesta integració exitosa ha reforçat encara més la convicció en el valor i l'impacte de la intel·ligència artificial en aquest camp.

## **9. Ampliacions i millores**

En aquest capítol s'expliquen possibles ampliacions i millores que es podrien implementar en la plataforma, aquestes són:

- Realitzar una prova en un entorn real amb un supermercat per a que provin les funcionalitats d'administració i gestió dels supermercats.
- Entrenar el model d'intel·ligència artificial perquè sigui més específic en la detecció i el reconeixement d'ampolles de plàstic. Això permetria millorar la precisió del sistema i evitar l'acceptació errònia d'altres objectes semblants.
- Millorar l'*Endpoint* de la predicció d'objectes del *backend* de la intel·ligència artificial, proporcionant a l'usuari una imatge del que ha detectat el model. Seria beneficiós mostrar a l'usuari una imatge o una representació visual del que el model ha identificat a partir de la imatge proporcionada. Això ajudaria a augmentar la confiança de l'usuari en el sistema i permetria verificar si la detecció va ser correcta.
- Ampliar els productes acceptats per les màquines de reciclatge: A més de les ampolles de plàstic, es podria estendre el sistema per acceptar altres productes reciclables, com ara llaunes d'alumini o vidre. Això ampliaria la utilitat del sistema i fomentaria una consciència més gran sobre la importància de reciclar diferents tipus de materials.
- Introduir noves funcionalitats a l'aplicació mòbil. Per exemple, permetre als usuaris seleccionar els supermercats o botigues preferides i rebre informació sobre descomptes i ofertes relacionades amb els productes reciclables. També es podrien utilitzar tècniques de gamificació en l'aplicació, mitjançant un sistema de recompenses, on els usuaris acumulin punts o èxits en reciclar i participar activament.
- Desenvolupar una pàgina web per a comerços locals o supermercats que no disposen de sistemes específics o dels recursos informàtics com per desenvolupar-la. Això els permetria participar al programa de reciclatge i proporcionar informació sobre els

productes que accepten, horaris de lliurament i qualsevol altra informació rellevant per als usuaris.

# **10. Bibliografia**

[1] *Qué es el cambio climático?. Naciones Unidas.* [En línia] [Últim accés: 12 desembre 2022]<https://www.un.org/es/climatechange/what-is-climate-change>

[2] *Los residuos: ¿un problema o un recurso?.* (2014, 14 juliol). *European Environment Agency*. [En línia] [Últim accés: 13 desembre 2022] <https://www.eea.europa.eu/es/senales/senales-2014/articulos/los-residuos-un-problema-o>

[3] *¿Cómo llega el plástico a los océanos?. Greenpeace España*. [En línia] [Últim accés: 14 desembre 2022] [https://es.greenpeace.org/es/trabajamos-en/consumismo/plasticos/como](https://es.greenpeace.org/es/trabajamos-en/consumismo/plasticos/como-llega-el-plastico-a-los-oceanos-y-que-sucede-entonces/)[llega-el-plastico-a-los-oceanos-y-que-sucede-entonces/](https://es.greenpeace.org/es/trabajamos-en/consumismo/plasticos/como-llega-el-plastico-a-los-oceanos-y-que-sucede-entonces/)

[4*] Cambio climático: soluciones y medidas para frenarlo.* (2021, 25 febrer). *Oxfam, E*. [En línia] [Últim accés: 14 desembre 2022] [https://blog.oxfamintermon.org/cambio-climatico](https://blog.oxfamintermon.org/cambio-climatico-soluciones-medidas/)[soluciones-medidas/](https://blog.oxfamintermon.org/cambio-climatico-soluciones-medidas/)

[5] *Causas y efectos del cambio climático. Naciones Unidas.* [En línia] [Últim accés: 15 desembre 2022] [https://www.un.org/es/climatechange/science/causes-effects-climate](https://www.un.org/es/climatechange/science/causes-effects-climate-change)[change](https://www.un.org/es/climatechange/science/causes-effects-climate-change)

[6] *Ecoembes. Ecoembes.* [En línia] [Últim accés: 15 desembre 2022] [https://www.ecoembes.com/es](https://www.ecoembes.com/es/reduce-reutiliza-y-recicla/beneficios-de-reciclar)

[7] *Plastic pollution is everybody's business. About plastic pollution. Tomra.* [En línia] [Últim accés: 17 desembre 2022] [https://www.tomra.com/en/solutions/reverse](https://www.tomra.com/en/solutions/reverse-vending/plastic-pollution)[vending/plastic-pollution](https://www.tomra.com/en/solutions/reverse-vending/plastic-pollution)

[8] *Rewarding Recycling: The challenge. Tomra.* [En línia] [Últim accés: 17 desembre 2022] [https://8151194.fs1.hubspotusercontentna1.net/hubfs/8151194/TOMRA\\_Rewarding\\_Rec](https://8151194.fs1.hubspotusercontentna1.net/hubfs/8151194/TOMRA_Rewarding_Rec%20cling%20-%20English.pdf?hsCtaTracking=73985247-01ba-4cee-88c9%204e2851d68e6e%7C6ef0539a-ea2e-4747-b976-e36218b134cc)  [cling%20-%20English.pdf?hsCtaTracking=73985247-01ba-4cee-88c9](https://8151194.fs1.hubspotusercontentna1.net/hubfs/8151194/TOMRA_Rewarding_Rec%20cling%20-%20English.pdf?hsCtaTracking=73985247-01ba-4cee-88c9%204e2851d68e6e%7C6ef0539a-ea2e-4747-b976-e36218b134cc)  [4e2851d68e6e%7C6ef0539a-ea2e-4747-b976-e36218b134cc](https://8151194.fs1.hubspotusercontentna1.net/hubfs/8151194/TOMRA_Rewarding_Rec%20cling%20-%20English.pdf?hsCtaTracking=73985247-01ba-4cee-88c9%204e2851d68e6e%7C6ef0539a-ea2e-4747-b976-e36218b134cc)

[9] *Las mayores tasas de reciclado se registran en Austria y Alemania, pero el Reino Unido e Irlanda muestran un aumento más rápido.* (2013, 03 marzo). *European Environment* 

*Agency.* [En línia] [Últim accés: 20 desembre 2022] <https://www.eea.europa.eu/es/pressroom/newsreleases/las-mayores-tasas-de-reciclado>

[10] Bravo, E. (2021, 2 septembre). *The German recycling system: the world's best recycling country. Tomorrow City.* [En línia] [Últim accés: 20 desembre 2022] <https://tomorrow.city/a/german-recycling-system>

[11] *The Green Dot trademark. Packaging Recovery Organisation Europe.* [En línia] [Últim accés: 21 desembre 2022] <https://www.pro-e.org/the-green-dot-trademark>

[12] Gray, A. (2020, 7 febrer). *Germany recycles more than any other country. World Economic Forum.* [En línia] [Últim accés: 21 desembre 2022] [https://www.weforum.org/agenda/2017/12/germany-recycles-more-than-any-other](https://www.weforum.org/agenda/2017/12/germany-recycles-more-than-any-other-country/)[country/](https://www.weforum.org/agenda/2017/12/germany-recycles-more-than-any-other-country/)

[13] Ramos, R. (2021, 9 març). *SIG o Sistemas Integrados de Gestión de Residuos | Eco Medio Ambiente. Eco Medio Ambiente | Blog Sobre Medio Ambiente Y Reciclaje.* [En línia] [Últim accés: 25 desembre 2022] [http://ecomedioambiente.com/residuos/sig-sistemas](http://ecomedioambiente.com/residuos/sig-sistemas-integrados-gestion-residuos/)[integrados-gestion-residuos/](http://ecomedioambiente.com/residuos/sig-sistemas-integrados-gestion-residuos/)

[14] *El ciclo del reciclaje. Ecoembes.* [En línia] [Últim accés: 25 desembre 2022] <https://www.ecoembes.com/es/el-proceso-del-reciclaje-de-envases/el-ciclo-del-reciclaje>

[15] Hermida, Á. (2021, 7 març). *España no es Noruega: pagar por los envases no es tan buena idea. elconfidencial.com.* [En línia] [Últim accés: 05 gener 2023] [https://www.elconfidencial.com/medioambiente/soy-eco/2021-03-07/sddr-reciclaje-pagar](https://www.elconfidencial.com/medioambiente/soy-eco/2021-03-07/sddr-reciclaje-pagar-envases-retorno-espana-noruega_2977676/)[envases-retorno-espana-noruega\\_2977676/](https://www.elconfidencial.com/medioambiente/soy-eco/2021-03-07/sddr-reciclaje-pagar-envases-retorno-espana-noruega_2977676/)

[16] Heura. (2019, 29 juliol). *Sistemas de depósito, devolución y retorno (SDDR) en la industria. Heura - Consultoría Medioambiental.* [En línia] [Últim accés: 05 gener 2023] <https://heura.net/sistemas-de-deposito-devolucion-y-retorno/>

[17] *"Devolver el casco" permitiría recuperar en España 6.000 millones de envases tirados al entorno natural cada año.* (2021, 04 abril). *Greenpeace España.* [En línia] [Últim accés: 07 gener 2023] [https://es.greenpeace.org/es/sala-de-prensa/comunicados/devolver-el-](https://es.greenpeace.org/es/sala-de-prensa/comunicados/devolver-el-casco-permitiria-recuperar-en-espana-6-000-millones-de-envases-tirados-al-entorno-natural-cada-ano/) [casco-permitiria-recuperar-en-espana-6-000-millones-de-envases-tirados-al-entorno](https://es.greenpeace.org/es/sala-de-prensa/comunicados/devolver-el-casco-permitiria-recuperar-en-espana-6-000-millones-de-envases-tirados-al-entorno-natural-cada-ano/)[natural-cada-ano/](https://es.greenpeace.org/es/sala-de-prensa/comunicados/devolver-el-casco-permitiria-recuperar-en-espana-6-000-millones-de-envases-tirados-al-entorno-natural-cada-ano/)

[18] *Rewarding Recycling. High-performing deposit return systems: what can they deliver? Tomra.* [En línia] [Últim accés: 10 gener 2023] [https://portal.ct.gov/-](https://portal.ct.gov/-/media/DEEP/reduce_reuse_recycle/bottles/TOMRA_Rewarding_Recycling.pdf) [/media/DEEP/reduce\\_reuse\\_recycle/bottles/TOMRA\\_Rewarding\\_Recycling.pdf](https://portal.ct.gov/-/media/DEEP/reduce_reuse_recycle/bottles/TOMRA_Rewarding_Recycling.pdf)

[19] *Rewarding Recycling. Key design principles and elements of successful deposit Systems.Tomra.* [En línia] [Últim accés: 15 gener 2023] [https://portal.ct.gov/-](https://portal.ct.gov/-/media/DEEP/reduce_reuse_recycle/bottles/TOMRA_Rewarding_Recycling.pdf) [/media/DEEP/reduce\\_reuse\\_recycle/bottles/TOMRA\\_Rewarding\\_Recycling.pdf](https://portal.ct.gov/-/media/DEEP/reduce_reuse_recycle/bottles/TOMRA_Rewarding_Recycling.pdf)

[20] *¿En qué se diferencian el Sistema de Depósito SDDR y el Sistema de Recompensa SDR?* .(2021, 26 enero). *Plataforma SDDR.info*. [En línia] [Últim accés: 20 gener 2023] [https://www.sddr.info/2020/01/21/en-que-se-diferencian-sistema-de-deposito-sddr-y-el](https://www.sddr.info/2020/01/21/en-que-se-diferencian-sistema-de-deposito-sddr-y-el-sistema-de-recompensa-srr/)[sistema-de-recompensa-srr/](https://www.sddr.info/2020/01/21/en-que-se-diferencian-sistema-de-deposito-sddr-y-el-sistema-de-recompensa-srr/)

[21] *Reverse vending machines for bottle and can recycling* . *Tomra*. [En línia] [Últim accés: 22 gener 2023] <https://www.tomra.com/en/solutions/reverse-vending>

[22] *Los supermercados más baratos.* (2022, 30 septembre). (2022). *www.ocu.org*. [En línia] [Últim accés: 25 gener 2023] [https://www.ocu.org/consumo](https://www.ocu.org/consumo-familia/supermercados/noticias/supermercados-mas-baratos-2022)[familia/supermercados/noticias/supermercados-mas-baratos-2022](https://www.ocu.org/consumo-familia/supermercados/noticias/supermercados-mas-baratos-2022)

[23] Sancho, A. (2022, 26 maig). *La app que te premia por reciclar. Reciclos.* [En línia] [Últim accés: 25 gener 2023] [https://www.reciclos.com](https://www.reciclos.com/)

[24] *Iceland's 'reverse vending machines' reach one million plastic bottles recycled. Climate Action.* [En línia] [Últim accés: 27 gener 2023] [https://www.climateaction.org/news/icelands-reverse-vending-machines-reach-one](https://www.climateaction.org/news/icelands-reverse-vending-machines-reach-one-million-plastic-bottles-recycle)[million-plastic-bottles-recycle](https://www.climateaction.org/news/icelands-reverse-vending-machines-reach-one-million-plastic-bottles-recycle)

[25] Encord (2023) *YOLOv8 for Object Detection Explained [Practical Example].* (2022, 22 març).*medium*. [En línia] [Últim accés: 27 gener 2023] [https://medium.com/cord](https://medium.com/cord-tech/yolov8-for-object-detection-explained-practical-example-23920f77f66a)[tech/yolov8-for-object-detection-explained-practical-example-23920f77f66a](https://medium.com/cord-tech/yolov8-for-object-detection-explained-practical-example-23920f77f66a)